### UNIVERSIDAD NACIONAL AUTONOMA DE MEXICO

**FACULTAD DE INGÉNIERIA** DIVISION DE INGENIERIA CIVIL, TOPOGRAFICA Y GEODESICA

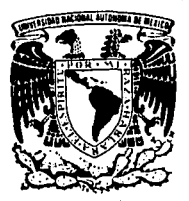

### DISEÑO HIDROLOGICO DE UNA PRESA

TESIS PROFESIONAL QUE PARA OBTENER EL TITULO DE INGENIERO CIVIL PRESENTAN: JESUS GRANADOS ORDONEZ GUILLERMO RAUL VARELA RAMIREZ

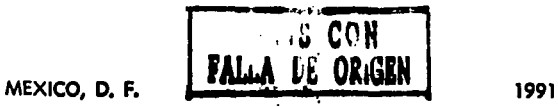

'} *.-:-.•,* 

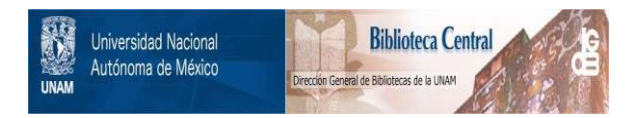

## **UNAM – Dirección General de Bibliotecas Tesis Digitales Restricciones de uso**

# **DERECHOS RESERVADOS © PROHIBIDA SU REPRODUCCIÓN TOTAL O PARCIAL**

Todo el material contenido en esta tesis está protegido por la Ley Federal del Derecho de Autor (LFDA) de los Estados Unidos Mexicanos (México).

El uso de imágenes, fragmentos de videos, y demás material que sea objeto de protección de los derechos de autor, será exclusivamente para fines educativos e informativos y deberá citar la fuente donde la obtuvo mencionando el autor o autores. Cualquier uso distinto como el lucro, reproducción, edición o modificación, será perseguido y sancionado por el respectivo titular de los Derechos de Autor.

# I N D I C E<br>\*\*\*\*\*\*\*\*\*\*\*\*

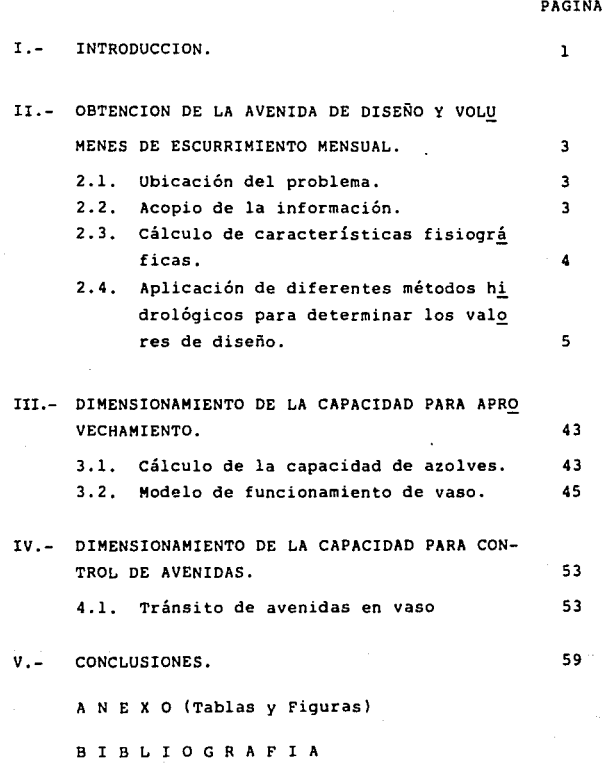

#### I. INTRODUCCION

El agua, elemento primordial en la vida del hombre, es un recurso que día a día tiene más demanda. Desafortunadamente, el volumen disponible en determinada región es, en términos gene rales, constante, y por otro lado, su distribuci6n espacial y temporal es muy irregular. Por ello, se requiere aplicar metodo logias que permitan hacer un 6ptimo aprovechamiento del recurso y además, disminuir al máximo de lo posible, los efectos dañinos en situaciones de exceso.

Abordar en un sólo trabajo de los alcances de éste, to do lo relacionado con las distintas fases que implica el ciclo hidrol6gico, para aprovechar y controlar el agua, resulta difl- cil de lograr. Por lo tanto, el objetivo de esta tésis, es presentar un ejemplo de aplicaci6n, a fin de ilustrar como se diseña hidrol6gicamente una presa, que permita transformar el régi-men del escurrimiento, para que se capte en época de abundancia, o temporada de lluvias y se aproveche cuando se necesite; es decir en época de secas; así mismo, garantizar la seguridad de **la estructura manejando las crecientes, de acuerdo a los intere**ses de aguas abajo del sitio de la presa.

Para llevar a cabo dicho ejemplo de aplicaci6n, se **escogi6 el r!o Guanajuato, en el sitio en donde, se ubica la** es**taci6n hidrométrica " Las Américas ". El origen de este río**  está en el cerro de San Miguel, a diez kilómetros al norte de la

 $\mathbf{1}$ 

**ciudad de Guanajuato; es una corriente que con direcci6n general**  sur, baja hacia Irapuato, toma el nombre de arroyo de Copalillo **en un tramo, el cual recibe como afluente derecho al r!o Silao,**  a un kil6metro aguas abajo de la ciudad de las fresas. La estación las Américas está situada a 17 Kms., aguas abajo de Guana-juato y a 20 kms., aguas arriba de Irapuato.

Ademãs del presente capítulo introductorio, otros cuatro mas forman parte del trabajo, a saber: en el segundo, se presenta la metodologta para obtener la avenida de diseño, que permita dimensionar la capacidad de control de avenidas, con su obra de excedencias; ahí mismo se incluyen los volúmenes de escu **rrimiento mensual, que sirven de base para dimensionar la capaci**  dad para aprovechamiento.

En el Capttulo III, se describe la metodologta y aplicaci6n de la misma, para obtener la capacidad dtil ( aprovecha- miento); En el Capttulo IV, se estudia el dimensionamiento, de la capacidad de control y por Gltimo; el Capttulo v, contiene las principales conclusiones extratdas de los resultados obteni**dos en los anteriores.** 

II. OBTENCION DE LA AVENIDA DE DISEÑO Y VOLUMENES DE ESCURRIMIENTO MENSUAL.

A continuación se describen en forma detallada, los pasos que se siguieron para obtener la avenida de diseño.

2.1. Ubicación del problema.

Se ubicó el sitio en las cartas topográficas de DETENAL, a escala 1:50,000, delimitándose la cuenca de aportación, como se puede observar en la Fig. 1

Se ubicó también el sitio y la cuenca en estudio sobre los planos del Boletín Hidrológico No. 51, que corresponde a la región hidrológica 12, según la subdivisión de la República Mexicana, hecha por la Subdirección de Hidrolog!a, de la SARH. De aqu! se observó el tipo de información hidrometeorolÓgica con que se cuenta, siendo la siguiente:

- i) Climatológica. Consiste en lluvias máximas anuales en 24 horas de las estaciones: Santa Rosa, Guanajuato, Calderones, Silao, Aldama, San Antón de las Minas y Cañada González, todas ellas con influencia sobre la cuenca en estudio. La estación Santa Rosa. cuenta con pluviógrafo. La ubicación se puede ver en la Fig.1
- ii) Hidrométrica: Se dispone de registros de escurrimiento la estación Las Américas, en el sitio de estudio (Fig. 1).
- 2.2. Acopio de la información.

Una vez detectada la información disponible, se

acopió la misma y consiste en lo siguiente:

- 2.2.1. Lluvias.
- 2.2.1.1. Pluviográfica.

Pluviograma registrado en la estación Santa Rosa, Gto., en junio de 1971, Fig. 2.

- 2.2.1.2. Pluviométrica.
	- Consiste en precipitación anual máxima en 24 horas de las estaciones pluviométricas antes mencionadas. Los valores se presentan en las Tablas 1 y 2.
	- Lluvias en 24 horas de estas mismas estaciones, en el d1a que ocurrió la tormenta del inciso anterior, Tabla 3.
- 2.2.2. Hidrométrica.
	- Gastos máximos anuales registrados en la estación hidrométrica Las Américas, período 1958-1978, Tabla 4.
	- Volúmenes mensuales para el lapso del registro 1958-1988, Tabla 5.
	- Hidrograma horario registrado en junio de 1971 (Fig. 3 ).

2.3. Cálculo de características fisiográficas.

De la Fig. 1 se calcularon las siguientes caracteristicas fisiográficas:

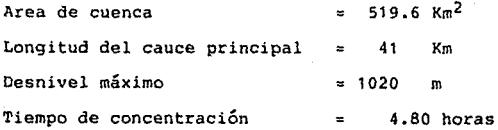

2.4. Aplicación de diferentes métodos hidrológicos para determinar los valores de diseño.

2.4. 1. Modelos precipitación-escurrimiento.

Dentro de estos modelos se aplicarán los siguientes:

- Hidrograma unitario.

- Hidrograma unitario sintético triangular.
- Hidro9rama unitario sintético de Snyder.

2.4.1.1. Método del hidrograma unitario.

Determinación del hidrograma unitario.

- Separación de escurrimientos.- De la Fig. se separan los escurrimientos base y directo. Como se puede apreciar en la Fig. 4. Graficando el hidrograma del escurrimiento directo en la Fig. S.
- Se calcularon los volúmenes de escurrimiento directo. De la Fig. 5, el área bajo la curva es  $62.75$  cm<sup>2</sup>. Según la escala del dibujo  $1$  cm. representa 144,000 m3. De donde resulta que volumen de escurrimiento directo es de 9'036.000  $m<sup>3</sup>$ .
- Cálculo de la precipitación en exceso.- Esta se obtuvo dividiendo el volumen de escurrimiento directo entre el área de captación. Considerando el área de cuenca de 519.6  $Km^2$ , resulta para la tormenta de ju nio de 1971 una lluvia en exceso de hpe 17.4 mm.
- Obtención del hietograma medio. Debido a que se dis pone de un solo pluviógrafo en la estación Santa Ro sa; se consideró la tormenta registrada aquí, como la representativa de toda la cuenca, ajustándose su altura a un valor medio de toda la cuenca, en función de las lluvias máximas en 24 horas, registradas en las demás estaciones pluviométricas, como a continua ción se explica.
- Con los valores de la Tabla 3, se calculó la precipi taci6n media en 24 horas en toda la cuenca, del día que ocurrió la tormenta de la Fig. 2, la cual generó el hidrograma de la Fig, 5. El valor que resultó fue de 62.57 mm, calculado por medio de polígonos de Thiessen, como se detalla en la Fig. 6.

La lluvia en 24 horas en la estación Santa Rosa fue de 33mm. Se dividió el valor de la lluvia media en toda la cuenca entre el valor de la estación Santa Rosa, o sea, 62,57/33 *=* 1.90.

Se mayoró el pluviograma de la Fig. 2, multiplicando los valores registrados por 1.90. Obteniendo el

pluviograma medio de la Fig. 7,

De la Fig. 7, y considerando intervalos de 4 horas, se llegó al hietograma de la Fig, 8,

- Cálculo de la duración en exceso y del indice de in filtración medio 0. Dado que la precipitación en exceso es de 17.4 mm, del hietograma de la Fig, 8, se obtiene un indice de infiltración  $\theta = 3.06$  mm/ hora, y una duración en exceso de 12 horas. En la misma Fig. 8, se detalla la obtención de estos valo res.
- Hidrograma unitario.- Se dividieron las ordenadas del hidrograma directo (Fig, 5) entre la precipitación en exceso, dando como resultado el hidrograma unitario de la Fig, 9,

Determinación de la tormenta de diseño.

Debido a que se dispone de pocos años de registro en la estación pluviográfica Santa Posa, la determinación de la tormen ta de diseño se hizo en función de los registros en 24 horas, ajustándola a la duración de la tormenta que produjo el hidrograma que sirvió de base para obtener el hidrograma unitario. Para lo cual se realizó la siguiente secuela de cálculos.

- Para el diseño de una presa, cuya falla ocasionaría pérdidas de vidas humanas, la tormenta de diseño debe corresponder a un período de retorno de 10,000 años, Para otro tipo de obras

**menores, dicha tormenta de diseño está en función de la imprtancia de las mismas y del riesgo que se quiera aceptar. Las tormentas se determinaron para períodos de retorno**  desde 10 a 10,000 años.

- **Con los registros de precipitaciones máximas anuales en**  24 horas de las estaciones dentro del área de la cuenca y de aquellas que tienen influencia en la misma, se aplicó en cada una de ellas el método probabilístico de Gumbel Simple. Dando como resultado, las alturas de precipitación **relacionadas a los diferentes períodos de retorno, en cada**  estación, los cuales se presentan en la Tabla 6.
- Por medio del uso de polígonos de Thiessen, se calculó la altura de lluvia media en 24 horas, de toda la cuenca, para períodos de retorno de 10 a 10,000 años, como se ilustra en las Tablas 7 y 8. En la columna **aparece el nombre**  de la estación¡ en la 2, la altura de lluvia en mm¡ en la 3, el porcentaje de influencia, determinado como el coeficiente del área encerrada por el polígono de la esta**ción entre el área total de la cuenca; en la 4, aparece**  el producto de la columna 2 por la columna 3. Estas tres columnas corresponden al período de retorno de 10 años. **La altura de lluvia media en toda la cuenca asociada con este período de retorno es la suma de los valores de la**  columna 4. **Las siguientes tres columnas corresponden a**  los cálculos efectuados para un período de retorno de 20 **años,** *y* **así sucesivamente. Es así como se logró calcular**  la altura de lluvia media para todos los períodos de retorno Tabla 9.

No olvidar que este análisis es para duraciones de tormenta de 24 horas, pero la duración de la tormenta que produjo el hidrg grama, del cual a su vez, se obtuvo el hidrograma unitario, es de 16 horas. Para ajustar las alturas de lluvia en 24 horas, a alturas de lluvia en 16 horas, se utilizaron los dos siguien tes criterios: El primero consiste en obtener un coeficiente de reducción que resultó de dividir la altura de lluvia en 16 horas entre la altura de lluvia en 24 horas de la estación San ta Rosa, para el mismo dfa en que ocurrió la tormenta. Dicho coeficiente result6 de 0.94. Se calculó el coeficiente para otras tormentas y los valores resultaron semejantes. Los valores ajustados de esta manera se presentan en la Tabla 10. El segundo criterio consistió en ajustar los valores con base en la curva tipificada en la Fig. 10. El porcentaje de la duraci6n de la tormenta con respecto a la duración en 24 horas es el 67% (16/24). Entrando con este porcentaje en la Fig. 10, se obtiene un coeficiente de reducción de 0.79. Los valores ajustados con este coeficiente aparecen en la Tabla 11. Oe esta manera se lg graron determinar las tormentas de diseño para cualquier tipo de obra hidrāulica que se desee.

Aplicación del hidrograma unitario para determinar avenidas de diseño.

Una vez determinados el hidrograma unitario *y* las tormentas de diseño, se calcularon las avenidas, para diferentes periodos de retorno, de la siguiente manera:

- Se consideró que la distribución de las tormentas sobre toda la cuenca en estudio, en el tiempo y en el espacio, se dan de una menera similar al pluviograma ajustado para toda la cuenca, Fig. 8, el cual se dedujo de la tormenta que generó al hidrograma y que sirvió de base para deducir el hidrograma unitario de la Fig. 9.
- Se ilustrará el procedimiento de cálculo para la determinación de las avenidas con períodos de retorno de 10 y de 10,000 años, pero también se proporcionarán los valores para los demás períodos de retorno intermedios.
- Al mayorar el pluviograma representativo de toda la cuenca, de tal manera que la altura total de lluvia corresponde a las alturas de lluvia relacionadas con períodos de retorno de 10 a 10,000 años, y tomando intervalos de tiempo de 4 horas, se obtuvieron los hietogramas de las Figs. 11 y 12, para las tormentas definidas con el primer criterio aplicado; así como los de las Figs. 13 y 14, conforme al segundo criterio.
- Se adoptó el coeficiente de infiltración medio calculado para la tormenta que sirvió de base al análisis, el cual es de  $\phi$  = 3.06 mm/hora, ya que resultó ser el más bajo de otros valores calculados.
- Al aplicar este coeficiente medio de infiltración a los hietogramas de las Figs. 11 y 12, se calculó la precipita**ción en exceso correspondiente, cuyos valores resultaron**  ser los siguientes: para el primer criterio, se obtienen 3.54 y 13.40

cm, para períodos de retorno de 10 y 10,000 años, respectiva mente; para el segundo criterio, resultaron valores de 2.39 y 10.48 cm. En las mismas figuras mencionadas se ilustra el procedimiento de cálculo. Oe idéntica manera se determinaron las precipitaciones en exceso para los demás pertodos de retorno, dichos valores se presentan en la Tabla 12.

- Avenida con pertodo de retorno de 10 años.- Según el primer criterio. la precipitación en exceso para este período de re torno es de  $h_{na} = 3.54$  cm, como el hidrograma unitario es el producido por una precipitaci6n en exceso de 1 cm, bastará con multiplicar las ordenadas de dicho hidrograma unitario por 3.54 y el hidrograma resultante es el que corresponde al pertodo mencionado. Este hidrograma se presenta en la Fig. 15. De la misma manera se obtuvo el correspondiente al segundo criterio. Fig. 16.
- Avenida de diseno para 10,000 años.- Es exactamente el mismo procedimiento descrito anteriormente y se 11eg6 a los hidrogramas presentados en las Figs. 17 y 18, según los dos crit! rios.

 $\mathbf{u}$ 

2.4.1.2. Aplicación del hidrograma unitario sintético triangular.

Las ecuaciones características son:

\n
$$
tp = 0.6 \text{ tc} + \frac{D}{2}
$$
\n

\n\n
$$
qp = \frac{A}{5.512 \text{ tp}} \text{ ; } \text{ } 0p = qp \text{ X he}
$$
\n

\n\n
$$
tb = 5 \text{ tp}
$$
\n

\n\n
$$
tc = 7 \text{ i} \text{ empo de concentración en horas.}
$$
\n

\n\n
$$
D = \text{Duración de la lluvia en horas.}
$$
\n

\n\n
$$
A = \text{Area de la cuencia en  $Km^2$ .}
$$
\n

\n\n
$$
he = Lluvia en excesso en mm.
$$
\n

\n\n
$$
qp = \text{Gastq de pico del hidrograma unitario en  $m^3/\text{seg/mm}$ .}
$$

\n\n
$$
Qp = \text{Gasto de pico en  $m^3/\text{seg.}$ \n
$$

\n\n
$$
tp = \text{Tiempo de pico en horas.}
$$
\n

\n\n
$$
tb = \text{Tiempo base en horas.}
$$
\n

El tiempo de concentraci6n se calculó con la f6rmula de ROWE.

$$
tc = (0.87 \frac{L^3}{H})^{0.385}
$$

H = Desnivel máximo entre el punto más alto y alejado de la cuenca y el sitio de estudio, en m.

Longitud del cauce principal en Km.

Para la cuenca en estudio los valores son:

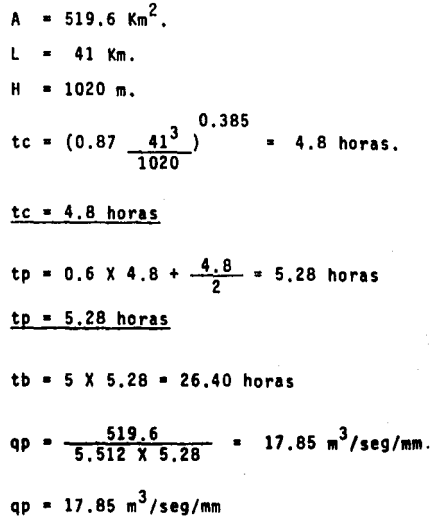

Se consideraron las mismas tormentas de diseno que en el hidrograma unitario (Tabla 9).

ا<br>La determinación del gasto de pico para estas tormentas de diseno, se hizo de las dos maneras siguientes:

a) Para  $D = 4.8$  horas

Se va a ilustrar con el  $Tr = 10,000$  años.

La altura total en 16 horas es de 183 mm (ler. criterio).

se toman intervalos a cada 4.8 horas, resultando los

siguientes valores:

 $\Delta t$ , = 55 mm/4.8 horas  $\Delta t_2$  = 77 mm/4.8 horas At<sub>2</sub> = 43 mm/4.8 horas  $\Delta t$ <sub>4</sub> =  $\frac{8}{183 \text{ mm}}$  /4.8 horas

Se calculará la lluvia en exceso a través del criterio del ses.

$$
\frac{(h_p - \frac{508}{N} + 5.08)^2}{h_p + \frac{2032}{N} - 20.32}
$$

El número de escurrimiento N de la zona es de 75.

$$
hpe = \frac{(18.3 - \frac{508}{75} + 5.08)^2}{(18.3 + \frac{2032}{75} - 20.32)} = 11.00 \text{ cm}.
$$

Con un $\theta$  = 21.7 mm/4.8 horas, resulta una precipitación en exceso de 110.0 mm.

Esto quiere decir que cada 4.8 horas se tiene la siguien . **te** precipitac16n **en** exceso:

$$
\Delta t_1
$$
 = 33.3 mm/4.8 horas  
\n $\Delta t_2$  = 55.3 mm/4.8 horas  
\n $\Delta t_3$  = 21.3 mm/4.8 horas

Multiplicando las ordenadas del hidrograma unitario triangular por la precipitación en exceso cada 4.8 horas, se obtienen los hidrogramas defasados como se indica en la Fig. 19, la suma de las cuales proporciona el hidrograma total.

El gasto de pico del hidrograma total es  $Q = 1487 \text{ m}^3/\text{sec}$ : y el tiempo de pico es tp = 10.1 horas.

b) Tomando como duraci6n de tormenta O = 16 horas.

Para  $Tr = 10.000$  años: hp = 183 mm.

La lluvia en exceso es 110 m.

Ahora el gasto de pico, tiempo de pico y tiempo base del hidrograma unitario son:

> tp = 0,6 X 4,8 +  $\frac{16}{2}$  = 10.88 horas tb = 5 X tp = 5 X 10.88 = 54.4 horas

qp =  $\frac{519.6}{5.512 \times tp}$  =  $\frac{519.6}{5.512 \times 10.88}$  = 8.66  $q_p = 8.66 \, \text{m}^3/\text{seq/mm}$ 

Multiplicando las ordenadas del hidrograma unitario por la precipitaci6n en exceso 116mm, resulta que el gasto mbimo del hidrograma total es:

> Qp = q<sub>0</sub> X H<sub>e</sub> = 8.66 X 110 = 953  $q_p = 953 \, m^3$ /seg

El hidrograma completo aparece en la Fig. 20.

2.4.1,3. Aplicación del hidrograma unitario sintético de Snyder.

Las ecuaciones para determinar los valores caracterfsti cos principales son:

 $tp = Ct$  (L Lc)<sup>0.3</sup>

tp Tiempo de retardo en horas.

- Longitud del cauce principal en Km.
- Le Longitud desde el sitio de estudio, hasta el punto de la corriente que sea m5s próximo al centroide de la cuenca.
- $Ct = Varfa$  entre 1.35 v 1.65. Los valores bajos son para cuencas de pendientes altas, *y* vice versa.

Duraci6n estandar de la tormenta adoptada por Snyder (Tr).

 $Tr = t_0/5.5$ 

El gasto unitario, para esta duración, es:

$$
q_p = \frac{7.0 \text{ Cp A}}{\text{tp}}
$$

A Cp 7.0 = Factor de conversión para obtener m<sup>3</sup>/seg  $=$  Area de la cuenca en  $Km^2$ . Un coeficiente que varia entre 0,56 *y* 0,69,

El tiempo base, es:

$$
T = 3 + 3 \frac{tp}{24}
$$

T tiempo base en días.

Para cualquier otra duración Tr, el tiempo de retardo está ·dado por:

$$
\mathsf{tp}_R = \mathsf{tp} + \frac{\mathsf{t}_R - \mathsf{tr}}{4}
$$

y este debe utilizarse en las fórmulas anteriores. Los valores de las variables de la cuenca en estudio,

son:

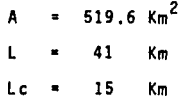

Cálculo de los valores caracterfsticos.

tp = Ct (L Lc)<sup>0.3</sup>

$$
qp = \frac{7.0 \times 0.63 \times 519.6}{13.83}
$$

qp 165  $m^3$ /seg/cm

Para N = 75, período de retorno de 10,000 años y utilizando el criterio del SCS, resulta una precipitación en exceso de 11,00 cm.

Multiplicando este valor por el gasto unitario calculado anteriormente, resulta un gasto m4ximo de:

Qp =  $q_p X h_e$  = 165 X 11.00 = 1815

 $q_p = 1815 \text{ m}^3/\text{seq}$ 

Respecto a la forma del hidrograma se hizo lo siguiente:

Se trazó primeramente el hidrograma unitario, siguiendo el criterio que se propone en la Fig. 21, resultando ser el de la Fig. 22.

Se multiplicaron las ordenadas del hidrograma unitario y se obtuvo finalmente el hidrograma de la avenida, con pertodo de retorno de 10,000 años, el cual se presenta en la Fig. 23.

2.4,2. Modelos probabilísticos.

De estos modelos, los que se aplican con mayor frecuencia son los siguientes:

- Gumbel Simple.
- Gumbel Doble.
- Log Pearson 111.

2.4.2.1. Gumbel Simple.

Este modelo propone un ajuste de la muestra por me dio de mfnimos cuadrados, de acuerdo a la ecuaci6n:

$$
Y = B + A \text{ Log}_e \text{ Log}_e \frac{Tr}{Tr - 1}
$$

donde:

Y = Gasto máximo relacionado con el período de retorno, en m<sup>3</sup>/seg.

Tr • Perfodo de retorno, en anos.

A. B = Parámetros de la distribución de probabilida des, a determinar por medio de regresi6n 1 ineal,

$$
A = \frac{n \sum xy}{n \sum x^2} - \frac{\sum x}{(\sum x^2)}
$$
  

$$
B = \frac{\sum y \sum x^2}{n \sum x^2} - \frac{\sum x \sum xy}{(\sum x)^2}
$$

 $y = Gasto m\acute{a}x$ imo anual observado en  $m^3/s$ eg.

$$
x = \log_e \log_e \frac{r}{r-1}
$$
  
Tr =  $\frac{n+1}{m}$ 

m

Número de años de registro.

m = Número de orden del gasto máximo anual en el análisis (del mayor al menor).

Si se toma en consideración que para cada valor inferido en la variable dependiente Y, se tendrá un cierto error en función del grado de correlación de las variables, se tiene que la dis persi6n de los puntos con respecto a la recta de regresión se puede deducir del error estandar de la estimaci6n, de acuerdo a la ecuaci6n:

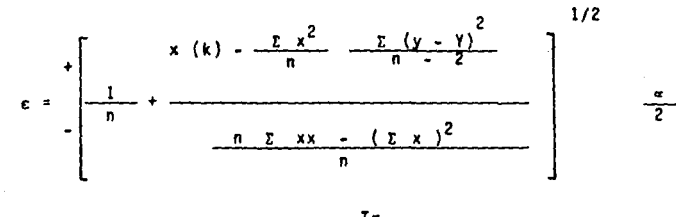

donde:  $x (k) = Log_e Log_e \frac{Tr}{Tr - 1}$  (para cada perfodo de retorno que se desee calcular).

> $\alpha/2$  = Valor tomado de las tablas de la distribución "t de student" (si no se cuenta con tablas, tómese el valor de 2).

De esta manera la ecuación general resulta:

$$
Y = B + A (Loge Loge \frac{Tr}{Tr - 1})
$$

La cual permite calcular el valor de la variable dependiente •y• con un cierto intervalo de confianza, para cualquier valor de la variable independiente.

En la Tabla 13 de presentan los resultados alcanzados.

2.4.2.2. Gumbel Doble.

En la Fig. 24 se graficaron los gastos máximos registra dos contra sus respectivos perfodos de retorno. De aquf se concluy6 que no existe doble poblac16n h1dro16 g1ca. Por lo tanto, no se aplic6 el método de Gumbel Doble.

2.4.2.3. Aplicaci6n de la distribuci6n Log Pearson 111.

Las expresiones que nos permiten determinar el gasto para el perfodo de retorno que se desee, son:

 $0$  máx. = Antilog  $0^*$ 

Donde:

 $Q* = \log Q + K \sqrt[m]{\log Q}$ 

$$
\frac{n}{\log Q} = \frac{\sum\limits_{i=1}^{n} \log Q_i}{n}
$$

K Coeficiente que se obtiene en función del período de retorno y del parámetro C<sub>e</sub> (coeficiente de asi metría) valuado como:

$$
C_{5} = \frac{n \sum (log Q - log Q)^{3}}{(n-1)(n-2) (T log Q)^{3}}
$$

Adem6s:

$$
0.109 \tQ = \sqrt{\frac{\sum_{i=1}^{n} (109 \tQ_i - 109 \tQ)^2}{N-1}}
$$

Con el valor de C<sub>c</sub> y el perfodo de retorno, se entra a la Tabla 14 y se obtiene el valor de K.

Para los datos de la estación Las Américas se tiene:

En la Tabla 15, en la primer columna aparece el nOmero de orden; en la segunda columna, el valor del gasto máximo observado¡ en la columna 3, el valor de los logaritmos de cada gasto; en la columna 4, los valores de la expresión  $\left( \log Q - \log Q \right)^2$ ; en la columna 5, los valores de la expresión  $(1090 - 1090)^3$ .

Con la ayuda de esta Tabla se calcularon los valores K,  $c_{e}$ ,  $\sqrt{log q}$  y log Q.

$$
\frac{r}{\log q} = \frac{1}{1} \frac{\log q}{n} = \frac{47.075}{21} = 2.2417
$$

 $\overline{log 0}$  = 2.2417

$$
\int \log Q = \sqrt{\frac{\sum_{i=1}^{n} (\log Q_i - \log Q)^2}{n-1}} = \sqrt{\frac{1.93615}{21-1}} = 0.31114
$$

$$
61090 = 0.31114
$$

$$
C_{5} = \frac{n}{(n-1)(n-2)(\sigma \log q)^{3}}
$$
  

$$
C_{5} = \frac{n}{(n-1)(n-2)(\sigma \log q)^{3}}
$$
  

$$
= \frac{21 \times (-0.38075)}{(21-1)(21-2)(0.31114)^{3}}
$$
  

$$
= -0.6986
$$

$$
C_c = -0.6986
$$

Como el coeficiente de asimetrfa resultó negativo, se toma como valor de la probabilidad el siguiente:

$$
P = (1 - \frac{1}{Tr})
$$
 x 100

El valor que result6 de K, se multiplicó por menos uno (-1), y este valor es el que entra en la fórmula.

Por ejemplo, para Tr = 10 años

$$
P = (1 - \frac{1}{10}) 100 = 90\%
$$

Entrando con C<sub>s</sub> = 0.6986 y P = 90% resultó K = -1.18, multiplicándolo por menos un  $(-1)$ , resultó K = 1.18.

 $Q^* = \overline{log Q} + K \overline{V} \log Q = 2.2417 + 1.18 \times 0.13114 = 2.6088$  $O^* = 2.6088$ 

Q máx. antilog O\* 406 Q máx. = 406 m<sup>3</sup>/seg

Se continúa de la misma manera para los demás períodos de retorno, los valores de los gastos máximos relacionados con sus períodos de retorno resultaron ser los de la Tabla 16.

2. 4. 3. Cálculo de la avenida máxima probable.

Con relación al ejercicio propuesto, suponer que aguas abajo del sitio en donde se proyecta la presa, existen po blados importantes, de tal manera que no se puede admitir ningún grado de riesgo de falla en la presa.

Por lo que se refiere al aspecto hidrol6gico, la presa se debe diseftar con la avenida máxima probable, la cual se genera con la precipitación máxima probable.

Para determinar dicha avenida se van a aplicar m6 todos hidrometeorológicos. En los incisos anteriores se han de terminado ya los hidrogramas unitarios con diferentes criterios. Lo que resta es determinar la tormenta de diseno; o sea la PMP, y mayorar dichos hidrogramas según la precipitaci6n en exceso que produzca la PMP.

La PMP se calculó utilizando dos criterios: el de maxim1zaci6n de tormentas y el de estimadores estadfstfcos.

Primeramente se calcularon las curvas de altura de prec1pftactón-4rea-duracfón de la tormenta ocurrida el 27 de junto de 1971, sobre la cuenca de captación hasta el sitio donde se pretende construir la presa; para, posteriormente, mayorar dichas curvas a los valores que produzcan los dos criterios que se van a aplicar.

2.4.3.1. Determinación de las curvas altura de precipitaciónárea-duración.

Los pasos que se siguieron para determinar estas curvas, para duraciones de 6, 12, 18 y 24 horas, se detallan a continuación:

- En primer lugar, se calculó la precipitación media-área para 24 horas, con base en los registros de precipitación con esta duración de los pluviómetros mostrados en la Fig. 6. Dí chos valores aparecen en la Tabla 3.

Como se puede observar, en la estación Guanajuato no se cuenta con el registro del dfa 27 de junio. Para deducir este dato faltante se utilizó el criterio del National Weather Service de los Estados Unidos, cuya expresión es:

$$
Pa = \frac{P_1W_1 + P_2W_2 + P_3W_3 + P_4W_4}{W_1 + W_2 + W_3 + W_4}
$$

donde:

$$
W_{\dagger} = \frac{1}{D_{\dagger}^{2}}
$$
  
\n
$$
D_{\dagger}^{2} = X_{\dagger}^{2} + Y_{\dagger}^{2}
$$
  
\n
$$
X_{\dagger} y Y_{\dagger} = \text{Coordenadas de la estación i.}
$$
  
\n
$$
P_{\dagger} = \text{Precipitación en la estación i.}
$$

26

Se trazaron los ejes X y Y, coincidiendo el origen en la estación Guanajuato, como se muestra en la Fig, 25. En cada uno de los cuadrantes quedaron ubicadas las estaciones Cañada González, Nuevo Valle Moreno, Silao y Calderones. los valores de cada estaci6n son:

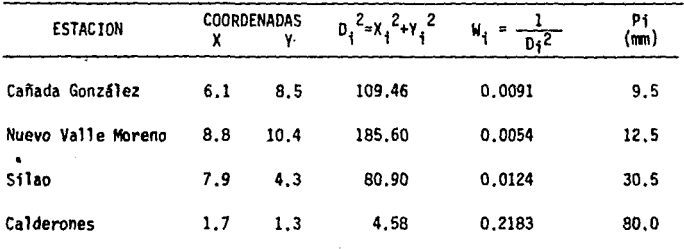

P<sub>Gto.</sub>  $\frac{P_1W_1 + P_2W_2 + P_3W_3 + P_4W_4}{W_1 + W_2 + W_3 + W_4}$ 

 $9.5(0.0091) + 12.5(0.0054) + 30.5(0.0124) + 80(0.2183)$ 0.0091 + 0.0054 + 0.0124 + 0.2183

 $P_{Gto}$  = 73.39

Una vez encontrado el valor faltante, se trazaron las isoyetas de la tormenta en 24 horas. Fig. 26.

- Con base en las isoyetas de la Fig, 26, se calculó la precipi taci6n media Area. Los cálculos se resumen en la Tabla 17. En la columna i se anota el valor de la isoyeta envolvente. En la columna 2 el valor del área encerrada por cada isoyeta.

En la columna 3, el área neta entre isoyetas. En la columna 4, la precipitación media entre isoyetas. La columna 5 es el producto de la 3 X 4. La columna 6 representa el valor acumu lado del volumen de precipitación (km<sup>2</sup>-mm) de cada isoyeta. La columna 7 es el cociente de la  $6 \div 2$ , y representa el valor de la precipitación media en el área encerrada por cada isoyeta, es decir, la relaci6n precipitación media-área en 24 horas, buscada.

- Determinación de las curvas precipitación media-área, para du raciones de 6, 12 y 18 horas. Como la Gnica estaci6n pluviográfica es la Santa Rosa, el pluviograma de la tormenta que se analiza, registrado en dicha estación, se considera repre sentativo de toda la cuenca.

Los cálculos que se hicieron se resumen en la Tabla 18. En la columna 1 se anota el valor de la isoyeta envo! vente. En la columna 2 se anota el valor de la precipitaci6n media del área encerrada por cada isoyeta, para la duración de 24 horas, calculada con la Tabla 18. En la columna 3 se anota el área total encerrada por cada isoveta. Las restantes colum nas indican los pasos que se siguen para determinar las curvas altura de precipitaci6n-área-duraci6n. Se va a describir lo concerniente al área encerrada por la isoyeta 80. En la colum na 4 se anota el nombre de la estaci6n Santa Rosa (Gnica con pluvi6grafo). En la columna 5, el valor de 100% indica que el pluviograma registrado en Santa Rosa es el representativo de toda la cuenca. Si hubiera más estaciones con pluviógrafo,

**aquí se indicaría el porcentaje de influencia de cada estación, en función de polígonos de Thiessen, sobre el área encerrada**  por la isoyeta. En las columnas 6 y 7, 8 y 9, se anotan los **valores de la precipitación para esas duraciones. En el si**guiente renglón de la columna 4 se indica que se va a obtener **la curva masa ajustada.** La cual resulta de multiplicar la **curva masa en la estación Santa Rosa, por el cociente que**  resulta de dividir el valor de la precipitación media (Col.2) del área encerrada por la isoyeta (Col. 3), entre el valor de la precipitación en 24 horas de la estación base Santa Rosa (Col. 9). El renglón que sigue de la columna 4 indica que se va a calcular el incremento ajustado (cada 6 horas). En las columnas 6, 7, 8, y 9 se presentan los valores que resultan. El siguiente renglón de la columna 4, indica la precipitación máxima-duración, la cual aparece en las columnas de la 6 a la 9, para duraciones de 6, 12, 18 y 24 horas respectivamente. Se observa que el valor máximo en 6 horas es el de la columna 7 (37.6 mm). El valor máximo en 12 horas es la suma de los dos valores mayores en 6 horas de las columnas 6 y 7 (31.5 + 37.6 • 69.1). El valor máximo en 18 horas resulta ser la suma de los valores de las columnas 6, 7 y 8 (31.5 + 37.6 + 7.3 = 764). Por último, el valor máximo en 24 horas es la suma de los cuatro incrementos  $(31.5 + 37.6 + 7.3 +$  $3.6 = 80$ ). Con estos cálculos se ha obtenido la relación precipitación máxima-duración para el área de 24.6 Km2, encerrado por la isoyeta 80. Se sigue la misma secuela de cálculo **para las demás áreas encerradas por cada isoyeta, como se**  ilustra en la misma Tabla 18.

Las curvas de altura de precipitación-área-duración así obtenidas, se graficaron en la Fig. 27.

2.4.3.2. Cálculo de la PMP por el método de estimados estadísti cos.

Debido a que la información climatológica con que se cuenta son lluvias máximas anuales en 24 horas (Tablas 1 y 2), la PMP se calculó para esta duración y se redujo después a las duraciones deseadas. A continuación se describe cómo se determinó la PMP.

- Se calculó la PMP en cada estación por el método Hershfield, cuyo procedimiento es:

 $Y_F = \overline{Y}_n + K S_n$ 

donde:

- YF Precipitación para un determinado período de retorno.
- $\overline{Y}_{-}$  = Media de los valores máximos anuales de la muestra.
- S<sub>n</sub> = Desviación estandar de los valores máximos anual es de la muestra.

 $K =$  Variable estadística.

Para la precipitación máxima observada la expresión

seria:

 $\bar{Y}_n + K_m S_n$  $Y_{m}$  =

donde:

Y\_ = Precipitación máxima observada.

 $K_m$  = Número de desviaciones estandar S<sub>n</sub> que debe ser agregado a  $\overline{Y}_n$  para obtener  $Y_m$ .

Si el número de anos de registro de la estaci6n es muy grande, el valor de  $\overline{Y}_n$  tendrá el valor de la PMP.

Según los datos registrados en cada estación, y con base en los estudios realizados en los Estados Unidos, los ajustes de cada una de las variables de la expresión, para que pro porcionen la PMP, son las siguientes:

El procedimiento se va a ilustrar para la estación Calde rones, cuyos años de registro son de 1949 a 1985 (Tabla 19).

En primer lugar se calcularon los valores de  $\bar{Y}_n$  y S<sub>n</sub> de la muestra.

$$
\overline{Y}_n = \frac{\frac{p}{i=1} Y_1}{n} = \frac{1982.9}{37} = 53.59
$$
\n
$$
S_n = \sqrt{\frac{\frac{p}{i=1} (Y_1 - \overline{Y}_n)^2}{n-1}} = \sqrt{\frac{10157.50}{36}} = 16.8
$$

ler. ajuste de  $\overline{Y}_n$  y S<sub>n</sub> debido a la influencia del máximo valor

de la muestra.

Se ajusta  $\bar{Y}_n$  y S<sub>n</sub>, según las Figs. 28 y 29, respectivamente.  $\overline{Y}_n$  -1 y S<sub>n</sub> -1 se calculan quitando el valor mayor de la muestra, con las mismas expresiones anteriores.

 $\overline{Y}_-$  - 1 = 52.8

 $S_n - 1 = 16.34$ 

Entrando con el cociente  $\bar{Y}_n - 1/Y_n = \frac{92.6}{53.59} = 0.985$  a la Fig. 28 y según la longitud del registro, se encuentra un factor de ajuste  $r_1$  igual a 1.012.

Con S<sub>n</sub> - 1/S<sub>n</sub> =  $\frac{16.34}{16.8}$  = 0.973, se obtiene de la Fig. 29 un valor  $r_2 = 1.08$ .

2o. ajuste de  $\overline{Y}_n$  y S<sub>n</sub> debido al tamaño de la muestra.

De la Fig. 30, y en función del número de años del regis tro, se obtienen los ajustes.

 $r_2 = 1.004$  para  $\overline{Y}_n$ 

 $r_a$  = 1.020 para S<sub>n</sub>

Los valores ajustados de Y<sub>n</sub> y S<sub>n</sub> son:

 $r_1$   $r_3$   $Y_n' = (1.012)(1.004)(53.59) = 54.45$ 

 $\overline{Y}_{n}$  = 54.45

 $r_2 r_4 S_n = (1.08)(1.020)(16.8)$  $S_n$  $S_n = 18.51$ 

#### Obtención del valor de Km.

Con  $\overline{Y}_n$ , se entra a la Fig. 31, y resulta para una duración de 24 horas, un valor de  $K_m = 17.5$ 

Conocidos los valores de  $\overline{Y}_n$ , S<sub>n</sub> y K<sub>m</sub> se calcula la PMP.

 $Y_m = \overline{Y}_m + K_m S_m = 54.45 + 17.5 \times 18.51 = 378$ 

 $Y_{m}$  = 378 mm

El valor de  $Y_m$  (PMP) así calculado se multiplica por 1.13, para tomar en cuenta que los valores de registro son a intervalos fijos. Esto de acuerdo al criterio que se está siguiendo.

 $Y_{-}$  = 378 X 1.13 = 427

 $Y_m = 427$  mm

Se insiste en que este valor es el representativo de la estaci6n Calderones. Si se quiere aplicar sobre una área mayor que 25 Km<sup>2</sup>, se debe hacer un ajuste con el criterio mostrado en la Fig. 32.
Como para la cuenca en estudio se dispone de más estacio nes climatológicas, la PMP media representativa de la cuenca se obtuvo a través del plano de isoyetas, las cuales se trazaron con los valores de PMP de cada una de las demás estaciones, cal culados de la manera anteriormente expuesta. El plano de isoye tas se presenta en la Fig. 33.

Los cálculos para determinar la PMP media se resumen en la Tabla 20. En la columna 1, se anota el valor de cada isoyeta. En la columna 2, el área encerrada por cada isoyeta. En la columna 3, el área neta entre isoyetas. En la columna 4, la precipitación media entre isoyetas. En la columna 5, el pro dueto de la columna 3 X 4, A continuaci6n se aplica la f6rmula para determinar la precipitaci6n media por el método de isoyetas.

$$
PMPm = i = 1 \frac{PMP1 a i}{At} = \frac{208273.5}{519.6}
$$
  
PMP<sub>m</sub> = 401 mm

Para otras duraciones menores que 24 horas se hace un ajuste con el criterio de la Fig, 34, como por ejemplo para las duraciones de 6, 12, 16, 18 y 24 horas, resultan los siguien tes valores.

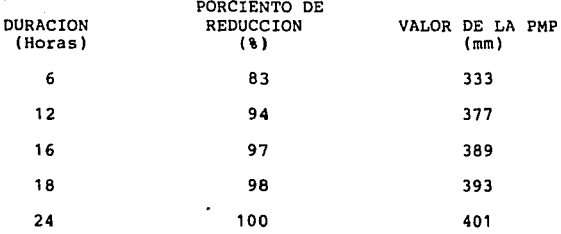

2.4.3,3, Avenida máxima probable.

Se consideró la duración de la tormenta igual a la registrada el 27 de junio de 1971, Para esta duración resulta una PMP de 389 mm. Ahora el hietograma de la tormenta es el de la Fig. 35

Se tomó como coeficiente de infiltración el valor de 3.06 mm/hora. De aquí resulta que la precipitación en exceso es de 34. 00 cm. La duración en exceso es de 16 horas. Debido a que en el Último intervalo se tiene una precipitación mucho menor que en los demás intervalos, se adoptó la misma duración en exceso que la del hidrograma unitario (Fig. 8), la cual es de 12 horas.

Multiplicando las ordenadas del hidrograma unitario por la precipitación en exceso (34.00 cm) se obtiene finalmente la avenida máxima probable (fig. 36), cuyos valores

característicos principales son: Q máx, = 6732 m<sup>3</sup>/seg: tiempo de pico 6.2 horas; tiempo base 32 horas.

 $2.4.3.4.$  Cálculo de la PMP por el método de maximización de tor mentas.

De las estaciones climatológicas ubicadas dentro de la cuenca en estudio, en ninguna se dispone de registros pa ra deducir los puntos de rocio. la más cercana y con caracterfsticas climatológicas semejantes, es la ubicada en la Ciudad de león, Gto. Por este motivo, para maximizar la humedad, con el fin de obtener la PMP, se consideró que los parámetros calcu lados en esta estación guardan una relación similar para toda el área de la cuenca: es decir, la relación de maximización de humedad rm que resulta en esta estación, se tomó como represen tativa de toda el área en estudio.

- $2.4.3.4.1$ . Obtención del punto de rocío representativo de la tor menta y el correspondiente a un perfodo de retorno de 100 años •
	- Debido a que no se tiene información de puntos de rocfo persistentes en 12 horas, se tómo como representativo el registrado el dfa de la tormenta, el cual resultó ser 16.4ºC. La temperatura ambiente de este mismo dia fue de 21.0ºC.
	- Dado que en los demás años únicamente se dispone de temperatura

ambiente, el punto de rocío para un periodo de retorno de 100 años, se dedujo de una manera indirecta, como a continuación se explica:

Con los valores de la temperatura ambiente, Tabla 21, se hizo un análisis probabilístico, obteniéndose la temperatura ambiente para un periodo de retorno de 100 años, la que resul *t6* ser igual a 28.6°C.

Para el día en que ocurrió la tormenta, se calculó la re lación del punto de rocío entre la temperatura ambiente  $\frac{16.4}{21.0}$  = 0.78). Se supuso esta misma relación para los valores correspondientes de 100 años, deduciéndose así el pun to de rocfo para este perfodo de retorno, o sea:

Punto de rocfo en 100 anos • 0.78 X 28.6 = 22.3ºC

 $2.4.3.4.2$ . Reducción de los puntos de rocfo a  $1000$  mb.

Es necesario reducir pseudoadiabaticamente los puntos de rocío calculados anteriormente a 1000 mb (cero altura con respecto al nivel del mar), para lo cual se utiliza la gráfica de la Fig. *37.* En el eje vertical se lee la altura sobre el ni vel del mar, en este caso es de 1824 m.s.n.m. En el eje horizontal, los puntos de rocfo a la altura anterior, o sea, 16.4ºC para la tormenta a maximizar y 22.3°C para un perfodo de retorno de 100 años. Se levantan verticales por estos puntos hasta intersectar la lfnea horizontal que indica la altura de

1824 m.s.n.m. Para cada una de las intersecciones se trazan 11 neas paralelas a las lineas inclinadas de izquierda a derecha, hasta intersectar nuevamente la linea horizontal que indica cero altura, siendo estas últimas los respectivos puntos de rocfo, pero ahora a 1000 mb y cero altura, con los valores siguien tes:

> Puntos de rocío de la tormenta 23,7°C Puntos de rocío con Tr de 100 años = 29.2°C

2.4,3.4.3. Obtención de la PMP a travfs de la maximización de la humedad.

La maximización de la tormenta se obtuvo multiplicando las alturas de precipitación de dicha tormenta por el factor rm, el cual se calcula con la siguiente expresión:

$$
rm = \frac{Wm}{Ws}
$$

Donde:

m = Factor de max1m1zac16n de la humedad.

- Wm <sup>=</sup>M4xima 14mina de agua precipitable que puede ocurrir en el sitio de la tormenta. Corresponde al punto de rocfo con perfodos de retorno de 100 anos.
- Ws = Lámina de agua precipitable que corresponde a la tor menta por maximizar.

Debido a que las tablas existentes para determinar la lámina de agua precipitable está referidas a 1000 mb (cero altura), se utiliza la siguiente expresión para calcular la correspondiente a la altura de la cuenca en estudio.

w Wp Wpa

Donde:

- $W = L$ ámina de agua precipitable a la altura de la cuenca donde ocurre la tormenta.
- Wp Lámina de agua precipitable entre los 1000 mb *y* la superficie nodal; en las tablas se considera a los 300 mb. Se determina con la Tabla 22.
- Wpa Lámina de agua precipitable entre los 1000 mb *y* la elevaci6n del área de la tormenta. Se calcula con la Tabla 23.

Para la cuenca en estudio se obtuvieron los siguientes valores:

- Lamina de agua precipitable W correspondiente a la tormenta.

De la Tabla 22, con punto de rocfo 23.7°C resulta

 $WD = 72$  mm.

De la Tabla 23, con punto de rocfo *23.7"y* altura de 1824 m.s.n.m., resulta Wpa 32 mm.

 $W = Wp - Wpa = 72 - 32$ 

W 40 mm

Lámina de agua precipitable para un punto de rocío con periodo de retorno de 100 años.

De la Tabla 22, con punto de rocío de 29.2'C se llega a

 $W_D = 113$  mm.

De la Tabla 23, con punto de rocío de 29.2'C y altura de 1824 m.s.n.m. se alcanza un valor de Wpa = 43.0 mm.

Por tanto:

 $W = WD - Wpa = 113 - 43$ 

W 70 mm

- Finalmente el factor de maximizaci6n de la humedad es:

rm =  $\frac{70}{40}$  = 1.75  $rm = 1.75$ 

Como ya se tienen las curvas de Altura-Area-Duraci6n de la tormenta, Fig. 27, basta con multiplicar éstas por el fac tor anterior (rm • 1.75), para llegar a las curvas de Altura-Area-Duraci6n de la PMP, las cuales se presentan en la Fig. 38.

Debido a que ya se dispone del hietograma medio de la tormenta, para obtener el hietograma de la PMP, se multiplica-

los valores de dicho hietograma por el factor rm 1.75, dando como resultado el hietograma de la PMP, Fig. 39.

2.4.3.5. Avenida máxima probable.

Se tomó como coeficiente de infiltración el valor de 3.06 mm/hr. De aquí resulta que la precipitación en exceso es de 5.80 cm, con una duración en exceso de 12 horas.

Multiplicando las ordenadas del hidrograma unitario por la precipitación en exceso (5.80 cm) se obtiene finalmente la avenida máxima probable, Fig. 40, cuyos valores carac terísticos principales son:  $0 \text{ m}$ áx = 1148  $\frac{\text{m}}{\text{m}^3}$ /seg; tiempo de pi ca 6.2 horas; tiempo base 32 horas.

## Comentarios de los resultados obtenidos con la aplicación de los distintos métodos hidrológicos.

- Por lo que respecta a la tormenta de diseño, se ve razonable que el primer criterio utilizado para ajustar las alturas de lluvia en 24 horas a alturas de lluvia en 16 horas, sea el que se elija; ya que se obtuvo con valores ocurridos en la misma cuenca. En cambio, el segundo es general y se obtuvo en cuencas diferentes a la del estudio.

En cuanto a los resultados que produce cada uno de los métodos, se considera que los de los métodos probabilísticos son bajos. Los que arrojan los métodos de los hidrogramas unitarios sintéticos de Snyder y el triangular deben tomarse con ciertas reservas, ya que las expresiones fueron deducidas en otras áreas diferentes a las del estudio. La avenida máxima probable, que resulta de estimados estadísticos, se considera demasiado grande y la que se obtiene por maximización de tormentas, se juzga baja. Por lo anterior, se observa que los resultados que produce el método del hidrograma unitario son los más convenientes, debido a que la calibración se hizo con valores reales de la misma cuenca en estudio.

Considerando que las condiciones de aguas abajo de la presa requieren que ésta se diseñe para un período de retorno de 10,000 años, el hidrograma de la avenida de diseño debe ser el de la Fig. 17, cuyo gasto pico es de 2,652 m3/seg.

III.- DIMENSIONAMIENTO DE LA CAPACIDAD PARA APROVECHAMIENTO.

Para determinar la capacidad de aprovechamiento se requiere de antemano tener definida la capacidad de azolves (muerta) del vaso, por lo tanto procedió de la siguiente **manera:** 

3.1 CALCULO DE LA CAPACIDAD DE AZOLVES.

**Se tomó la estación Hidrométrica "La Begoña", por ser**  representativa de la zona en estudio, y considerando los **volúmenes anuales de acarreo de azolve, tenemos.** 

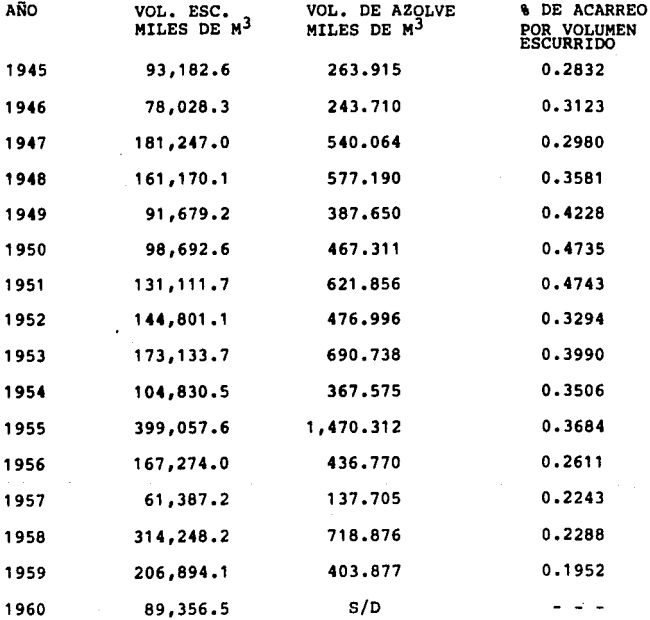

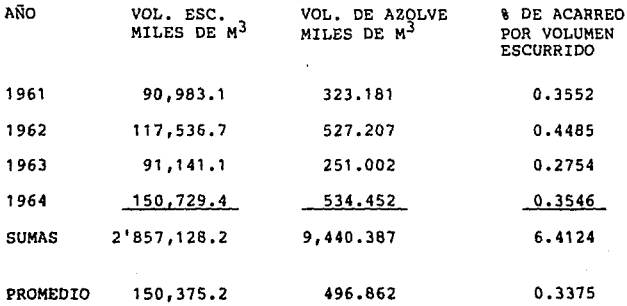

Utilizando la ecuación:

$$
V_{Z} = \frac{(PA) (VA) (VU)}{100}
$$

Donde

PA= Promedio de azolve anual en \

VA= Volumen anual promedio escurrido (Millones  $m^3$ ). VU= Vida Útil de la obra. Vz= Volumen de azolve.

Por lo tanto:

Vz=0.3375 (150.3752) (SO) 100

$$
V_{Z} = 25.3758
$$
 Mm.<sup>3</sup>

Considerando el arrastre de fondo igual al 33\ del **volumen tenemos:** 

Volumen total de azolves =  $25.3758 \times 1.33 = 33.75$  Mm<sup>3</sup> Si el área de la Begoña es de 4981 Km2, y el área de la presa **en estudio es de 519.6 Km2 se relacionan de la siguiente manera:** 

> $\text{Cr} = \frac{519.6}{4981} = 0.10432$  $Vol = 3.52$  millones de m<sup>3</sup> donde Cr= Coef. de rela**ción de áreas**  Por lo tanto la capacidad muerta se considera  $\approx$ millones m3

3.2. MODELO DE FUNCIONAMIENTO DE VASO.

Como es sabido, los usos múltiples que al agua se le asignan, dentro de un proyecto de aprovechamiento hidráulico, generalmente entran en conflicto y ello obliga a buscar las mejores formas de administracion del recurso, evitando así incongruencias entre ellos.

**Una forma, consiste en tomar decisiones sobre la**  utilización del agua, en función del conocimiento de las **variables que entran en la ecuación de conservación de**  materia: Almacenamiento, Salidas y Entradas.

El problema del desperdicio de los recursos hidráulicos en zonas de disponibilidades limitadas, por el uso irracional del agua, debido a falta de planes de operación razonables, conduce a resolver el problema dándole un enfoque hidrológico. De tal manera que en la operación se minimicen los desperdicios, o sea, se maximicen, para una capacidad Útil dada, los volúmenes aprovechables.

Extracción con Volumen Constante.

Actualmente la hidrología dispone, para resolver la cuestión anterior, de un método muy usual, que es el funcionamiento de vaso, y consiste en lo siguiente:

a).- Conocer una serie de caracter1sticas inherentes al vaso en estudio, tales como; curvas elevación-área-capacidades, fig. 41-42 escurrimientos históricos, •••• evaporación neta tabla 24.

b).- Proponer una capacidad de conservación (capacidad Útil, más muerta 1.

c).- Resolver la ecuación de conservación de masas siguientes:

#### $I - 0 = ds / dt$

que resulta por incrementos finitos y despreciando las pérdidas por Infiltración en vaso y cortina:

 $S_{i+1} = S_i + EN_{i+1} - E_{i+1} - DM_{i+1}$ 

Sujeta a las **restricciones:** 

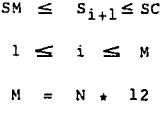

donde:

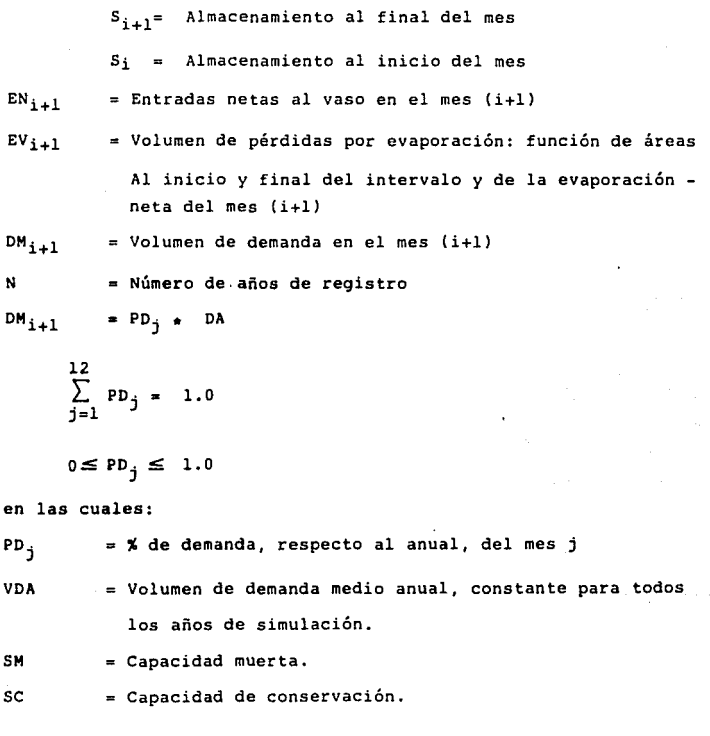

Al final de cada mes calcular los derrames ó déficit que hubiera, con las ecuaciones siguientes:

> $DR_{i+1} = S_{i+1} - SC$  $DF_{i+1} = SM - S_{i+1}$

valores que deben ser mayores a cero, o cuando mucho iguales a cero, en caso de obtener resultados negativos.

d).- Efectuar el balance final del vaso, o sea: obtención de aprovechamientos, derrames y pérdidas; deficiencias máximas anuales, mensuales y promedio del período; el número de años y meses con déficit.

e).- Al comparar el balance del vaso con el criterio de los dé ficit máximos permisibles se acepta o rechaza la alternativa del volumen de demanda medio anual. Si no se acepta, hay que aumentar ó disminuir el VDA hasta encontrar uno en el que esté al límite, en cuanto a los criterios de deficiencias permisibles, contamos con las normas siguientes:

NORMAS PARA EL DEFICIT DE AGUA PARA RIEGO EN LOS SISTEMAS DE ALMACENAMIENTO.

1.- Se establece como máximo de años déficit:

l por cada cuatro años.

2.- El porcentaje anual promedio máximo de déficit será el 3%. 3.- Para años consecutivos de Déficit se establece la siguien tabla:

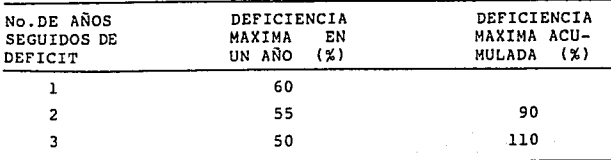

#### EJEMPLO:

**Si se tienen 20 años de registros de funcionamiento de vaso, se deben cumplir las siguientes:**  1.- El número de años déficit máximo es de 20 x 1/4 = 5 años.

2.- El máximo déficit anual promedio es de 3%

3.- El máximo déficit acumulado en el período es de Sx20 100% 4.- Cumplir con el registro de la tabla.

**Los resultados del funcionamiento de vaso se presentan**  en la tabla 25, Fig. 43

III-3. DETERMINACION DE LA CAPACIDAD DE CONSERVACION.

Como ya se mencionó, se determinó la altura óptima des de el punto de vista del aprovechamiento, lo cual se hizo de la **siguiente manera:** 

- a) Por medio del funcionamiento de vaso, considerando un "défi cit<sup>e</sup> del 3%, se obtuvo la curva de la Fig. 43, cuyo significado es el siguiente: en el eje vertical se anota el nivel de conservación y en eje horizontal se anota el volumen de oferta.
- b) Con base en la curva anterior y adicionándole la altura para el control de avenidas más un bordo libre de 2m., se encontró la altura total de la presa.
- e) Se acopió información de costos de proyectos similares en la región y con ellos y la altura de la presa requerida en cada caso, se elaboró la curva de elevaciones-costos, mostra da en la Fig. 44.

**Se aclara que se supuso un período de construcción de 2 años.** 

- **d) Con el volumen de oferta que se tiene para cada elevación y con base en la información de productividad económíca de la zona en estudio tabla 26, se determinaron los beneficios anuales; se consideró un horizonte económico de 30 años tabla 27. Con la información anterior, resultó la curva de elevaciones-beneficios, presentada en la Fig. 45**
- **e)** Se combinaron las dos curvas anteriores, y se obtuvo la cur va de la fig. 46, la cual significa lo siguiente: en el eje **vertical se anota la elevación y en el eje horizontal se anota la relación Beneficio entre Costo.**
- f) Con base en la curva anterior, se concluyó que la altura óp **tima de esta presa es de 29m: o sea, un nivel de conserva**ción a la cota 1812 m.s.n.m.; con lo cual se tiene un volumen de oferta de 32.2 Mm3.

En este capítulo se menciona la obtención de los costos necesario para la comparación de las alternativas.

Es importante aclarar que la estimación de los costos. se realizó en 1982, por tal motivo, se actualizaron de acuerdo a indicadores económicos que proporciona el Sanco de México, de la **siguiente manera:** 

El índice nacional de precios al productor, hasta 1989 que determina el Banco de México, teniendo como año base a 1980 ígual a 100, es el siguiente:

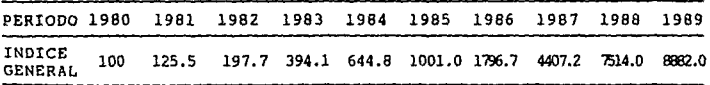

**Lo anterior nos indica que un bien que se cotizó en** - 1980 en 100 unidades monetarias, para inicios de 1990. Tiene un valor de 8882.0, por lo que el factor de actualización se de **termina con la siguiente expresión:** 

f.a. =  $\left[\text{(año de estudio/año base)} - 1\right] \times 100$ 

En este caso el año en estudio, es el final de 1989 ó principios de 1990 (8882.0) y el año base es 1983 (394.1) por lo que el factor de actualización es:

f.a. =  $[(8882/394.1)-1]$  100 = 2154 % **tenemos que f.a. • 21.54, con este valor, que se estima aceptable, se actualizaron todos los conceptos económicos que se mencionan**  en este trabajo.

> En 1983 representaba un costo de \$ l,209.00/m3 así: El costo actual =  $(f.a.)$  (costo anterior) =<br>Costo Actual =  $$1,209.00 \times 21.54= $26.042.00/m<sup>3</sup>$

de la tabla 25 y 26

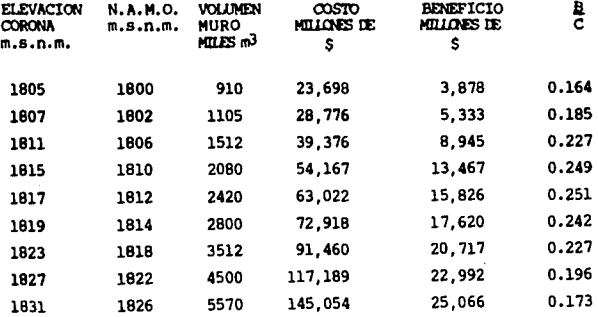

De la observación de los resultados anteriores, se concluye que la capacidad útil más conveniente es la que corresponde a la elevacion 1812 m.s.n.m.; ya que con ella se obtiene la máxima relación de beneficio-costo.

## IV.- DIMENSIONAMIENTO DE LA CAPACIDAD PARA CONTROL DE AVENIDAS.

**Se requiere como instrumento básico para determinar**  la capacidad de control, el tránsito de la avenida de diseño obtenida en el segundo capítulo.

4.1. TRANSITO DE AVENIDAS EN VASO.

Para conocer la forma cambiante y desplazamiento en el tiempo de una onda determinada, a través de un vaso de almacenamiento, así como el hidrograma de salida de éste, es que presentamos la siguiente metodología, la cual se utiliza generalmente en proyectos de almacenamiento, predicción de avenidas, análisis de cuencas y estudios sobre aprovechamientos hidráulicos.

Esta técnica tiene como base fundamental, la ecuación de continuidad para cierto volumen:·

$$
I - 0 = \frac{dv}{dt}
$$

Donde

<sup>I</sup>Gasto de entrada al vaso

o Gasto de salida del vaso

variación del almacenamiento V en el tiempo T

Es importante hacer dos consideraciones: a) Para el tránsito de una avenida, las variables de evaporación infiltración son despreciables, dado que sus volúmenes con respecto a entradas y salidas resultan minúsculos¡ esto

lo podemos reforzar al comparar el intervalo de tiempo que se emplea en el tránsito de avenidas (horas) con el que se **usa en el funcionamiento de un vaso (un mes); b) Para efecto de precisión en los cálculos, conviene utilizar un intervalo**  pequeño (AT≤0.1tp, donde tp es el tiempo pico del hidrograma de entrada).

En la relación almacenamiento-gasto de salida, es **necesario contar con las curvas, de elevaciones-volúmenes**  de almacenamiento del vaso y la de elevaciones-gastos de salida por la obra de excedencias. La primera curva se obtiene a partir de los planos topográficos del vaso y un planímetro¡ la segunda, si se trata de un vertedor de cresta libre, es simplemente la curva de descarga de esa obra de excedencias que se determina por medio de la fórmula:

 $Q= CL (h-H)^{3/2}$ 

#### Donde

H Elevación de la cresta del vertedor.

L Longitud de vertedor.

e Coeficiente de descarga del vertedor.

h Elevación del espejo de agua en el vaso (h >H)

Teniendo estas curvas, determinamos la relación volumen de almacenamiento-gasto de salida, solucionando nuestro problema.

Si el vertedor es de cresta controlada, la relación elevación-gasto de salida estará reglada por la operación de las compuertas utilizadas.

**Por otro lado, es importante hacer notar, que se debe incluir a los gastos de salida, las extracciones que**  se hagan por la obra de toma.

#### METODO PARA TRANSITO DE AVENIDAS EN VASOS

**La selección del método adecuado para el tránsito de avenidas es muy importante. Esto dependerá de la presición en el estudio, del número de veces que habrá de aplicaE**  se y disponibilidad de una computadora, para aplicar el méto **do numérico.** 

**Información requerida:** 

- al Hidrograma de entrada
- b) Elevación del nivel de aqua en el vaso en el instan te en que empieza a llegar a la presa la avenida co rrespondiente al hidrograma del inciso a.
- c) Gasto de salida por el vertedor en el instante en que empieza el hidrograma del inciso a.
- d) Gasto de salida por la obra de toma
- e) Curva de elevación-volúmenes de almacenamiento.
- f) Curva elevación-gastos de salida de la obra de exce **dencias.**

En el ejemplo de Ayudas de diseño, se emplea este método.

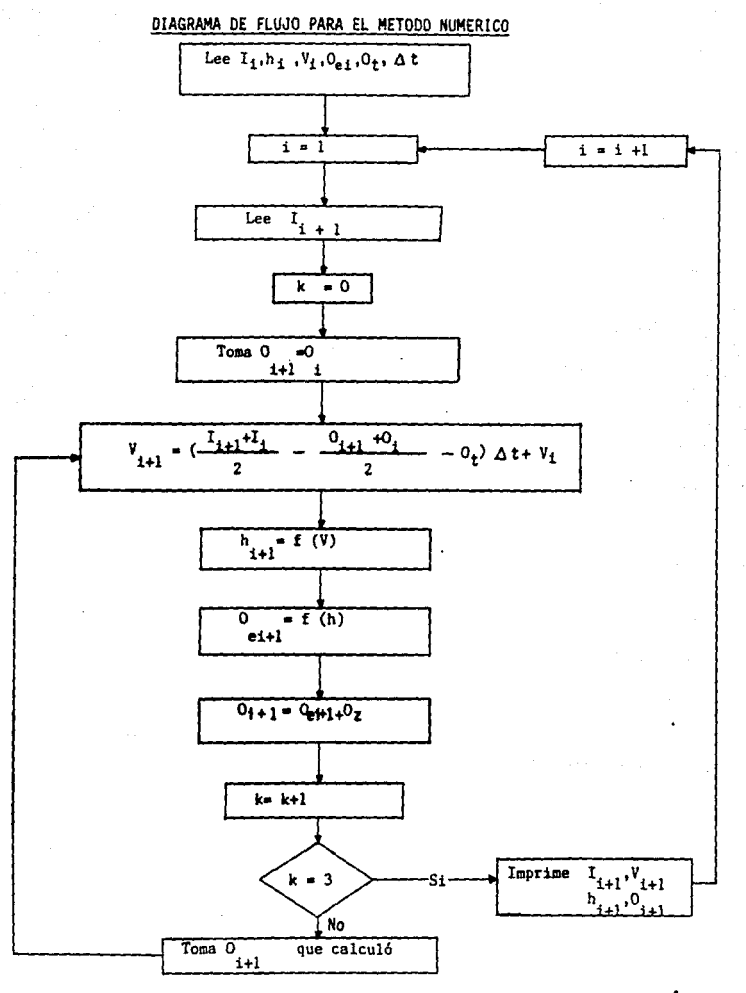

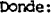

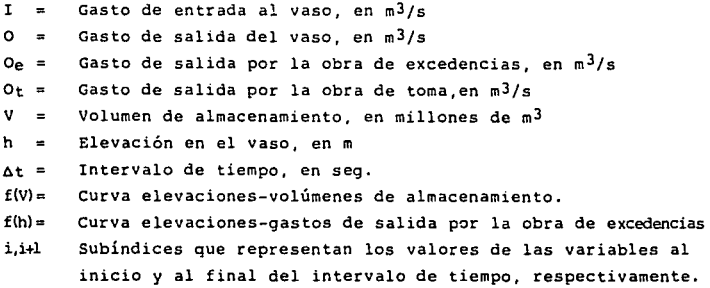

Las curvas elevaciones-volúmenes de almacenamiento y elevaciones gastos de salida, se deben dar por parejas de valores entre las cuales se hacen interpolaciones lineales para obtener valores intermedios.

La bondad del método, al permitir considerar diferentes curvas elevaciones-gastos de salida, complicadas si fuera necesa rio, como podrían ser las reglas de operación de compuertas, si el vertedor es de cresta controlada.

Cuando la precisión del gasto de salida, el número de ite raciones puede aumentarse (K>3}, aunque 3 ya se considera suficiente.

En este capítulo transitamos la avenida de diseño a través del embalse, para diferentes longitudes del vertedor, obteniendo los siguientes resultados.

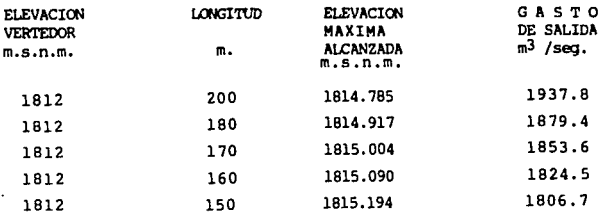

**Del análisis de estos resultados, se dedujo que la longitud de vertedor más conveniente es la de 170** m., **con**  lo cual se llegó a: Elevación máxima alcanzada 1815.004 m. **s.n.m.: gasto máximo de derrame 1853 rn3/seg: carga de diseño**   $3m<sub>1</sub>$ 

v. e o N e L u s I o N E s . **SAUR DE LA BIBLIOTECA**  En forma muy resumida, se puede decir que el diseño hidrológico de una presa, consiste en definir las capacidades más convenientes, desde los puntos de vista técnico y **económico, para azolves, Útil y la de control de crecientes. Para la primera, se requiere conocer el volumen**  de sólidos en suspensión y de fondo que se depositarán durante la vida útil de la presa. Para la segunda se requieren, fundamentalmente los volúmenes de escurrimientos mensuales los porcentajes de las demandas, la productividad del agua y los costos de las obras. Y para la Última, es indispensable definir adecuadamente la creciente de **diseño.** 

**ESTA TESIS ND DEBE** 

- En cuanto a la determinación de la avenida máxima de diseño, se presentan varios métodos de cálculo, los cuales se pueden aplicar en función de la información hidroclimato-· lógica de que **se** disponga, y de **su** grado de confiabilidad.
- En este caso, se escogió la avenida que resultó de la utilización del método del hidrograma unitario, porque se considera la más conveniente, de acuerdo a las característices de la cuenca; es decir se seleccionó la que tiene los siguientes valores característicos: Gasto máximo 2650 m $^3/$ seg.tiempo de pico = 6.2 horas y volumen de la avenida =  $70.6$  Mm<sup>3</sup>.
- Existen varios métodos para definir los volúmenes de azol**ves, el que aquí se aplicó fue de acuerdo a la información**  disponible, y dió como resultado un volumen aproximado

de 4 millones de metros cúbicos de azolve, para una vida útil de 50 años.

- Por lo que se refiere a la capacidad útil, también es po sible aplicar varios métodos, según sea la información con que se cuente. Se recomiendan aquellas que permiten definir la capacidad óptima, por medio de análisis hidro económicos, utilizando herramientas como programación li neal, programación dinámica, etc. Dado el alcance de es te trabajo, aquí se aplicó un método sencillo y de fácil aplicación. En este caso se obtuvo una capacidad útil de 50.S Mm3: y un volumen de oferta medio anual de 32.2 Mm3.
- Una vez calculada la creciente de diseño, por medio de un tránsito de avenidas por vaso, se escogió aquel verte dor que garantizara la seguridad de la cortina, y que permita una adecuada regulaci6n del gasto máximo; es decir, longitud de la cresta 170 m; cresta vertedora 1812 m.s.n.m.: carga de diseño 3.0 m.: elevación máxima alcan zada 1815.004 m.s.n.m.
- Por Último, se aclara que la definición de cada una de estas capacidades no es independiente una de otra, sino ·por el contrario, están estrechamente ligadas y así es como se deben calcular.

#### PRECIPITACION MAXIMA ANUAL EN 24 HORAS DE LAS ESTACIONES CLIMATOLOGICAS CON INFLUENCIA EN LA CUENCA EN ESTUDIO

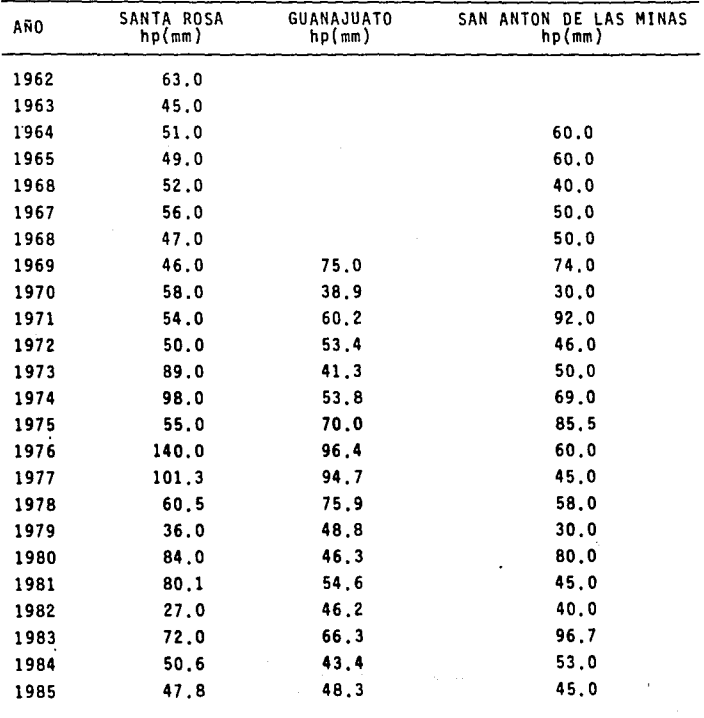

TABLA 1

#### PRECIPJTAC!ON MAXIHA ANUAL EN 24 HORAS DE LAS ESTACIONES CL!MATOLOG!CAS CON INFLUENCIA EN LA CUENCA EN ESTUDIO

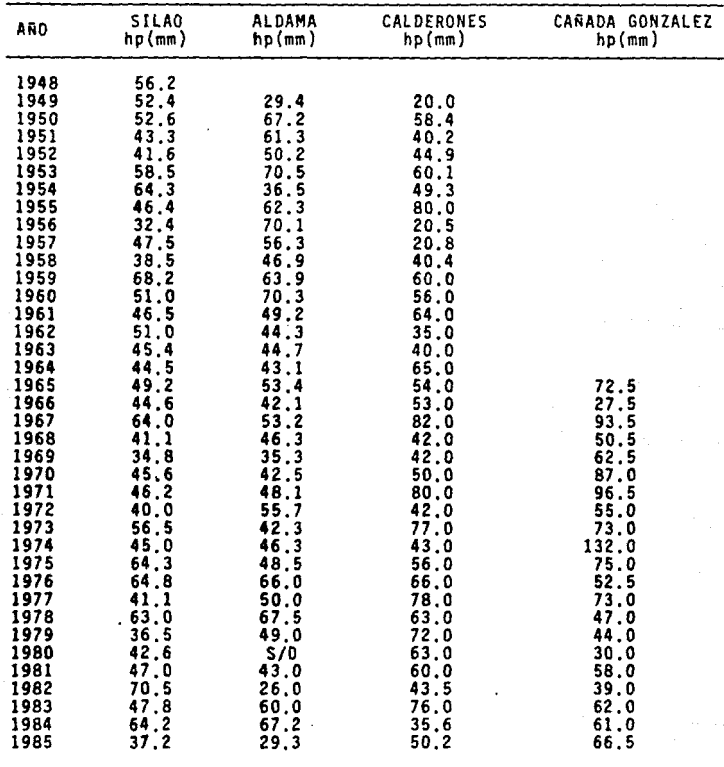

### ALTURAS DE LLUVIA EN 24 HORAS REGISTRADAS EN JUNIO DE 1971 DE LAS ESTACIONES CLIMATOLOGICAS CON INFLUENCIA EN LA CUENCA EN ESTUDIO (en mm)

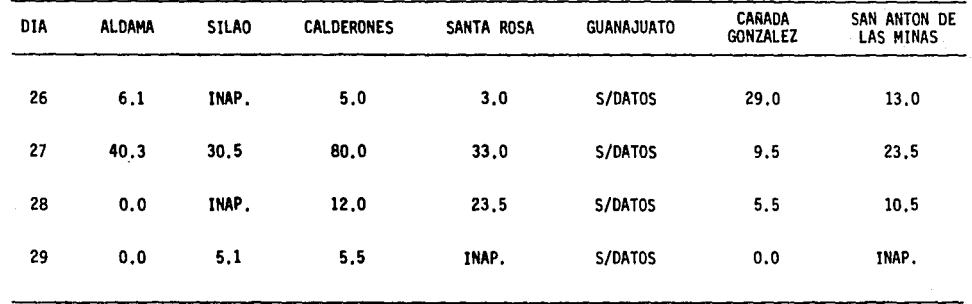

 $\cdot$ 

TABLA 3

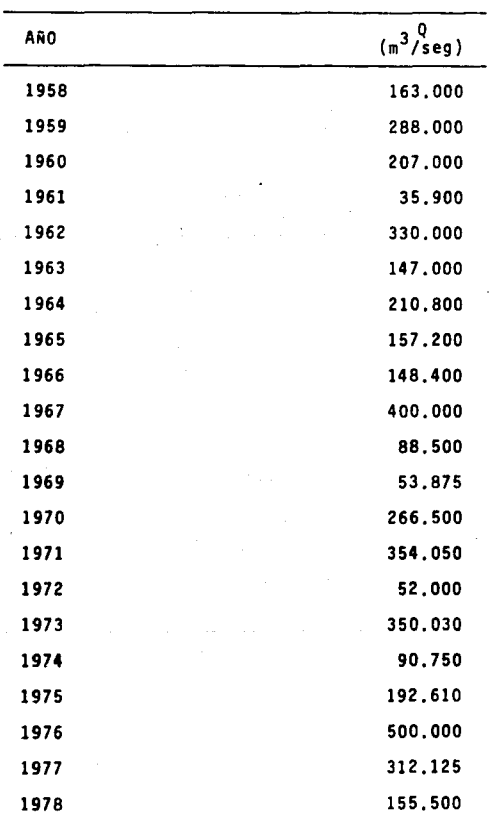

## GASTOS MAXIMOS ANUALES REGISTRADOS EN LA ESTACION HIDROMETRICA LAS AMERICAS, GTO.

TABLA 4

# VOLUMENES MENSUALES<br>ESTACION HIDROMETRICA LAS AMERICAS, GTO,<br>(DATOS EN MILLONES m<sup>3</sup>)

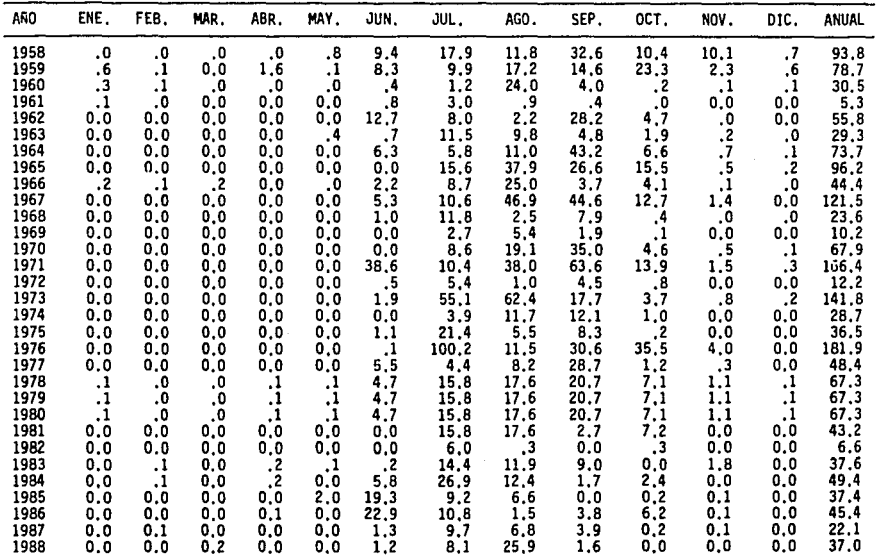

 $\sim 10^{-1}$ 

tin a shekarar 2002.<br>Matukio

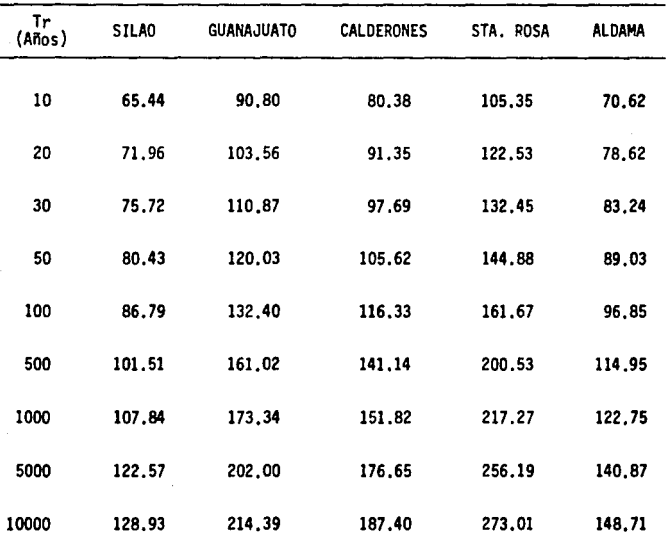

## ALTURAS DE LLUVIA EN 24 HORAS RELACIONADAS CON DIFERENTES<br>PERIODOS DE RETORNO, DE CADA UNA DE LAS ESTACIONES<br>PLUVIOMETRICAS CON INFLUENCIA EN LA ZONA DE ESTUDIO  $(m<sub>m</sub>)$

#### CALCULO DE LLUVIA MEDIA DE LA CUENCA EN ESTUDIO (EN 24 HORAS), RELACIONADA CON DIFERENTES PERIODOS DE RETORNO

and Paper Store

**Service Contract** 

 $\overline{a}$ 

Area total de la cuenca • 519.6 Km2 Area de influencia Est. Silao = 6.82 Km2 Area de influencia Est. Guanajuato = 128.60 Km2 Area de influencia Est. Calderones = 212.65 Km2 Area de influencia Est. Santa Rosa = 58,98 Km2 Area de influencia Est. Aldama = 112.55 Km2

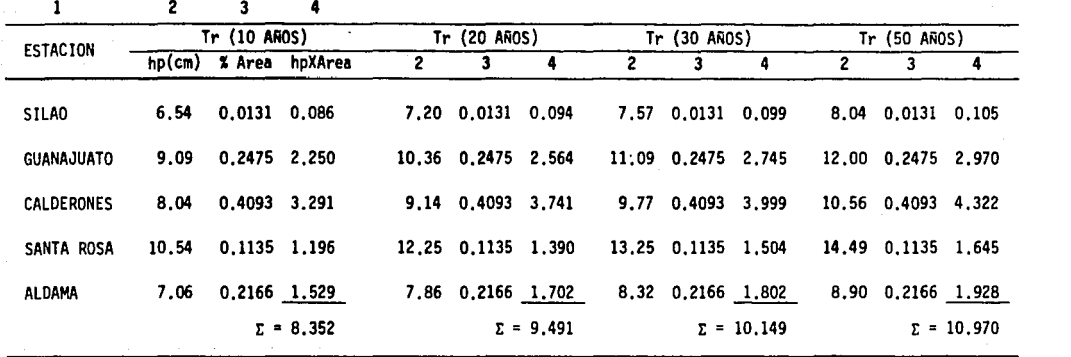

#### CALCULO DE LLUVIA MEDIA EN LA CUENCA EN ESTUDIO (EN 24 HORAS), RELACIONADO CON DIFERENTES PERIODOS DE RETORNO

Area total de la cuenca  $= 519.6$  Km<sup>2</sup><br>Area de influencia Est. Silao  $= 6.82$  Km<sup>2</sup><br>Area de influencia Est. Guanajuato = 128.60 Km<sup>2</sup><br>Area de influencia Est. Calderones = 212.65 Km<sup>2</sup><br>Area de influencia Est. Santa Rosa =

 $\bullet$ 

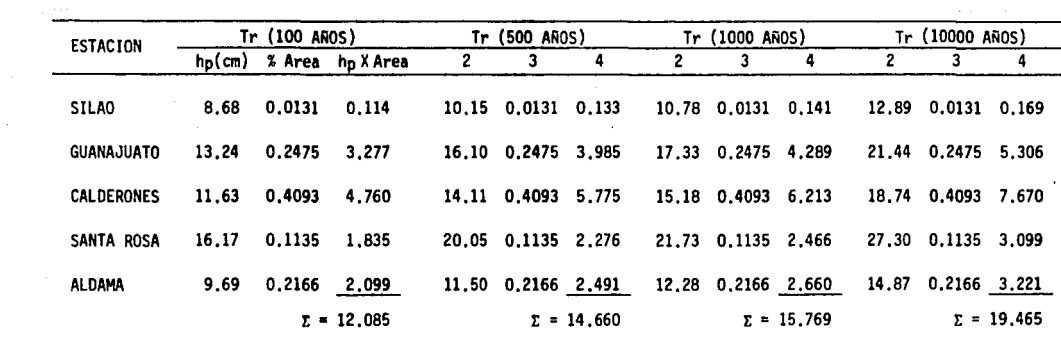

TABLA 8

### ALTURAS DE LLUVIA MEDIA EN LA CUENCA (EN 24 HORAS) DE ESTUDIO PARA DIFERENTES PERIODOS DE RETORNO

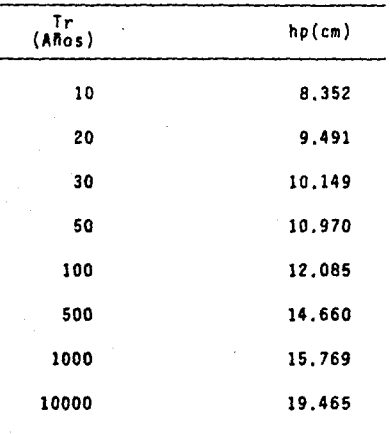

TABLA 9

 $\label{eq:1} \Omega_{\rm{M}}(\alpha,\varphi)=\frac{1}{\sqrt{2\pi\epsilon}}\int_{\mathbb{R}^3}\frac{d\varphi}{\sqrt{2\pi\epsilon}}\,d\varphi$
# VALORES DE LLUVIA PARA DIFERENTES PERIODOS DE RETORNO (ler. CRITERIO)

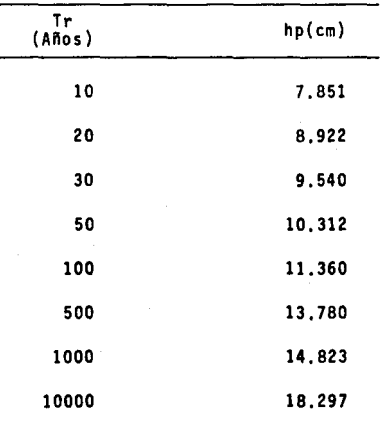

TABLA 10

# VALORES DE LLUVIA PARA DIFERENTES PERIODOS DE RETORNO (2o. CRITERIO)

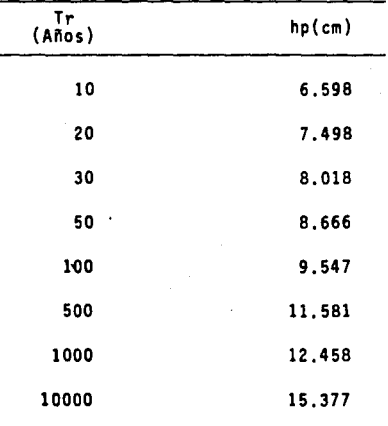

TABLA 11

 $\mathcal{L}_{\mathcal{A}}$ 

# PREC!PITAC!ON EN EXCESO PARA LA CUENCA EN ESTUDIO

DATOS EN (cm)

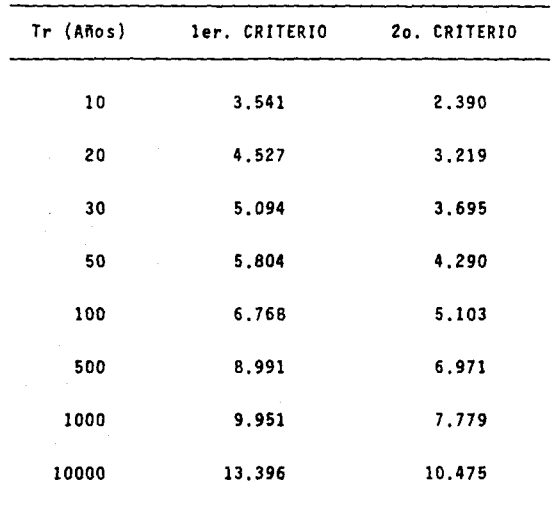

# ESTACION HIDROMETRICA LAS AMERICAS, GTO. GASTOS MAX!MOS-PERIOOOS DE RETORNO METODO DE GUMBEL SIMPLE (en m3/seg)

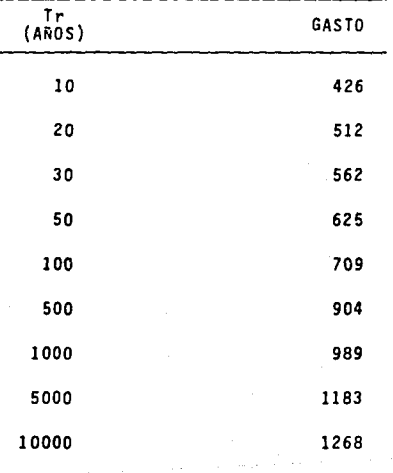

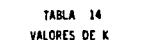

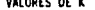

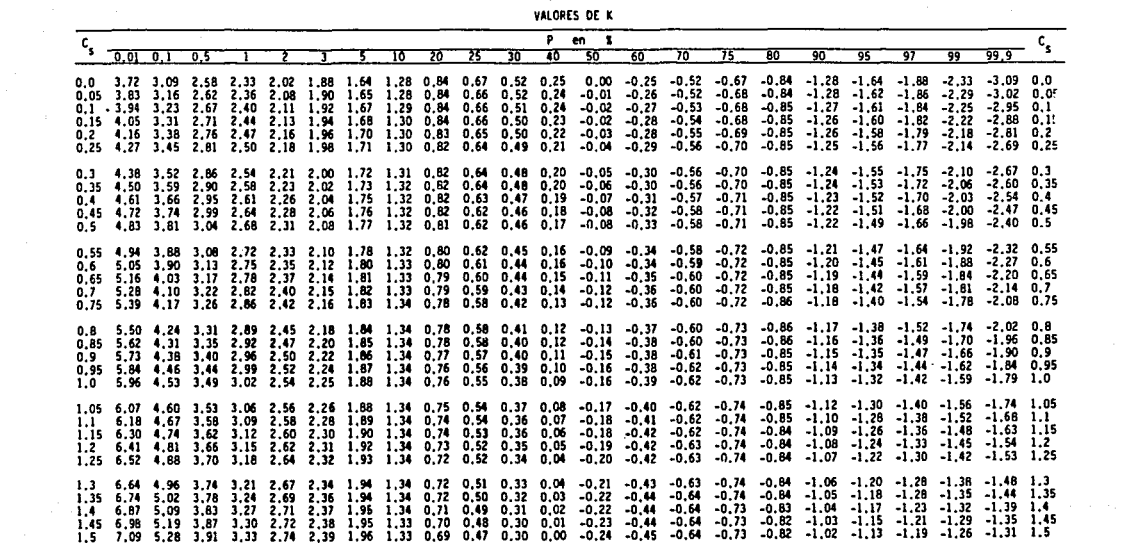

the control of the state of the

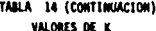

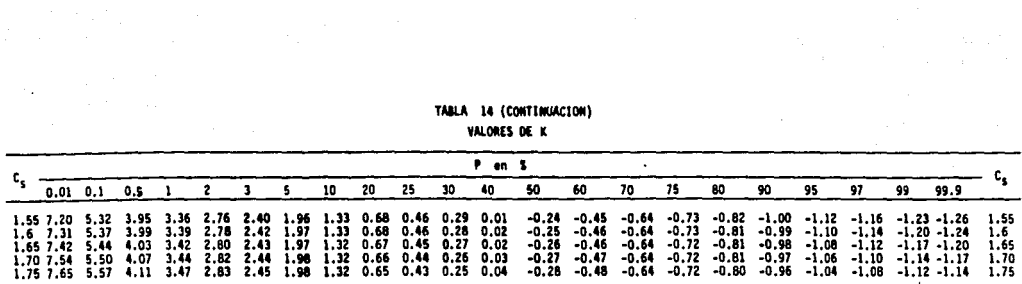

t grenn ben foggelsk

# ESTACION HIDROMETRICA LAS AMERICAS, GTO.<br>METODO LOG PEARSON III

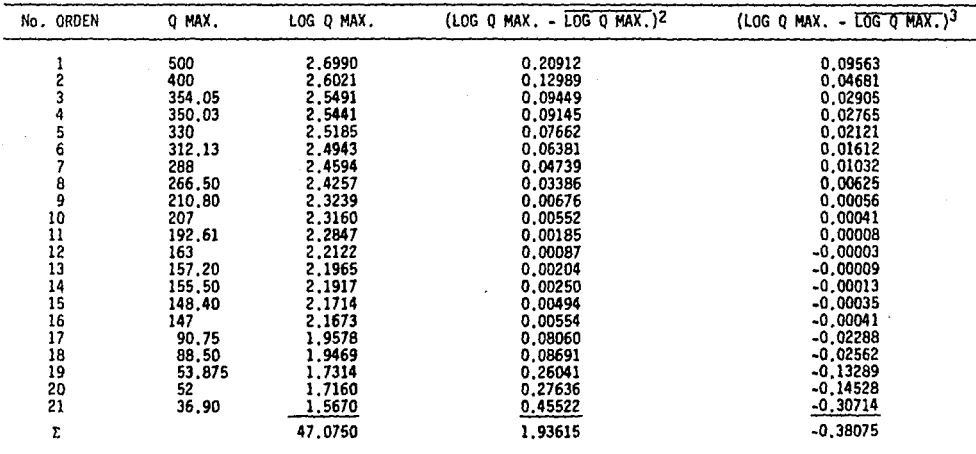

# ESTACION H!OROMETRICA LAS AMER!CAS, GTO. GASTOS MAX!MOS-PERIODOS DE RETORNO

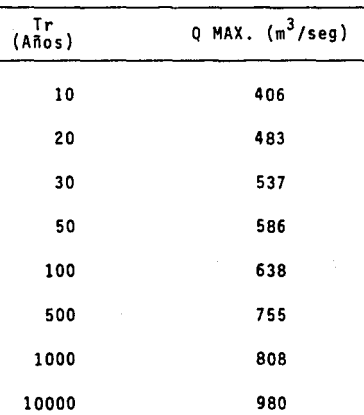

METODO DE LOG PEARSON TIPO 111

TABLA 16

## CALCULO DE LA PRECIPITACION MEDIA-AREA PARA DURACION DE 24 HORAS,

DE LA TORMENTA OCURRIDA EL 27 DE JUNIO DE 1971

(A PARTIR DEL PLAHO DE ISOYETAS DE LA FIG. 26)

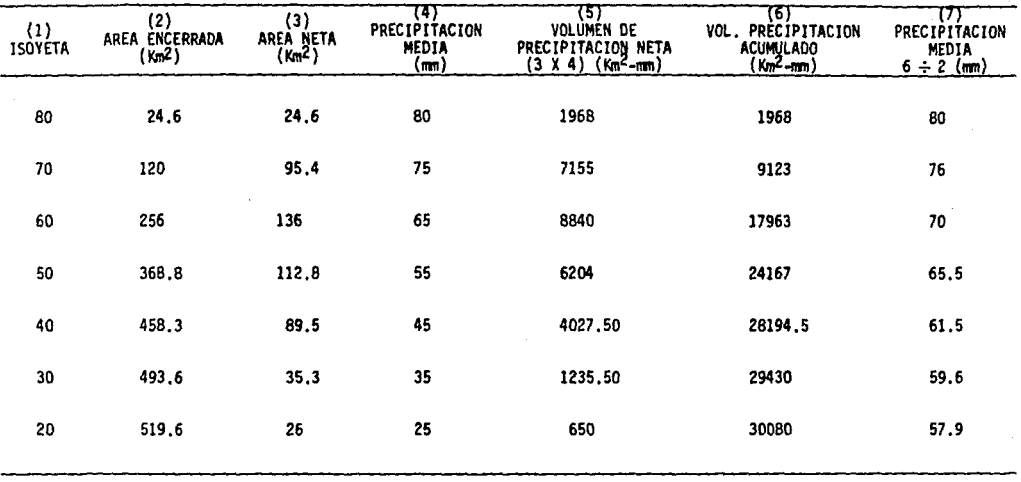

# CALCULO DE LA PRECIPITACION MEDIA-AREA PARA DURACIONES DE 6, 12, 18, 24 HORAS<br>DE LA TORMENTA OCURRIDA EL 27 DE JUNIO DE 1971<br>(A PARTIR DEL PLANO DE ISOYETAS DE LA FIG. 26)

 $\ddot{\phantom{1}}$ 

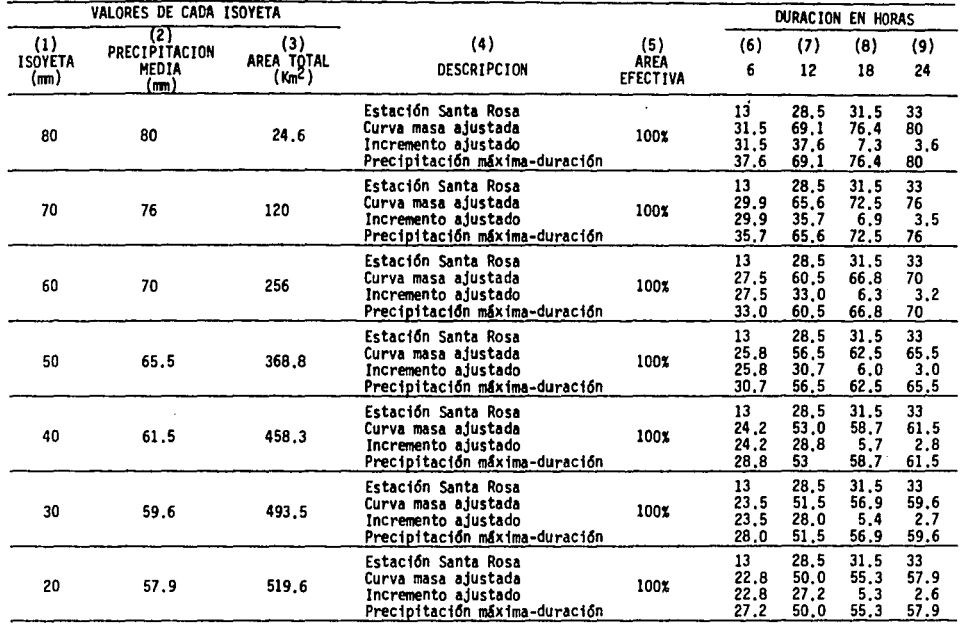

 $\cdot$ 

# ESTACION PLUVIOMETRICA CALDERONES

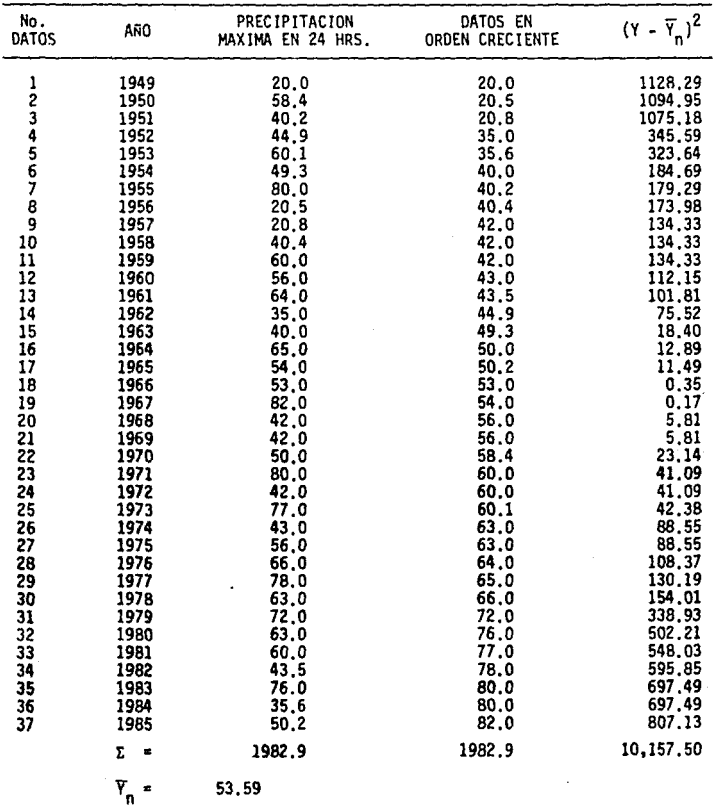

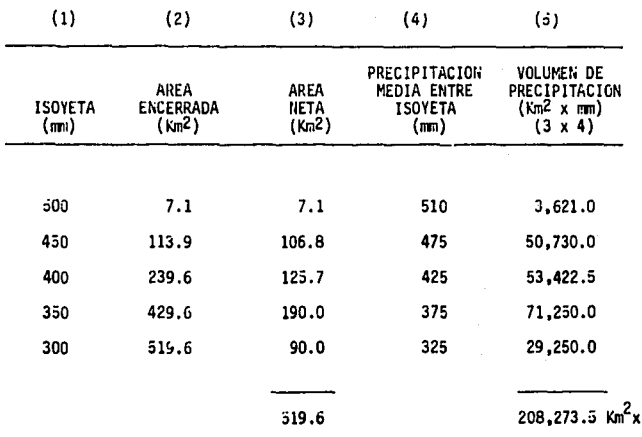

mm

CALCULO PARA DETERMINAR LA PHP MEDIA EN LA CUENCA EN ESTUDIO

 $=$  208,273.3 Km<sup>2</sup> x mm 400.83 mm. 519

# TENPERATURA ANGIENTE MAXINA ANUAL PARA EL MES DE JUNIO EN LA ESTACION LEON SEMINARIO, GTG.

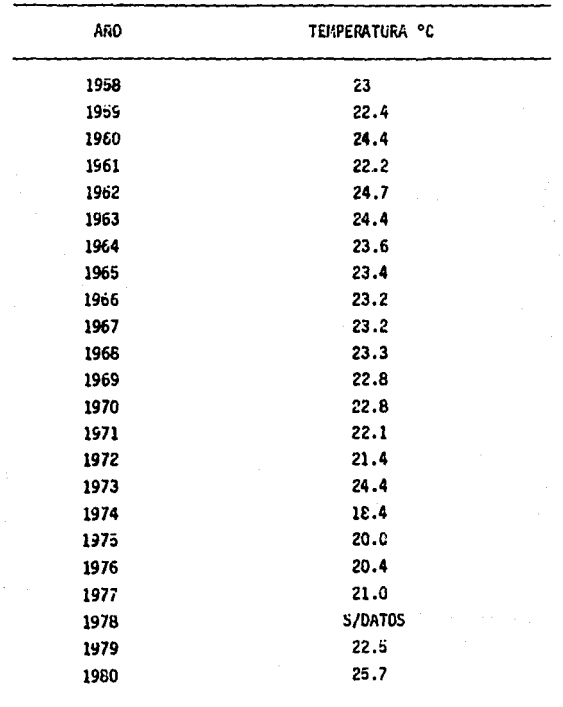

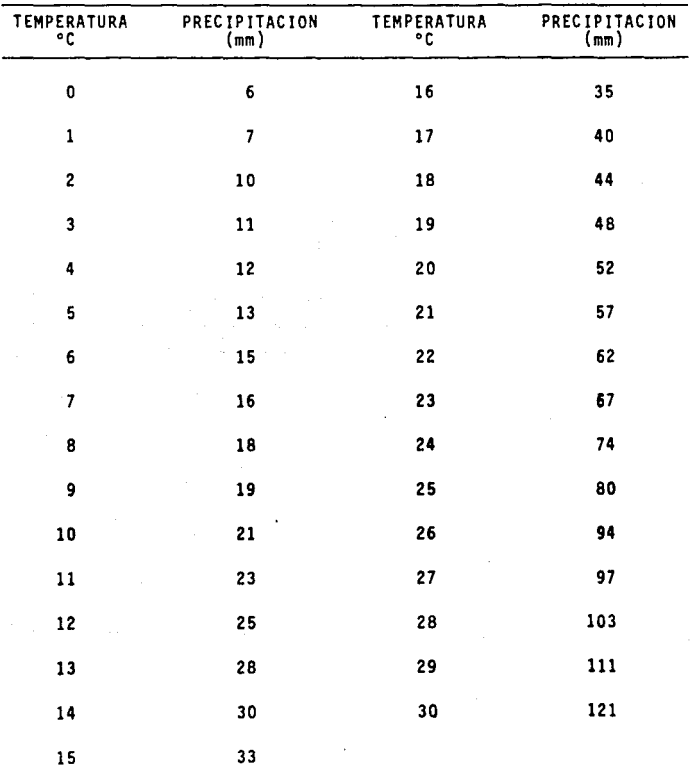

LAMINA DE AGUA PREC!PITABLE {mm) ENTRE LA SUPERFICIE DE 1,000 mb Y LA PRESION DE 300 mb EN UNA ATMOSFERA SATURADA PSEUDOADIABATICA COMO FUNCION DEL PUNTO DE ROCIO  $(°)$  A 1,000 mb.

### TABLA ZJ

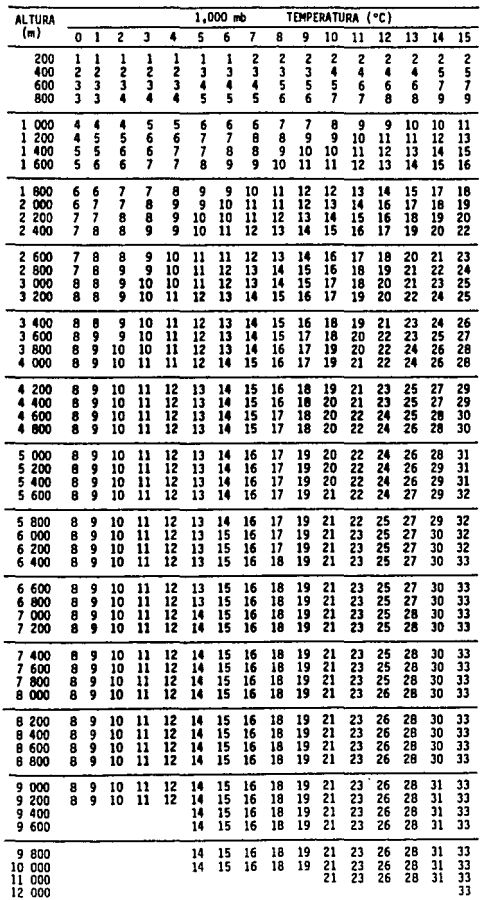

AGUA PRECIPITABLE (mm) ENTRE LA SUPERFICIE DE 1,000 mb Y LA ALTURA INDICADA (m) SOBRE LA SUPERFICIE EN UNA ATMOSFERA SATURADA PSEUDOADJABATICA COMO FUNCION DEL PIJNTO OE ROCID ('C) A 1,000 mb.

TABLA 23 (CONTINUACION)

| al tura                                                       | 1,000<br>mb                |                            |                            |                      |                             |                            |                            | (*c)<br>TEMPERATURA        |                            |                            |                            |                            |                                 |                                  |                                 |
|---------------------------------------------------------------|----------------------------|----------------------------|----------------------------|----------------------|-----------------------------|----------------------------|----------------------------|----------------------------|----------------------------|----------------------------|----------------------------|----------------------------|---------------------------------|----------------------------------|---------------------------------|
| (m)                                                           | 16                         | 17                         | 18                         | 19                   | Ź0                          | 21                         | 22                         | 23                         | 24                         | 25                         | 26                         | 27                         | 28                              | 29                               | 30                              |
| 200<br>400<br>600<br>800                                      | Ĵ<br>\$<br>1<br>10         | 3<br>5<br>8<br>10          | 3<br>6<br>8<br>11          | 3<br>6<br>9<br>12    | 3<br>6<br>10<br>13          | 4<br>1<br>10<br>13         | 4<br>7<br>11<br>14         | ¢<br>8<br>11<br>15         | 4<br>8<br>12<br>16         | 4<br>ġ<br>13<br>17         | 5<br>9<br>14<br>18         | 5<br>10<br>15<br>19        | 5<br>10<br>15<br>20             | 6<br>11<br>16<br>21              | 6<br>12<br>17<br>22             |
| 1<br>000<br>200<br>1<br>400<br>1<br>ı<br>600                  | 12<br>14<br>16<br>17       | 13<br>15<br>17<br>19       | 13<br>16<br>18<br>20       | 14<br>17<br>19<br>21 | 15<br>18<br>20<br>23        | 16<br>19<br>22<br>24       | 11<br>20<br>23<br>25       | 18<br>21<br>24<br>27       | 20<br>23<br>26<br>29       | 21<br>24<br>28<br>31       | 22<br>26<br>29<br>33       | 23<br>27<br>31<br>35       | 25<br>29<br>33<br>37            | 26<br>31<br>35<br>39             | 23<br>32<br>37<br>41            |
| 1<br>800<br>2<br>000<br>2<br>200<br>2<br>400<br>Ž<br>600      | 19<br>21<br>22<br>23<br>24 | 20<br>22<br>24<br>25<br>26 | 22<br>24<br>25<br>27<br>28 | 23<br>25<br>29<br>30 | 25<br>27<br>29<br>31<br>32  | 26<br>29<br>31<br>33<br>35 | 28<br>31<br>33<br>35<br>37 | 30<br>33<br>35<br>37<br>40 | 37<br>35<br>37<br>40<br>42 | 34<br>37<br>40<br>43<br>45 | 36<br>39<br>42<br>45<br>48 | 39<br>42<br>45<br>40<br>51 | 41<br>44<br>48<br>51<br>55      | 43<br>47<br>51<br>54<br>58       | 45<br>50<br>54<br>57<br>61      |
| Ż<br>800<br>3<br>000<br>3<br>200<br>3<br>400                  | 26<br>27<br>28<br>29       | 27<br>29<br>30<br>31       | 30<br>31<br>32<br>33       | 32<br>33<br>34<br>36 | 34<br>35<br>37<br>38        | 36<br>38<br>40<br>41       | 39<br>41<br>42<br>44       | 42<br>44<br>45<br>47       | 45<br>47<br>49<br>51       | 48<br>50<br>52<br>ŝ.       | 51<br>šã<br>56<br>58       | 34<br>57<br>59<br>62       | 58<br>61<br>63<br>66            | 61<br>64<br>67<br>70             | 65<br>68<br>71<br>74            |
| 3<br>600<br>3<br>800<br>000<br>4<br>4<br>200                  | 29<br>30<br>31<br>31       | 32<br>32<br>Ĵ3<br>34       | 34<br>35<br>36<br>37       | 37<br>38<br>39<br>40 | 39<br>41<br>42<br>43        | 42<br>44<br>4Ś<br>46       | 45<br>47<br>48<br>49       | 49<br>50<br>šž<br>53       | 52<br>54<br>56<br>57       | 56<br>ŠB<br>60<br>61       | 60<br>62<br>64<br>66       | 61<br>66<br>68<br>70       | 68<br>70<br>73<br>75            | 73<br>75<br>78<br>80             | 77<br>80<br>83<br>85            |
| 400<br>4<br>600<br>4<br>4<br>800<br>S<br>000                  | 32<br>32<br>33<br>33       | 34<br>35<br>36<br>36       | 37<br>38<br>39<br>39       | 40<br>41<br>42<br>ä  | 44<br>44<br>45<br>46        | 47<br>48<br>49<br>50       | 51<br>52<br>53<br>54       | 54<br>56<br>57<br>58       | 58<br>60<br>61<br>62       | 63<br>61<br>65<br>67       | 67<br>69<br>70<br>72       | 72<br>74<br>75<br>77       | 77<br>79<br>81<br>œ             | 82<br>51<br>51<br>51             | 67<br>90<br>92<br>94            |
| 5<br>200<br>š<br>400<br>Ś<br>600<br>š<br>800                  | 34<br>3é<br>35<br>35       | 37<br>37<br>38<br>38       | 40<br>40<br>41<br>41       | 41<br>44<br>44<br>45 | 47<br>47<br>48<br>48        | 50<br>51<br>52<br>šž       | 54<br>55<br>56<br>57       | 59<br>60<br>60<br>61       | 62<br>64<br>65<br>66       | 68<br>69<br>70<br>71       | 73<br>74<br>76<br>77       | 79<br>80<br>61<br>82       | M<br>Ř6<br>87<br>88             | 90<br>92<br>93<br>95             | 95<br>98<br>100<br>iói          |
| œ<br>6<br>6<br>200<br>6<br>400<br>6<br>600                    | 35<br>ĴŜ<br>Ĵ5<br>36       | 38<br>3ā<br>39<br>39       | 42<br>42<br>42<br>ü        | 45<br>45<br>46<br>46 | 49<br>49<br>50<br>šŎ        | 53<br>ä<br>š4              | 57<br>58<br>58<br>59       | 62<br>63<br>63<br>64       | 67<br>66<br>68<br>69       | 72<br>73<br>74<br>74       | 78<br>79<br>80<br>80       | 84<br>85<br>86<br>87       | 90<br>91<br>92<br>93            | 96<br>ÿ.<br>99<br>100            | 103<br>104<br>106<br>107        |
| 800<br>6<br>7<br>000<br>7<br>200<br>7<br>400                  | 36<br>36<br>36<br>36       | 39<br>39<br>39<br>39       | 42<br>43<br>43<br>43       | 46<br>46<br>47<br>47 | $\frac{50}{51}$<br>51<br>51 | 55<br>55<br>55<br>56       | 60<br>60<br>60<br>61       | 65<br>65<br>65<br>66       | 70<br>70<br>71<br>71       | 75<br>76<br>76<br>77       | G)<br>82<br>82<br>83       | 87<br>88<br>89<br>90       | 94<br>95<br>96<br>97            | 101<br>102<br>103<br>104         | 100<br>110<br>111<br>112        |
| 600<br>7<br>7<br>800<br>000<br>8<br>200<br>8                  | 36<br>36<br>36<br>36       | 39<br>39<br>40<br>40       | 43<br>43<br>43<br>43       | 47<br>47<br>47<br>47 | 51<br>51<br>52<br>52        | 56<br>56<br>56<br>57       | 61<br>61<br>61<br>62       | 65<br>66<br>67<br>67       | 72<br>72<br>72<br>73       | 77<br>78<br>78<br>78       | 83<br>54<br>55<br>55       | 90<br>91<br>92<br>92       | 98<br>98<br>99<br>100           | 105<br>106<br>107<br>108         | 113<br>114<br>115<br>115        |
| 400<br>8<br>600<br>в<br>600<br>ø                              | 36<br>36<br>36             | 40<br>40<br>40             | 43<br>43<br>43             | 47<br>47<br>47       | 52<br>52<br>52              | 57<br>57<br>57             | 62<br>őŽ<br>62             | 67<br>68<br>68             | 73<br>73<br>73             | 79<br>79<br>79             | 85<br>85<br>86             | 92<br>93<br>93             | 100<br>101<br>101               | 106<br>109 117<br>109            | 116<br>118                      |
| 000<br>9<br>9<br>200<br>9<br>400<br>9<br>600                  | 36<br>36<br>36<br>36       | 40<br>40<br>40<br>40       | 43<br>43<br>44<br>44       | 47<br>48<br>48<br>48 | 52<br>52<br>52<br>52        | 57<br>57<br>57<br>57       | 62<br>62<br>62<br>63       | 68<br>68<br>68<br>68       | 74<br>74<br>74<br>74       | 80<br>80<br>80<br>BO       | 86<br>87<br>87<br>87       | 94<br>ä<br>94              | 102<br>102<br>102<br>102        | 110<br>110 119<br>110<br>111 120 | 118<br>119                      |
| ġ<br>800<br>10<br>000<br>11<br>000<br>000<br>12               | 36<br>37<br>37<br>37       | 40<br>40<br>40<br>40       | 44<br>44<br>44<br>44       | 48<br>48<br>48<br>48 | 52<br>52<br>52<br>52        | 57<br>šž<br>57<br>Ŝ7       | 63<br>63<br>63<br>63       | 68<br>68<br>68<br>68       | 74<br>74<br>74<br>74       | 80<br>80<br>81<br>81       | 87<br>87<br>68<br>68       | 95<br>95<br>95<br>95       | 103<br>103<br>104<br>105        | 111<br>112<br>113<br>114         | 120<br>121<br>122<br>123        |
| 13<br>000<br>14<br>000<br>15<br>000<br>000<br>16<br>17<br>000 |                            |                            |                            |                      | 52<br>52                    | 57<br>57                   | 63<br>63                   | 68<br>68                   | 74<br>74                   | 81<br>81<br>81<br>81       | 88<br>88<br>88<br>88<br>89 | 97<br>97<br>97<br>97<br>97 | 105<br>105<br>106<br>106<br>106 | 114<br>115<br>115<br>115<br>115  | 124<br>124<br>124<br>124<br>124 |

# REGISTROS HISTORICOS DE EVAPORACION NETA

ESTACION HIDROHETRICA LAS AMERICAS, GTO.

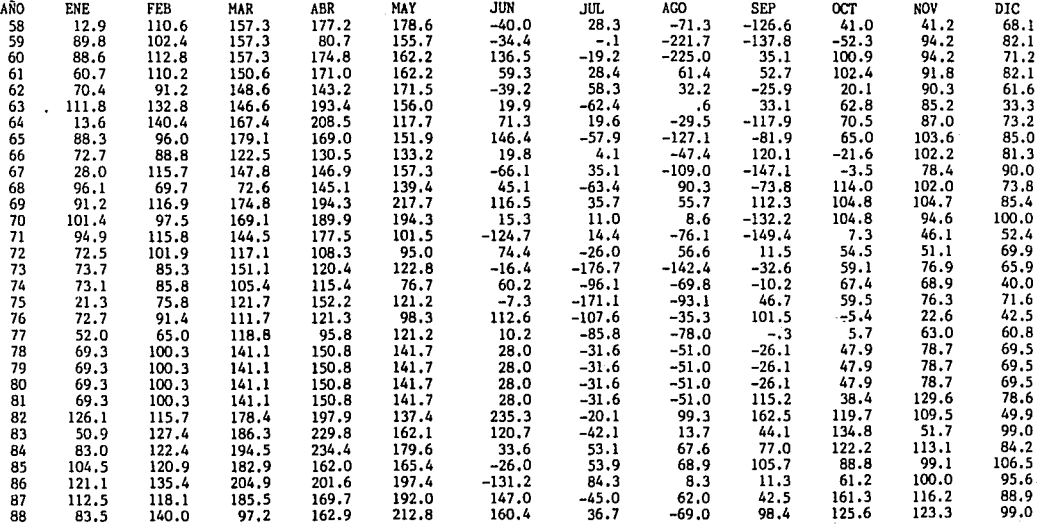

### RESULTAOO DEL FUNCIONAMIENTO DE VASO PARA UNA CAPACIDAD MUERTA = 4 Mm'  $%$  DE DEFICIENCIA = 3%

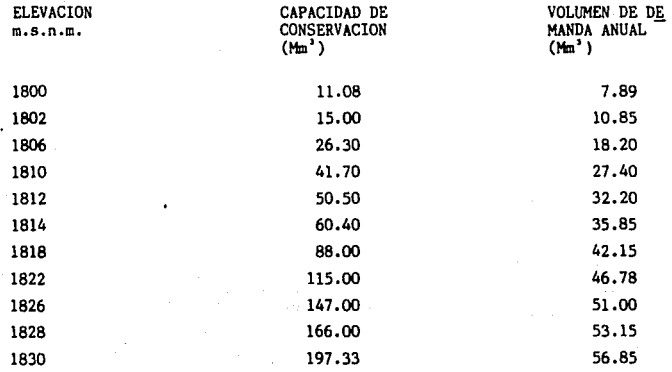

PRODUCTIVIDAD DEL AGUA CON FERTILIZANTES SEGUN LA S.A.R.H. PERIODO 89-90 - OTOÑO - INVIERNO LAMINA ERUTA EN CMS.

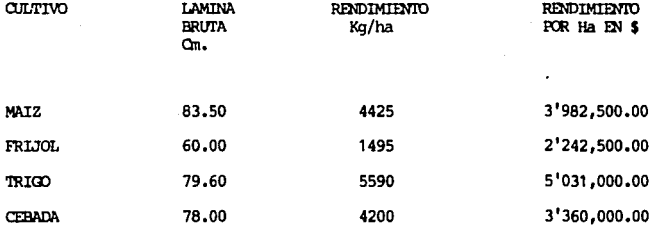

BENEFICIO PROMEDIO = \$3'700,000.00

LAMINA BRUTA PROMEDIO  $75.3 \text{ cm.}$ 

### HORIZONTE ECONOMICO DE LA PRESA

TIEMPO DE CONSTRUCCION 2 AÑOS; TAZA REAL = 20.88%, SIN CONSIDERAR MANTENIMIENTO Y OPERACION.

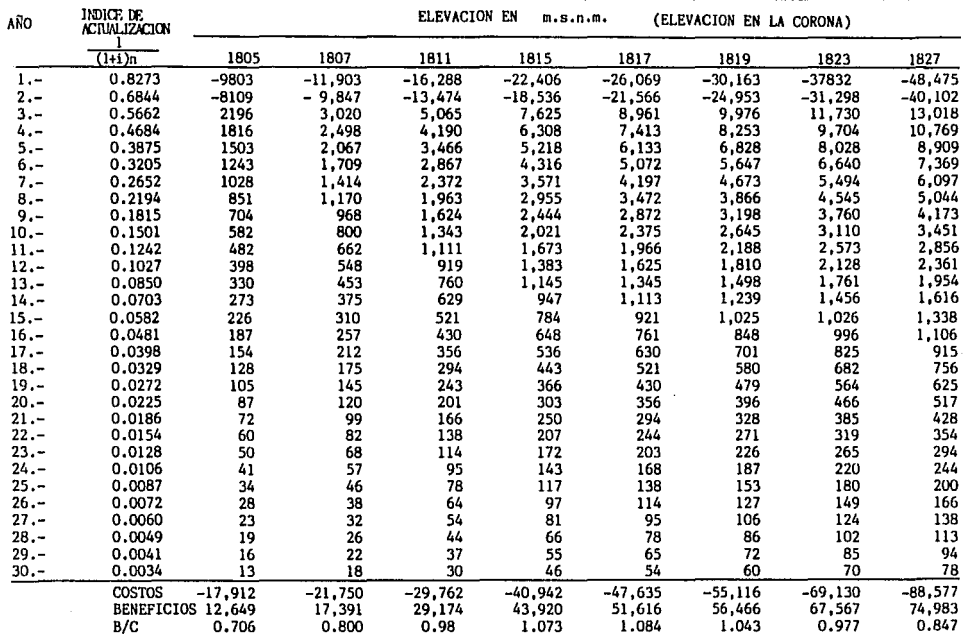

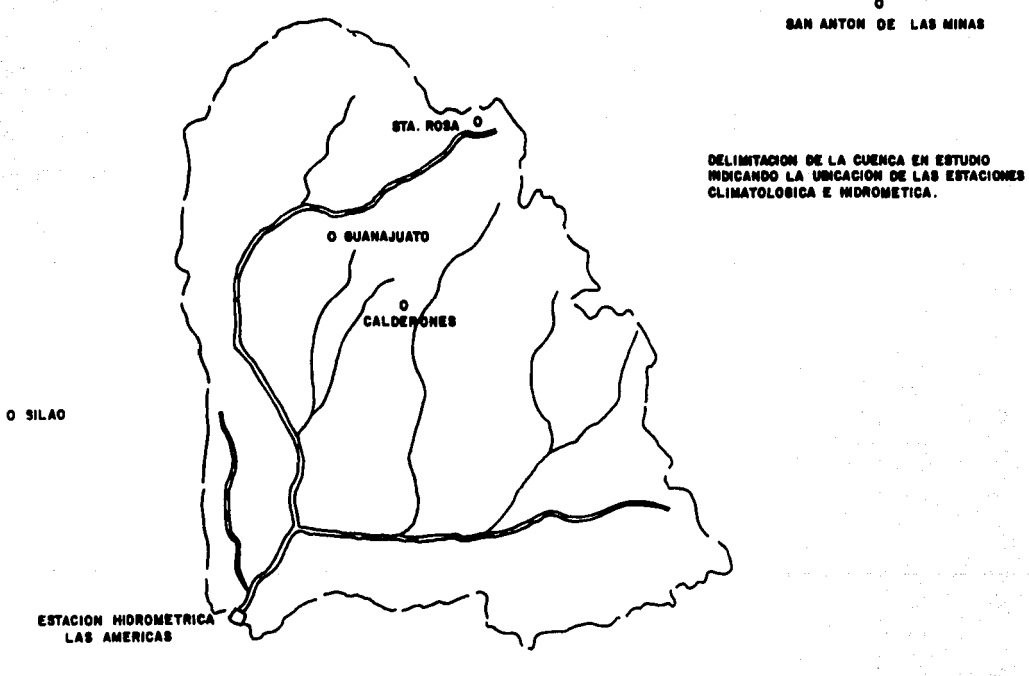

**FIG. 1** 

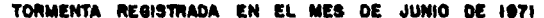

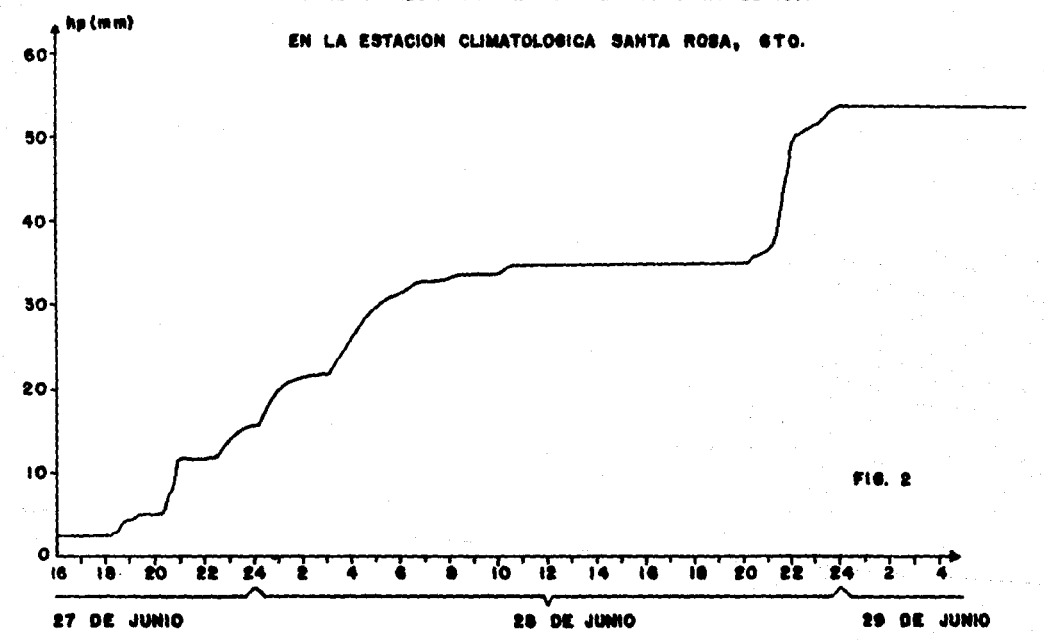

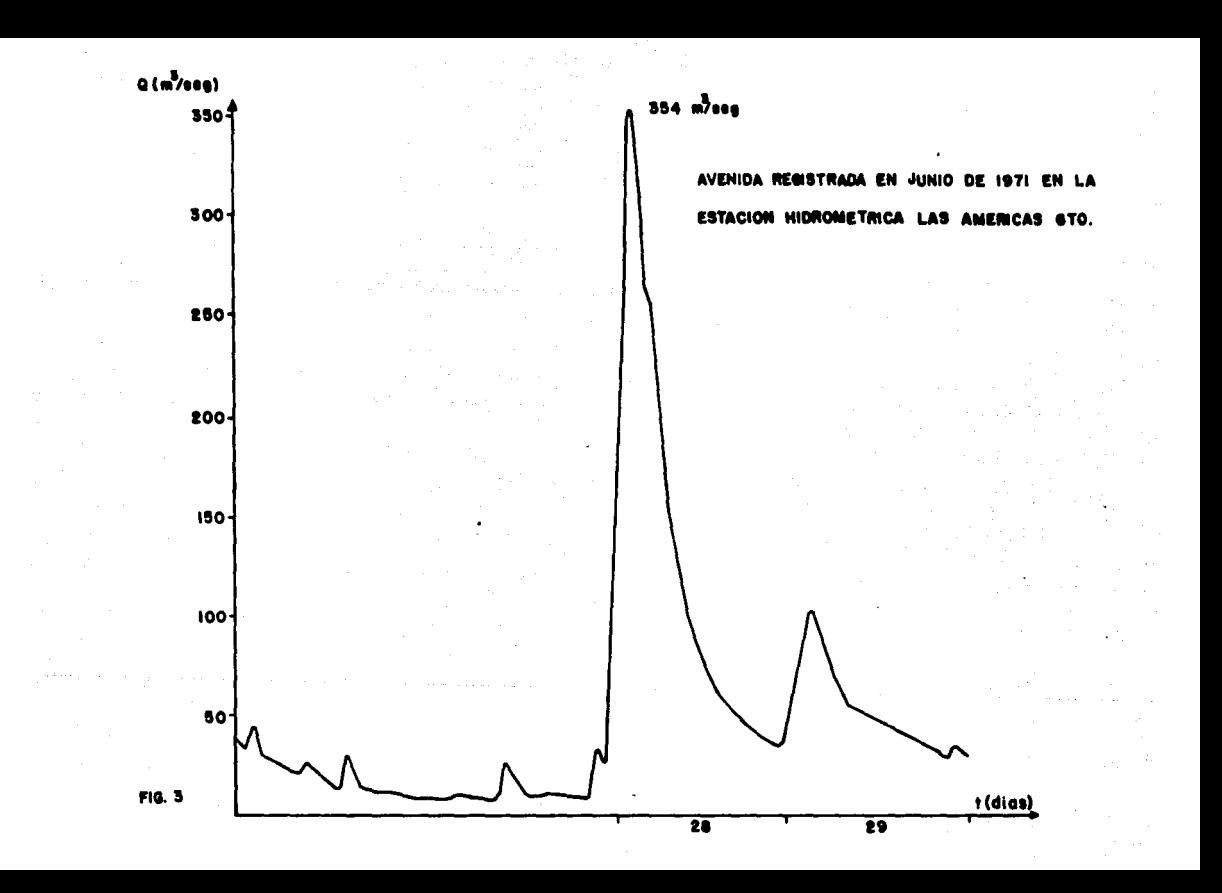

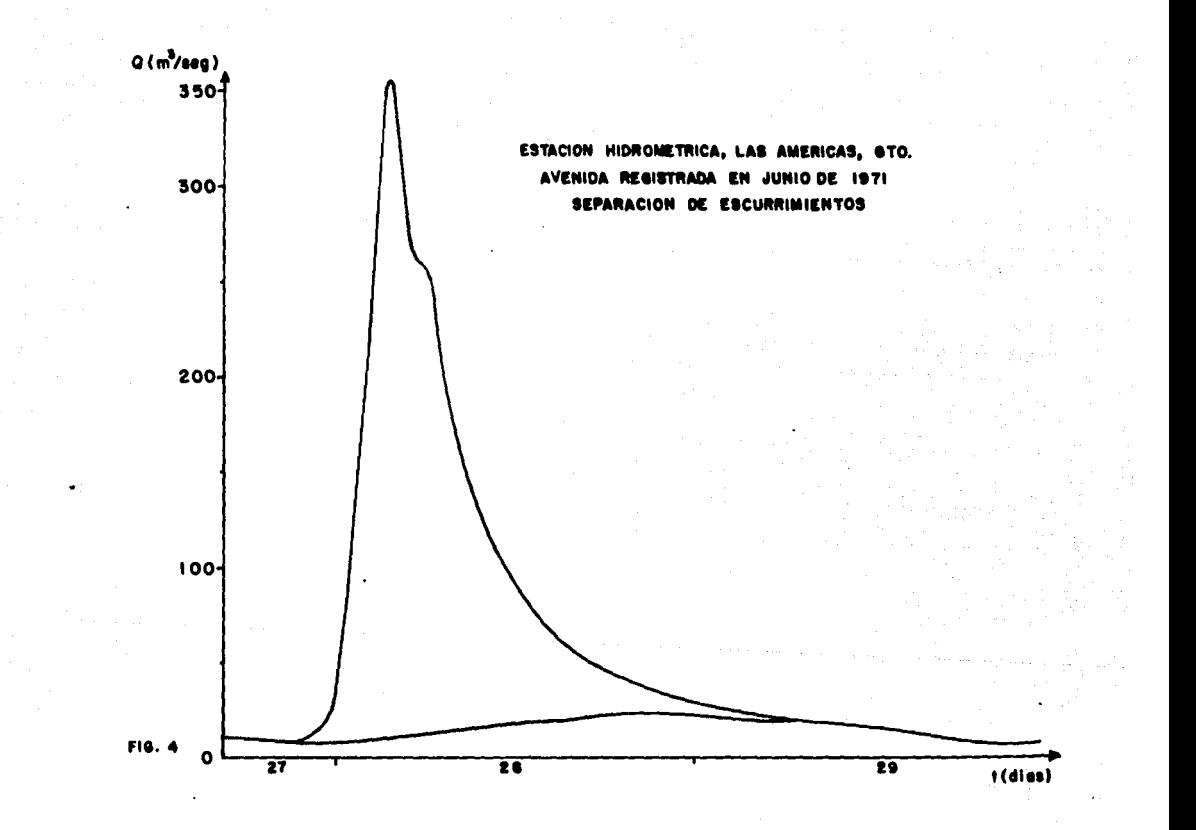

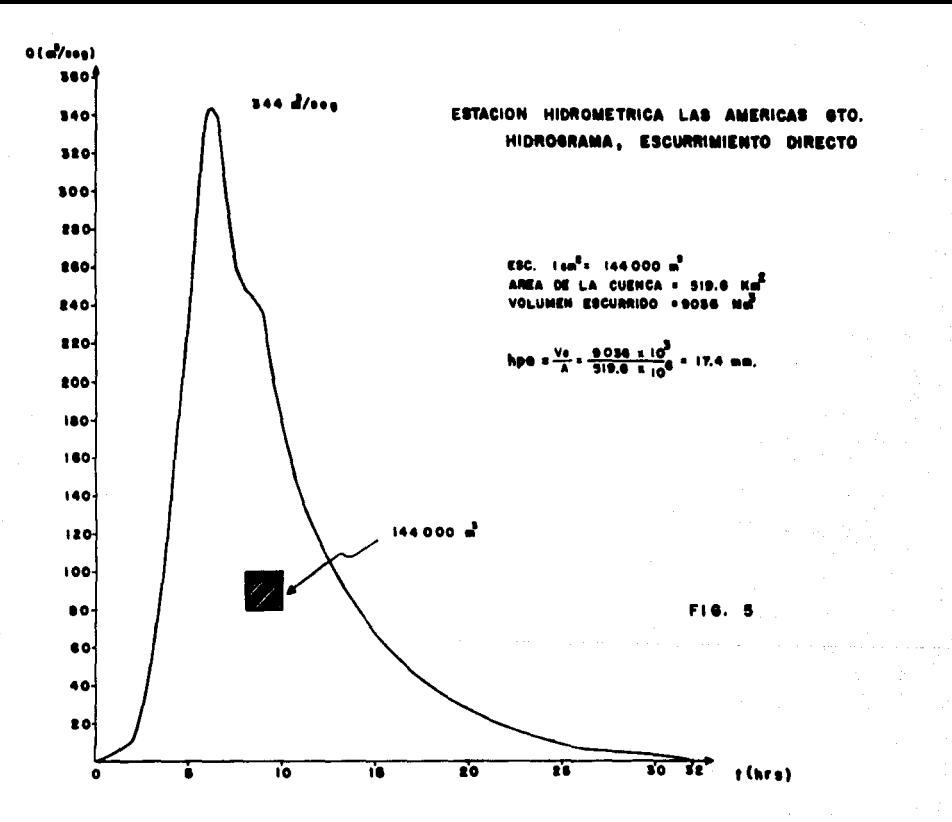

#### CALCULO DE LA PRECIPITACION MEDIA EN LA CUENCA DE LA ESTACION HIDROMETRICA LAS AMERICAS ATO POR EL METODO DE THIESSEN

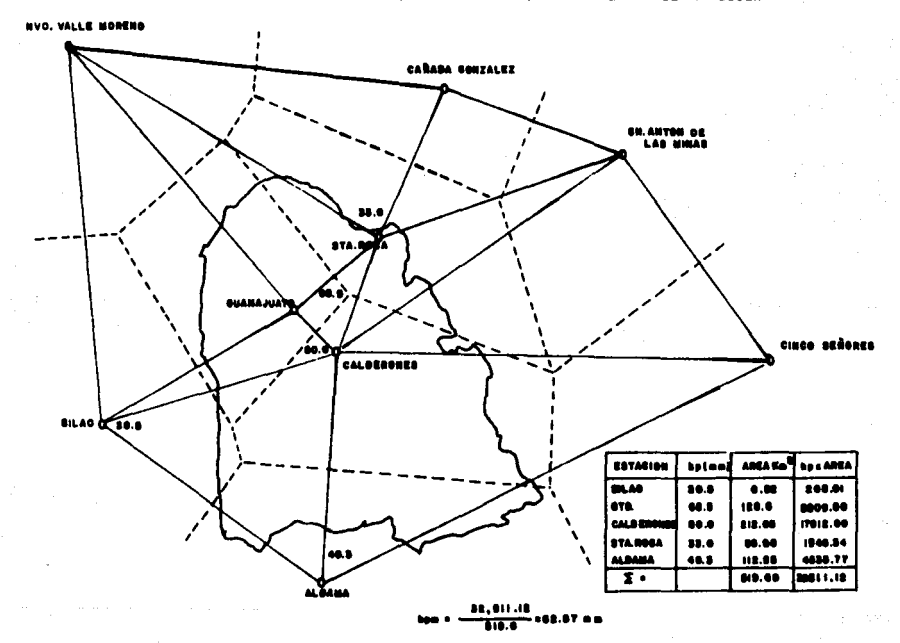

### TORNENTA REA **ISTRADA EN EL MES DE JUNIO DE 1971** EN LA ESTACION CLIMATOLOGICA SANTA ROBA STO. **MAYORADA (UIO)**

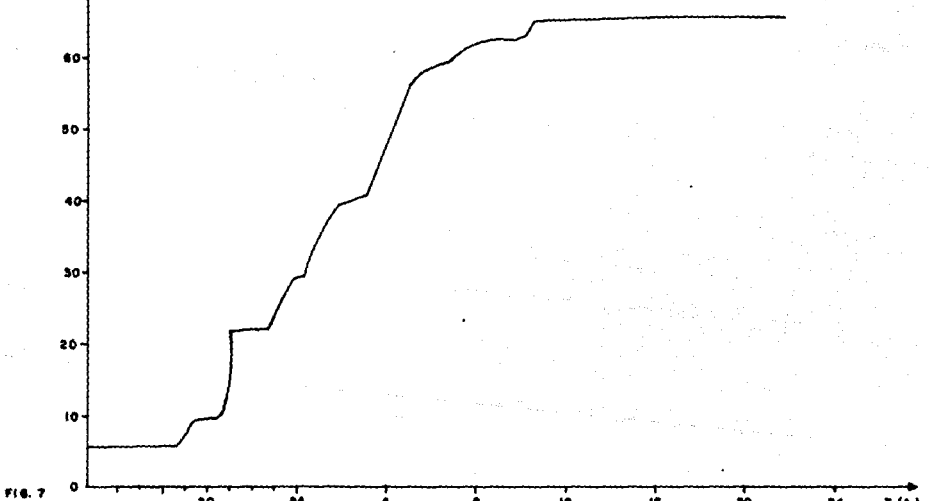

ò.

 $\mathbf{r}$ 

ń

 $\ddot{ }$ 

 $\overline{10}$ ġ4 Â

 $\ddot{\phantom{a}}$ 

 $\mathcal{O}(\frac{1}{\epsilon})$ 

 $70$ 

 $T(h)$ 

хx

 $\mathcal{L}$ 

#### NTA OCURRIDA EN JUNIO DE 1971 HIE1 EN LA CUENCA DE ESTUDIO

(MAYORADA X 1.90)

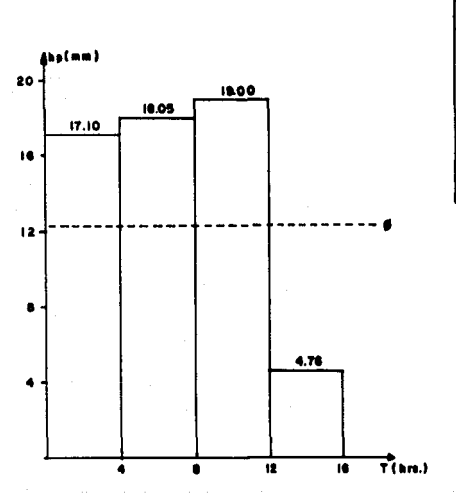

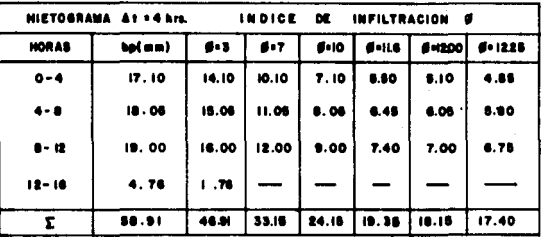

hpe = 17.4 mm = 17.4 ... # = 12.25 mm / 4 hrs. de +12.00 km.

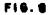

 $\gamma_{\rm in}$ 

 $\bullet$ 

**MID**  $-1$ DF. 1971  $\bullet$ **HEAB STO.** CA LAS A.

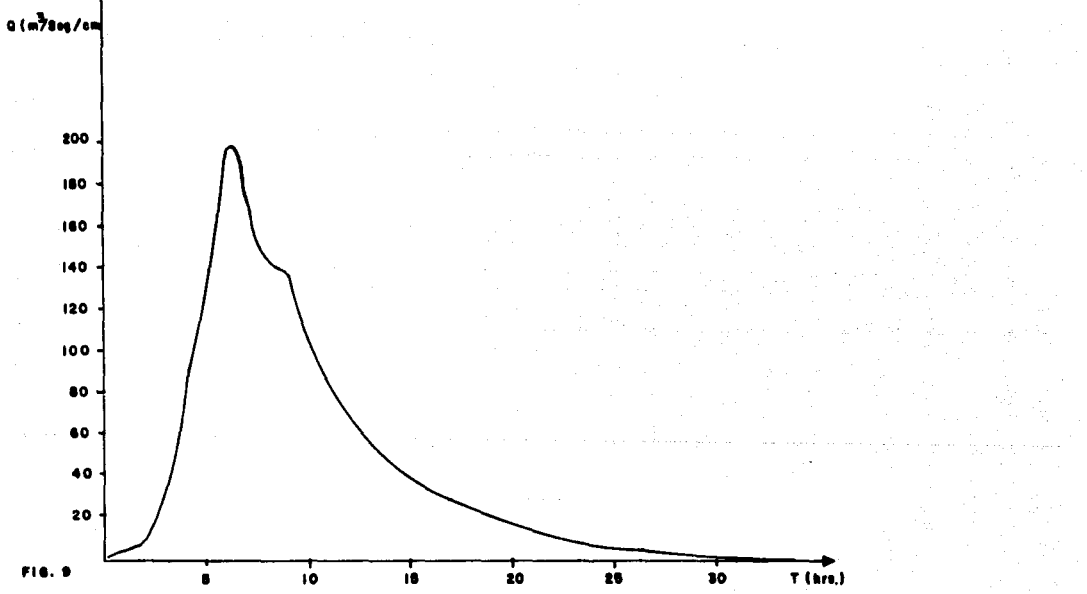

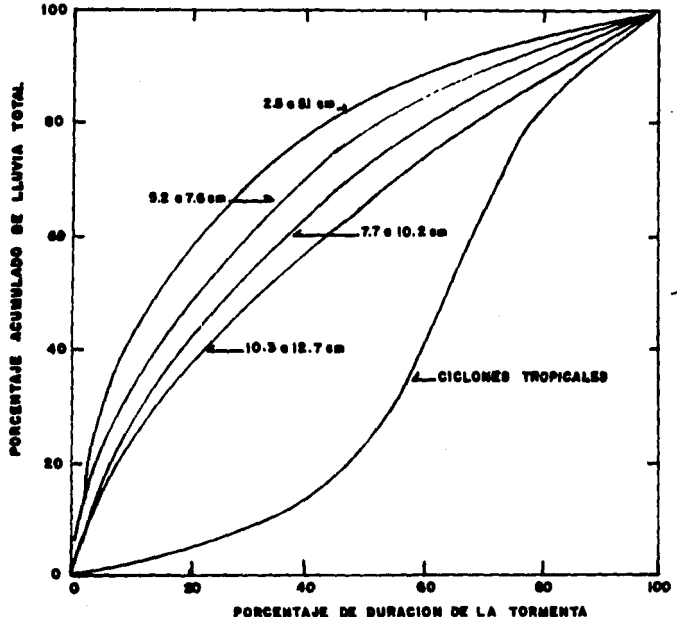

PORCENTAJES TIPICOS DE DISTRIBUCIÓN DE CURVAS **MASAS OF LLUVIAS PARA BIFERENTES ALTURAS DE** PRECIPITACION Y CARACTERISTICAS DE TORMENTAS. (BEGUN U.S. WEATHER BUREAU ).

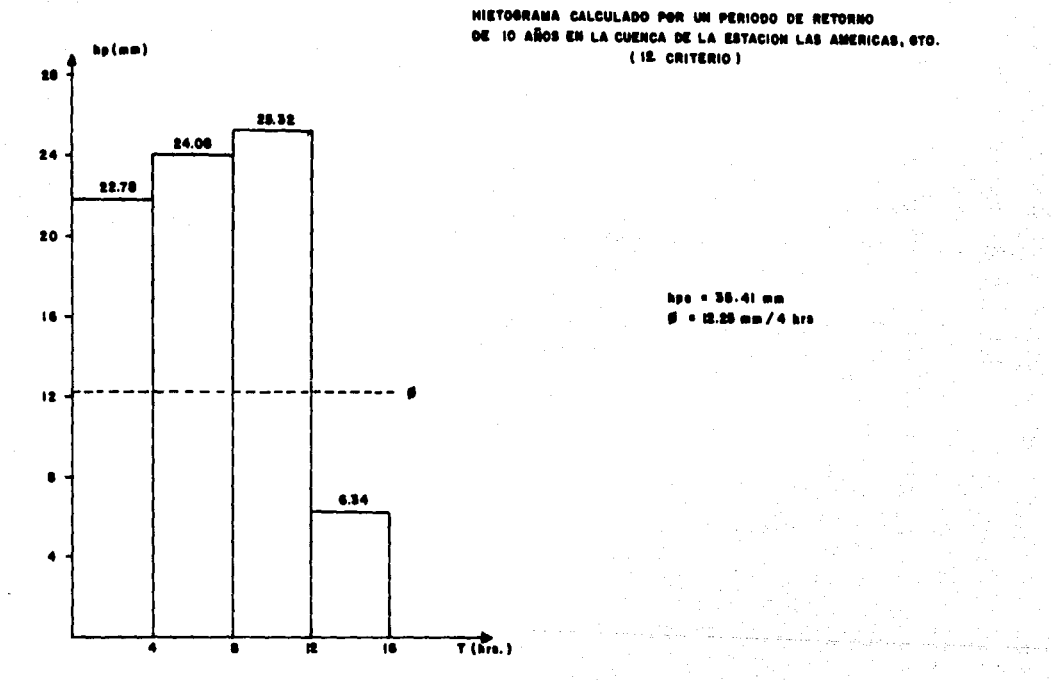

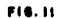

**NODO DE RETORNO** IOODO AÑOS EN LA GUENCA DE LA ESTACIÓN LAS AMERICAS, STO. **DE** 

(IS CRITERIO)

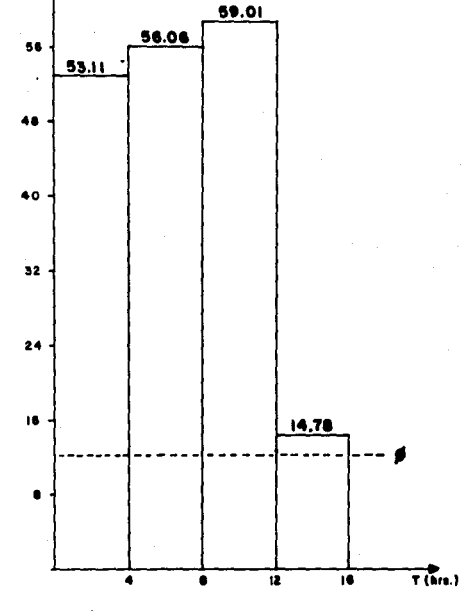

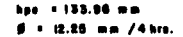

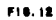

ha fala. 64

(25 CRITERIO) Añen

> h.  $\bullet$

12.25 am / 4 hrs.

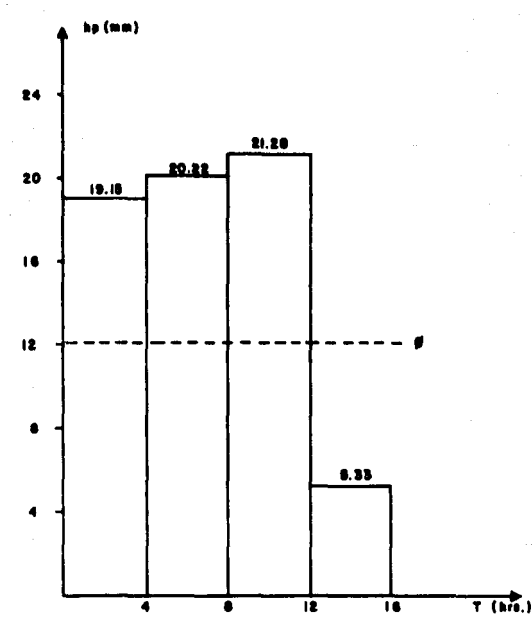

FIG. 15

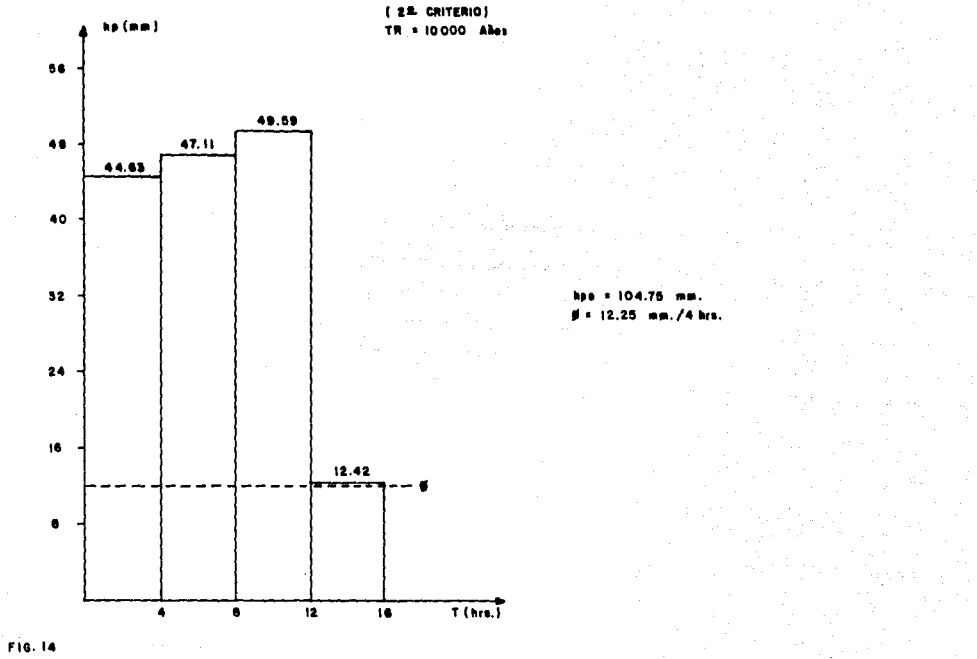

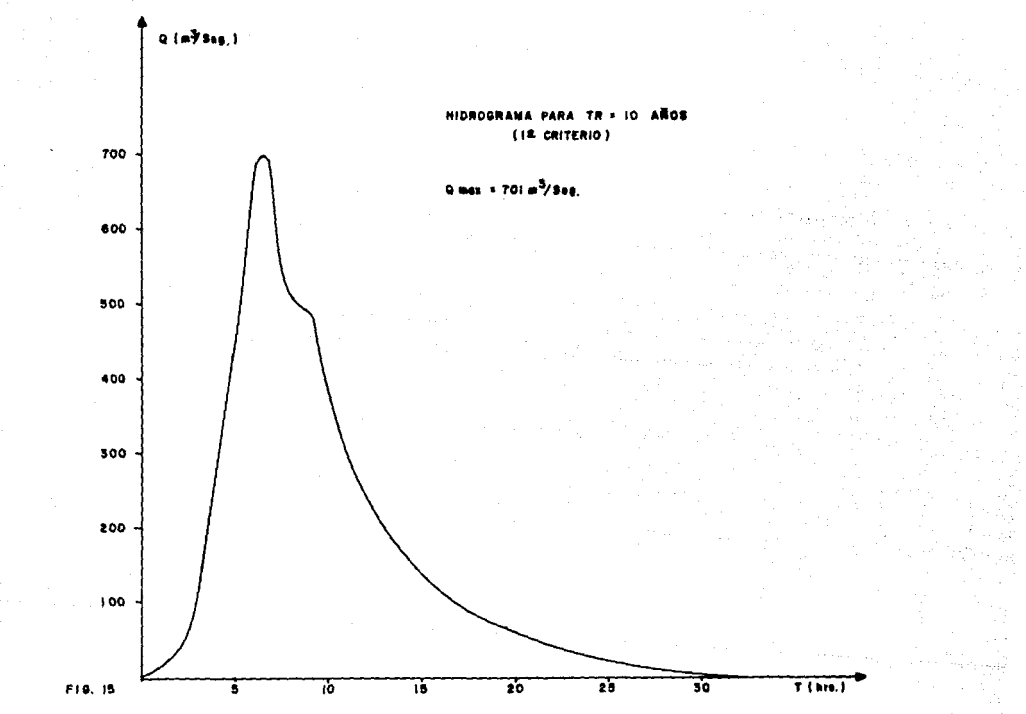

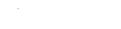

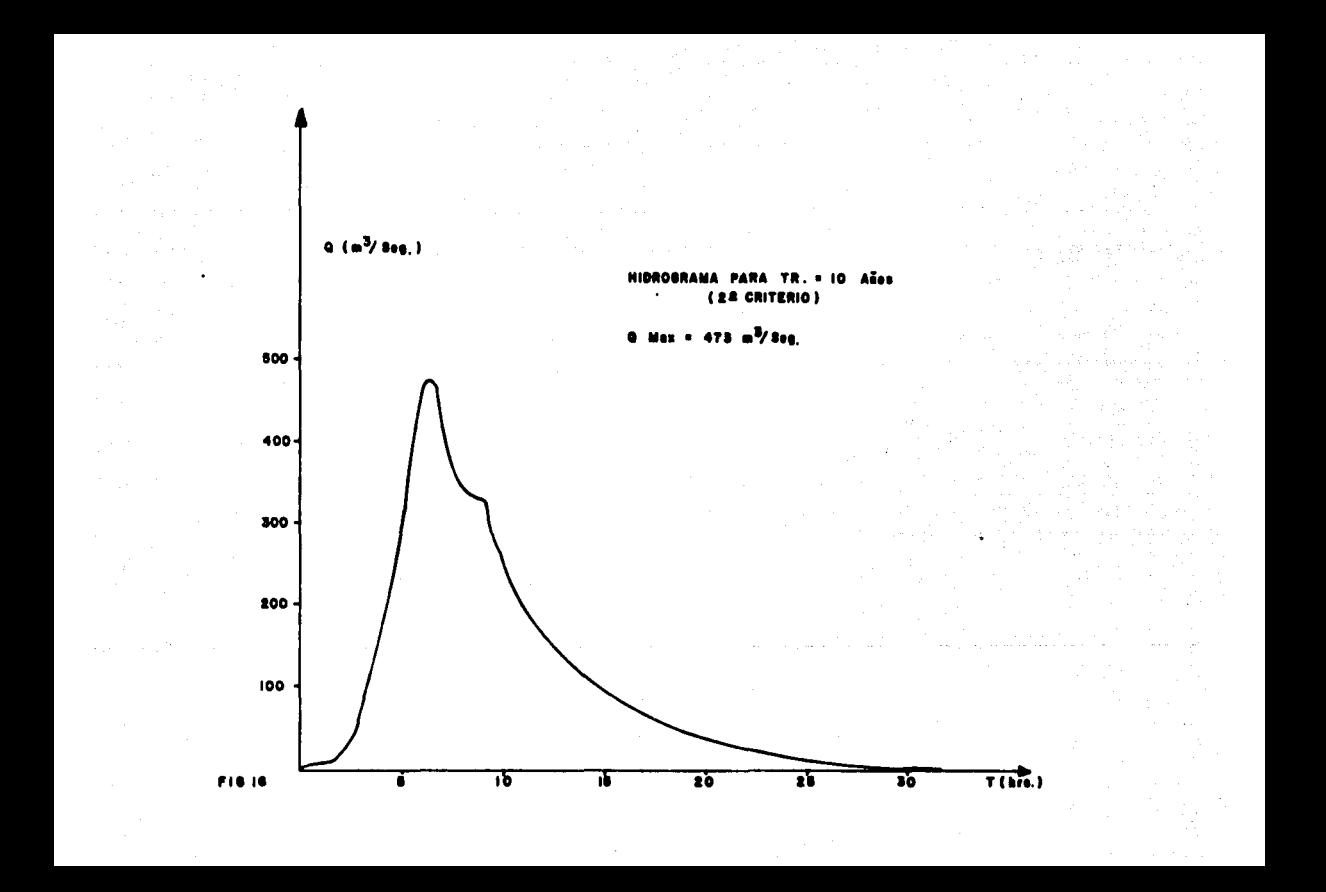
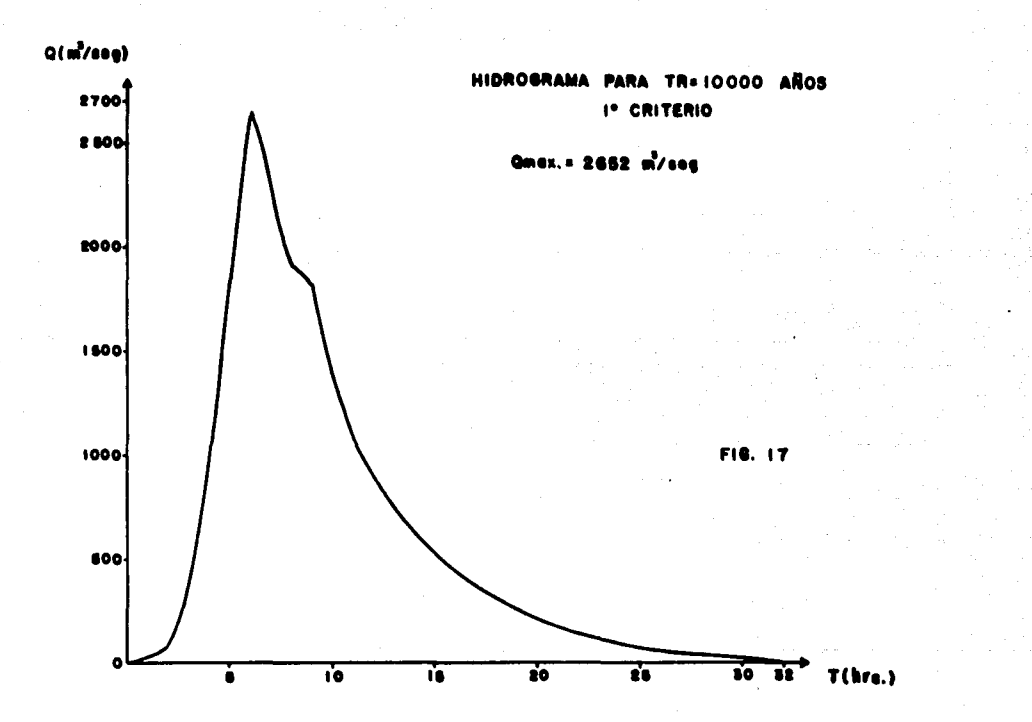

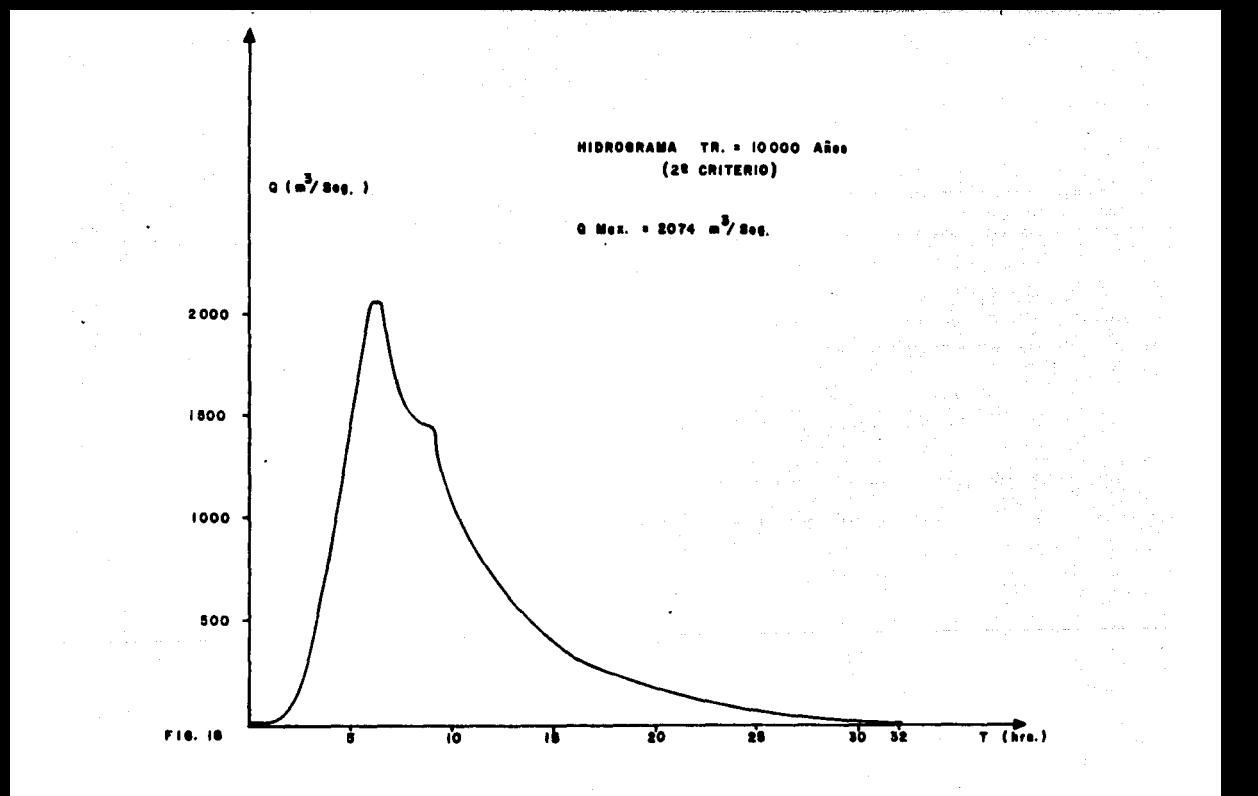

OBTENCION DEL HIDROGRAMA TOTAL PARA LA CUENCA EN ESTUDIO

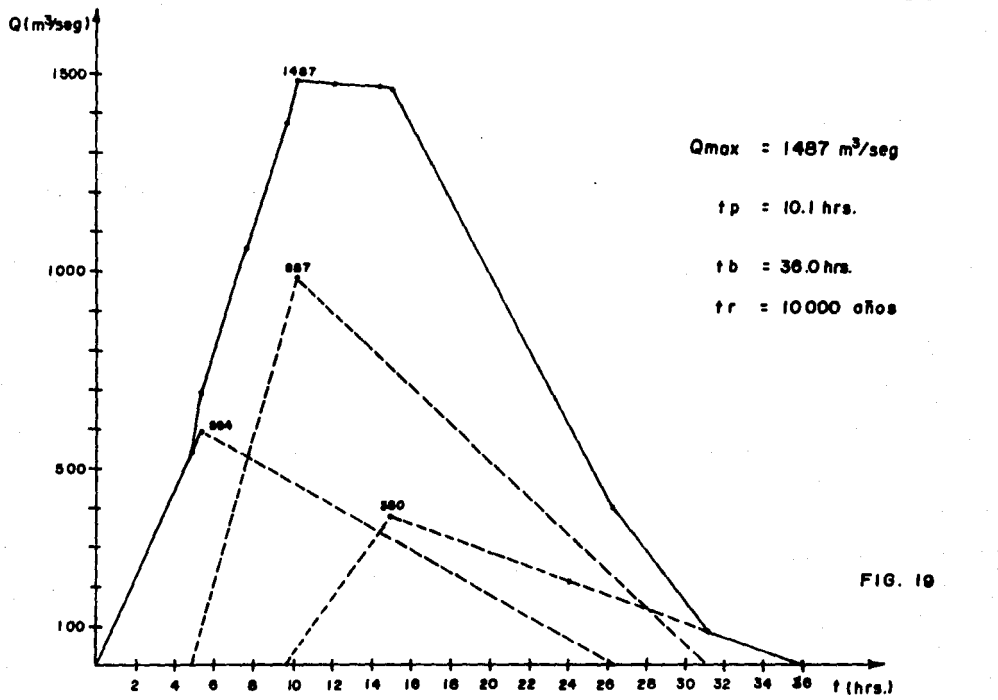

**HIDROGRAMA** TOTAL PARA LA CUENCA EN ESTUDIO

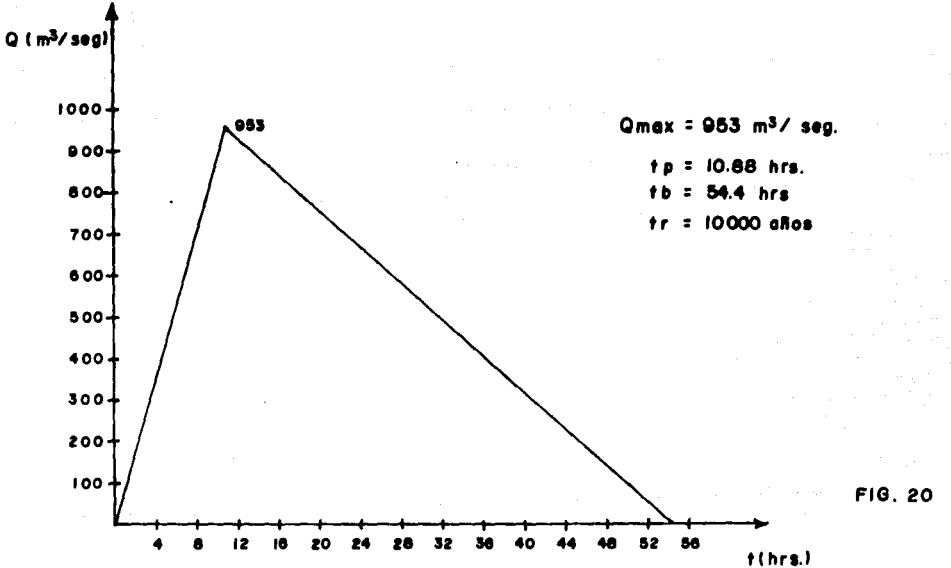

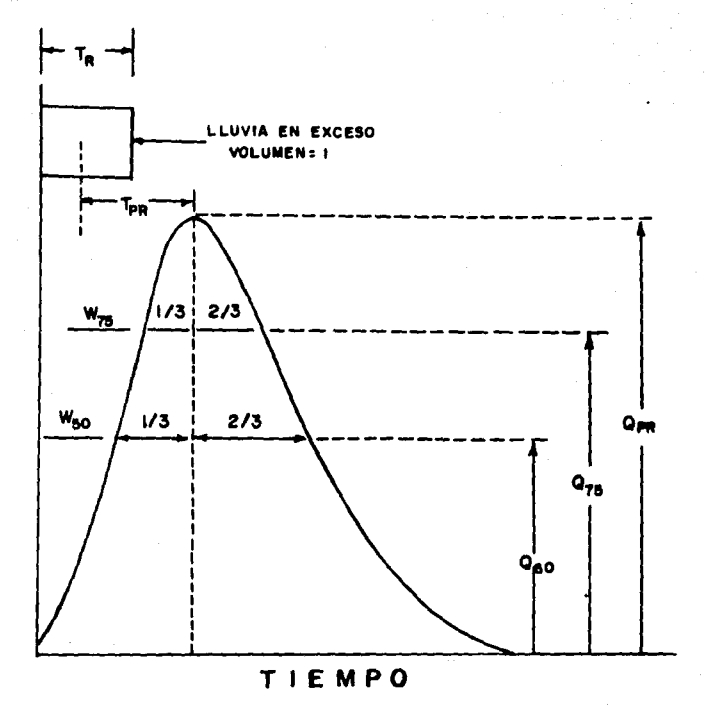

FIG. 21

HIDROGRAMA UNITARIO SINTETICO DE SNYDER DEDUCIDO EN EL SITIO DE LA ESTACION HIDRO METRICA LAS AMERICAS, GTO.

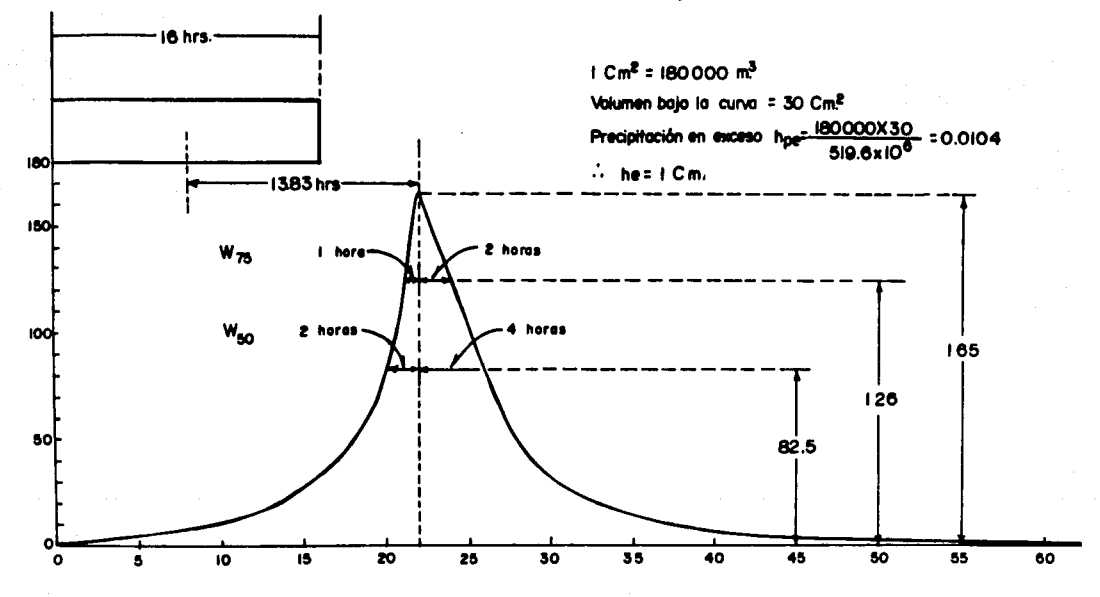

FIG. 22

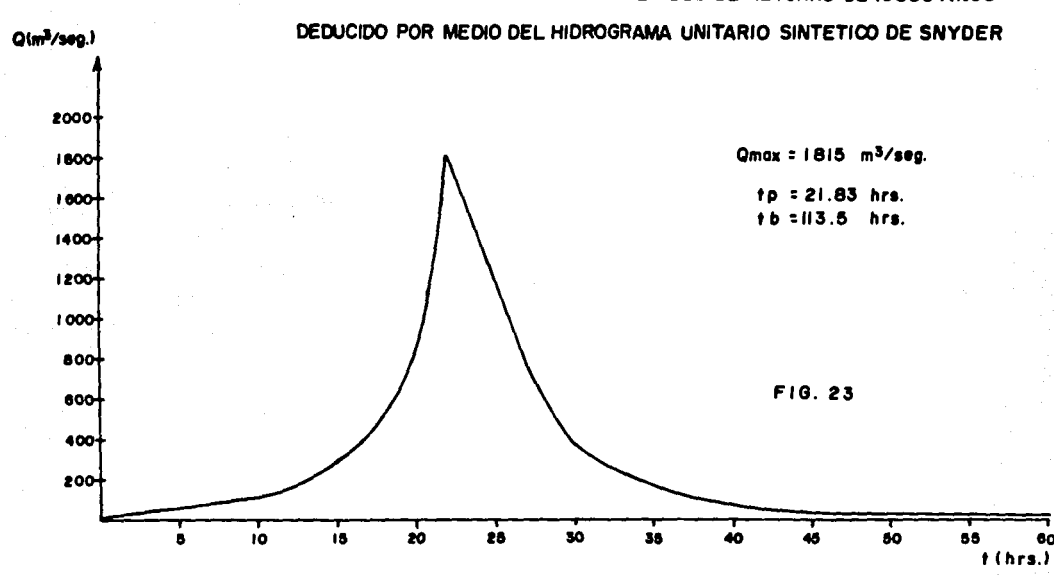

HIDROGRAMA DE LA AVENIDA CON PERIODO DE RETORNO DE IODOO AÑOS

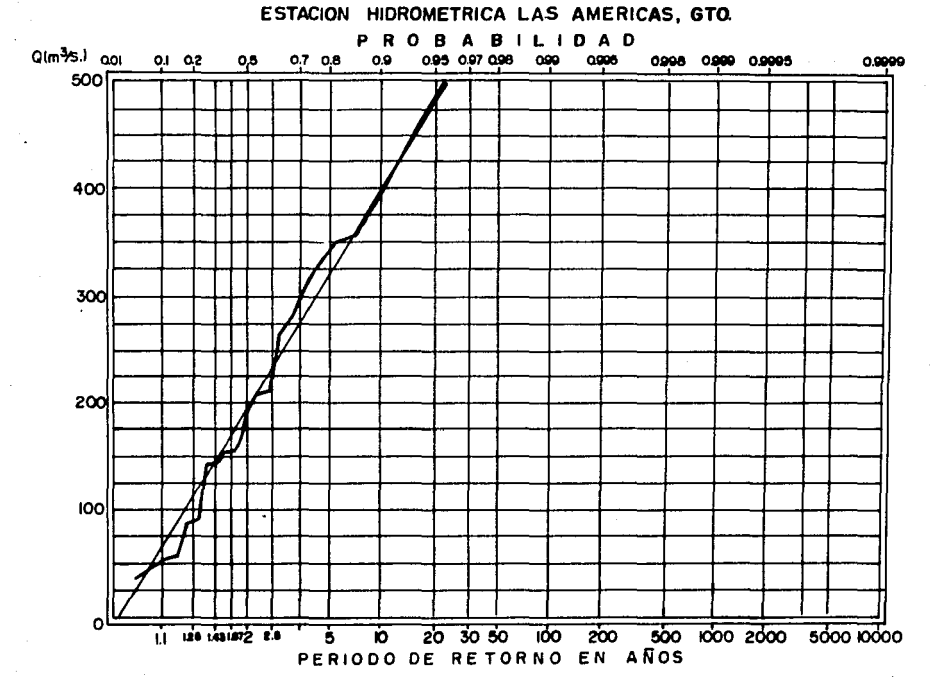

**GASTOS MAXIMOS ANUALES** 

FIG 24

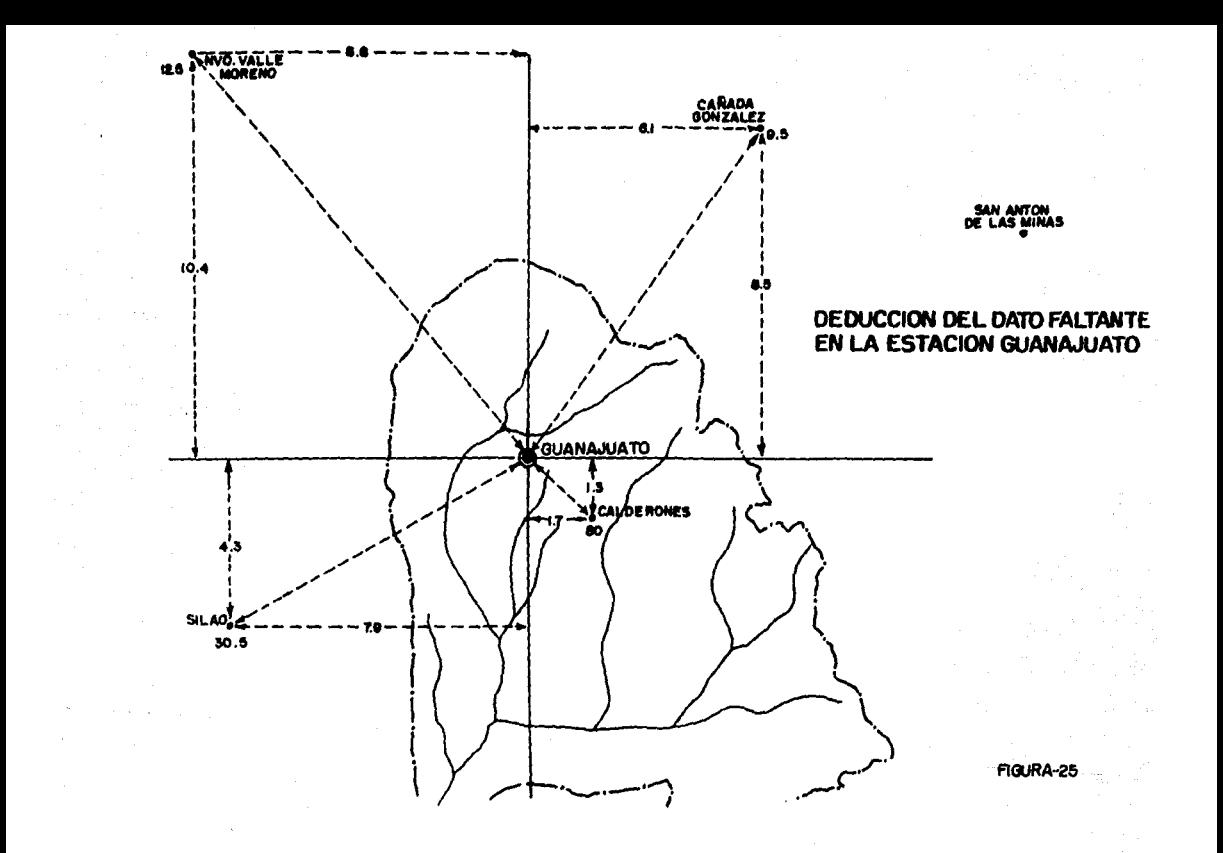

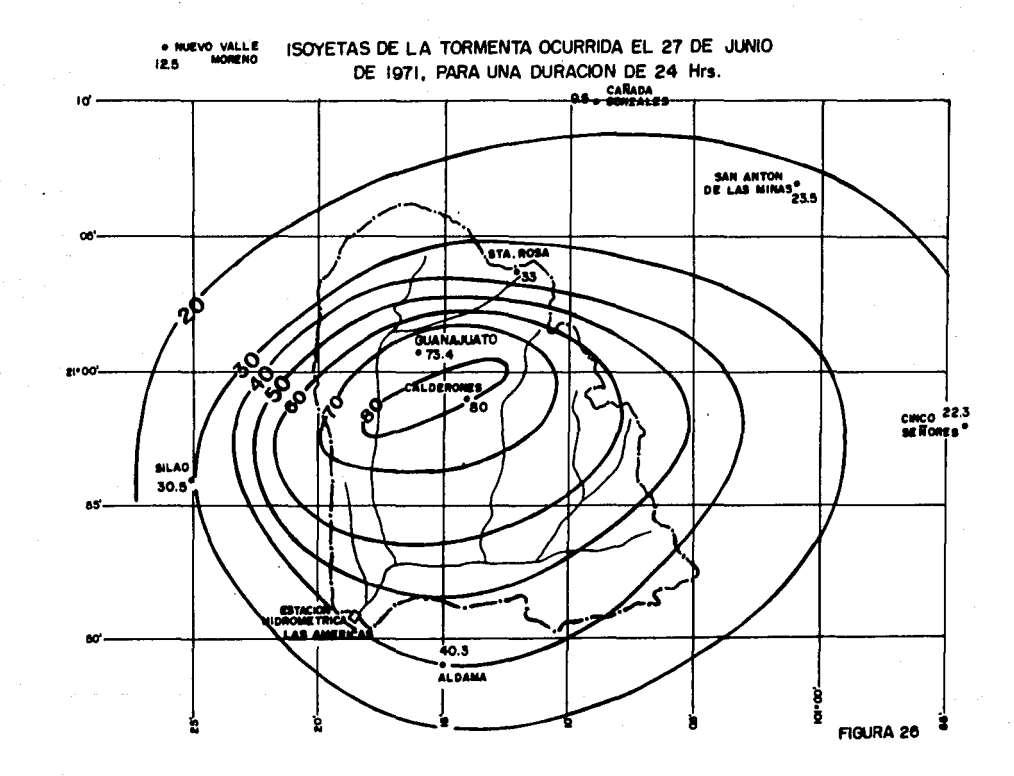

# CURVAS DE ALTURA DE PRECIPITACION-AREA DURACION DE LA TORMENTA OCURRIDA EL 27 DE JUNIO DE 1971, SOBRE LA CUENCA DEL RIO GUANAJUATO.

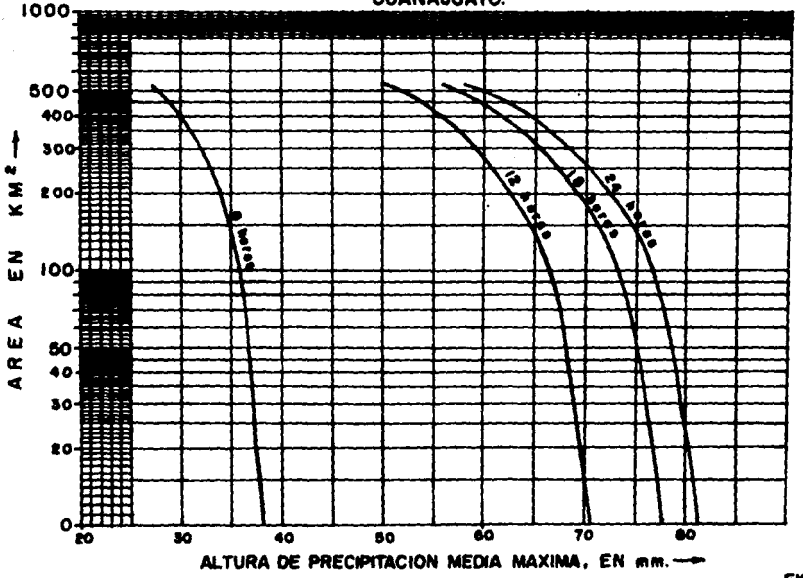

**FIGURA 27** 

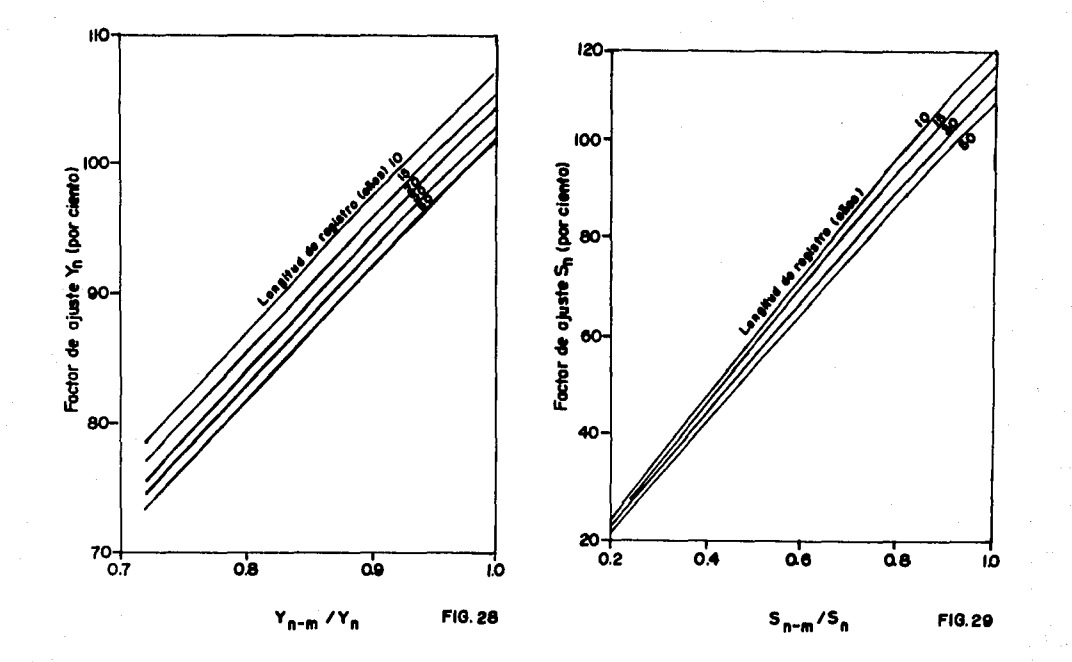

Ajustes de las características de una serie anual de fluvias maximas observadas.

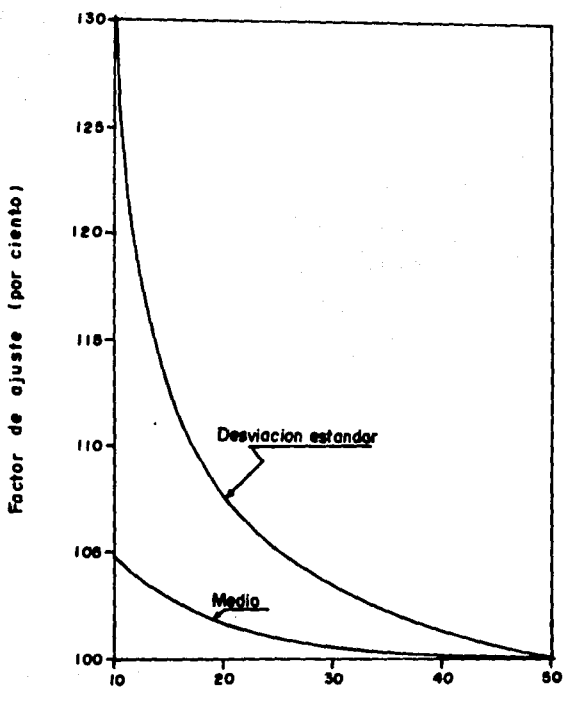

del realstro Ros I Longitud

FIG.30 Ajuste de la media y desviacion estandar de las series anuales por longitud del registro.

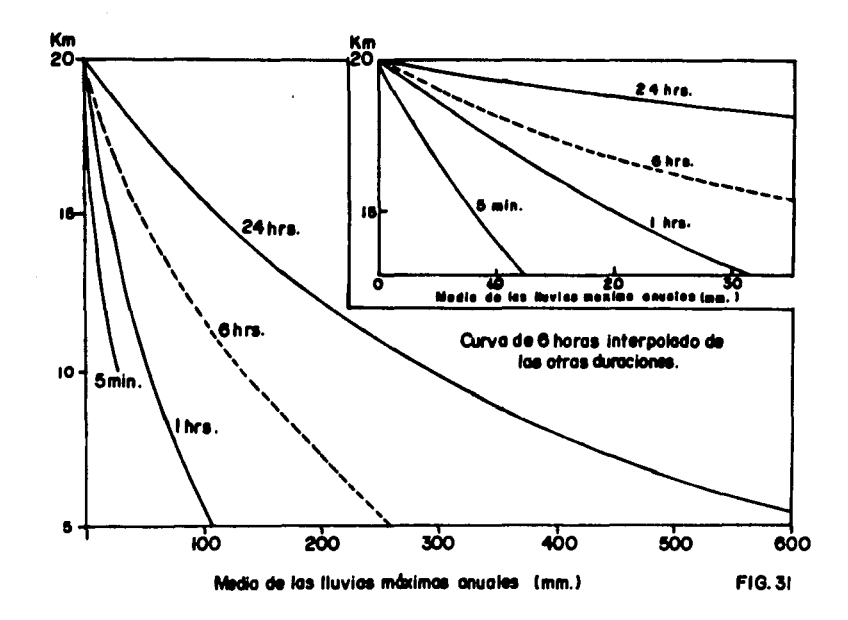

 $\mathcal{L}$ 

Variación de Km, de acuerdo con las características de la lluvia.

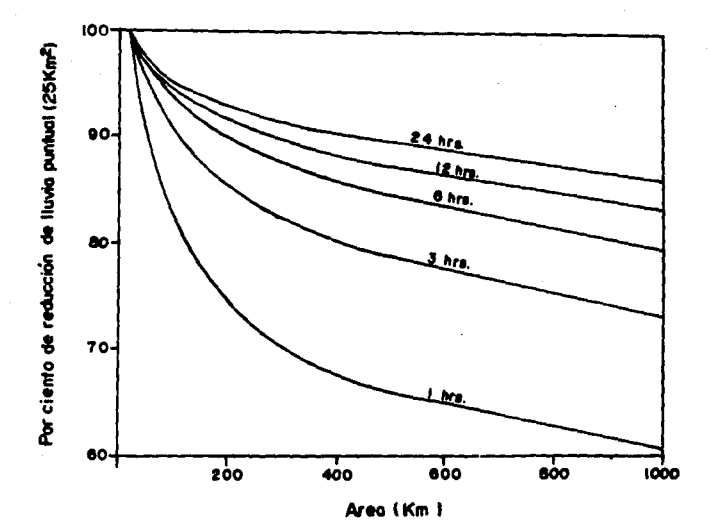

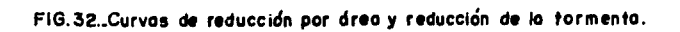

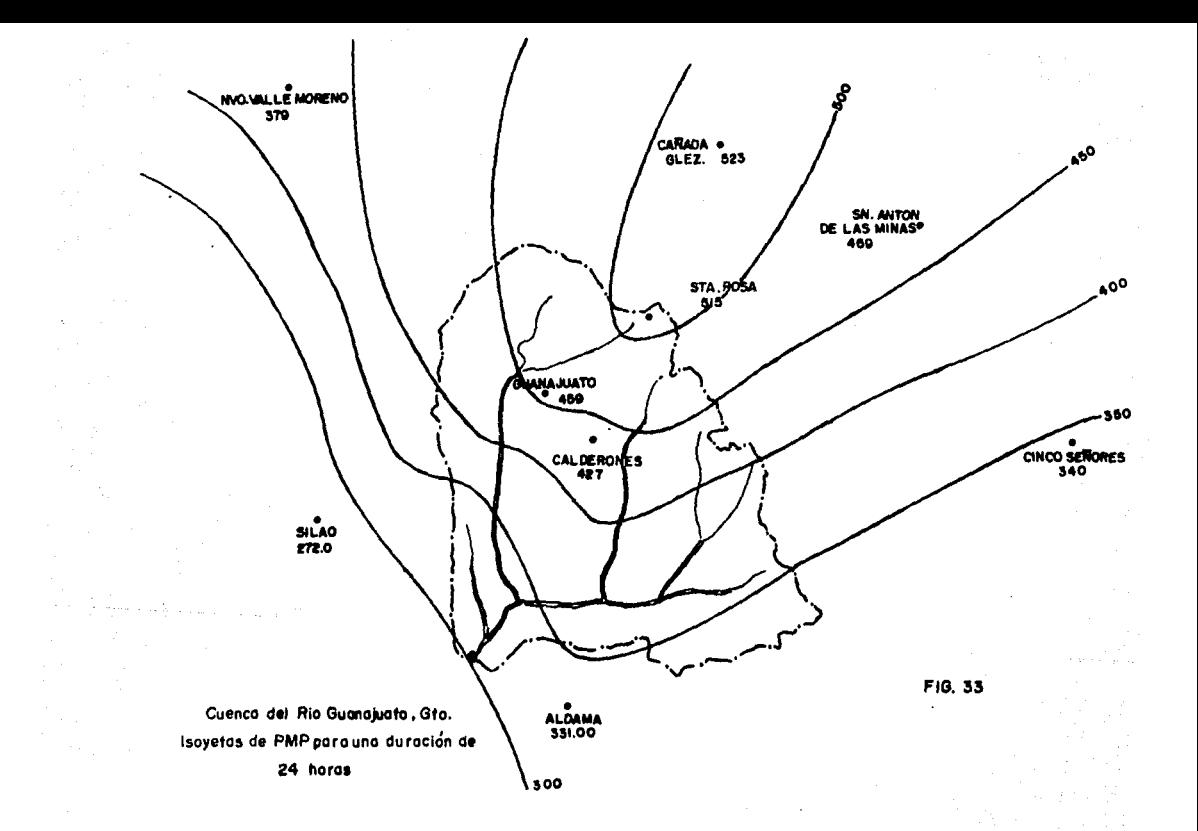

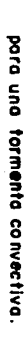

 $\cdot$ 

# 금 Curvo de altura de precipitación-duración tipo

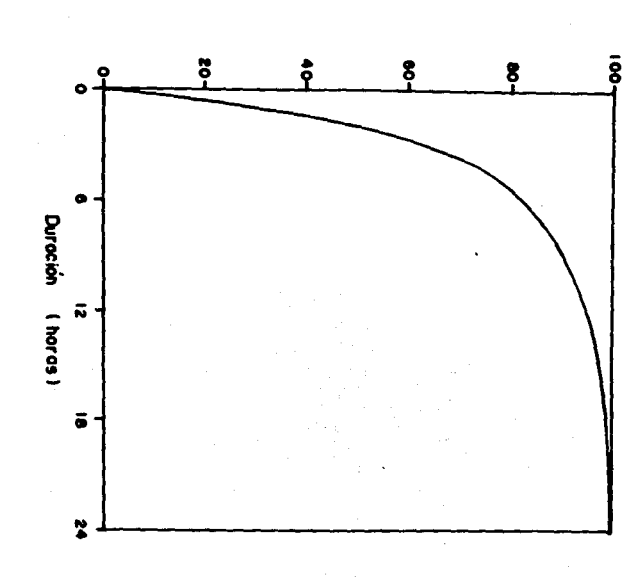

Por ciento de PMP (24 horas)

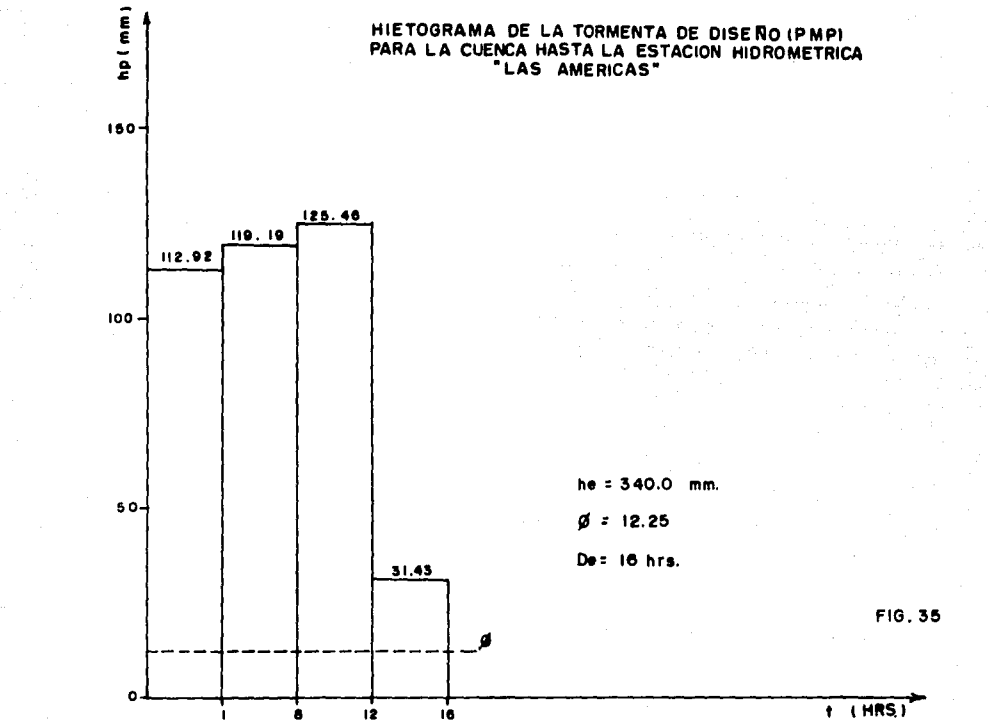

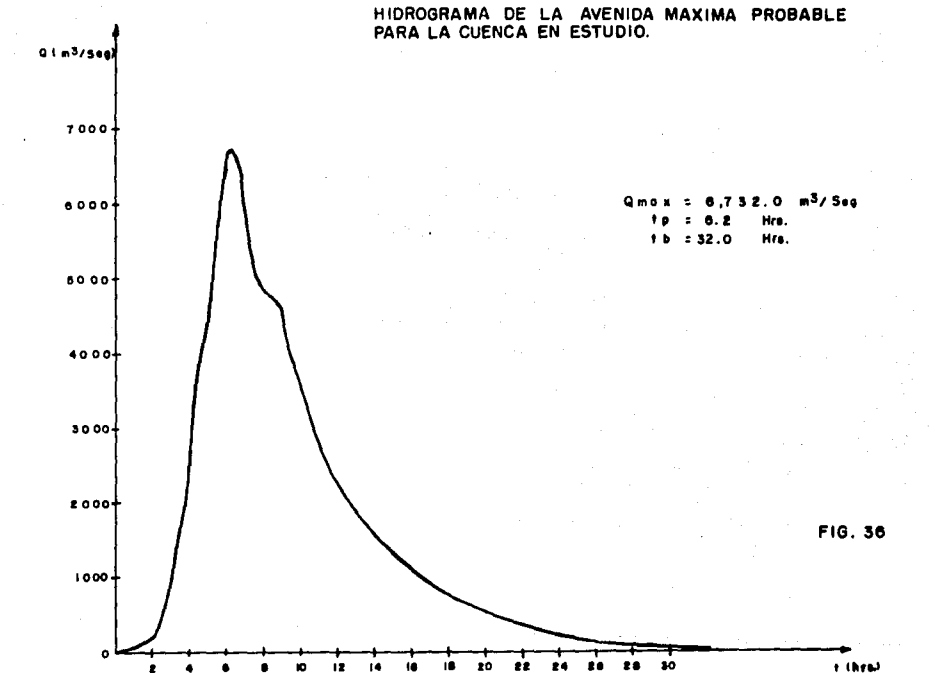

t thral

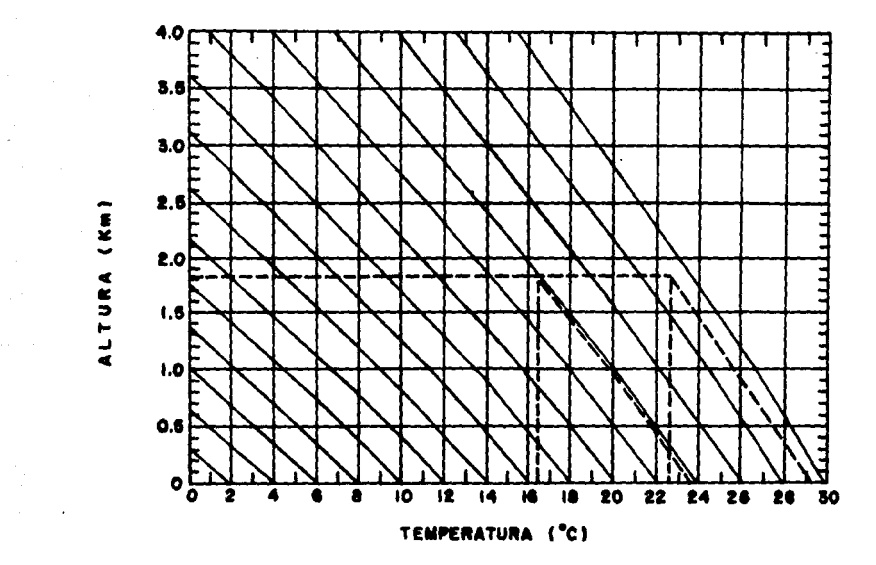

FIG.37 DIAGRAMA PEEUDOADIABATICO PARA REDUCCION DEL PUNTO DE ROCIO

 $\sim$  10  $\mu$ 

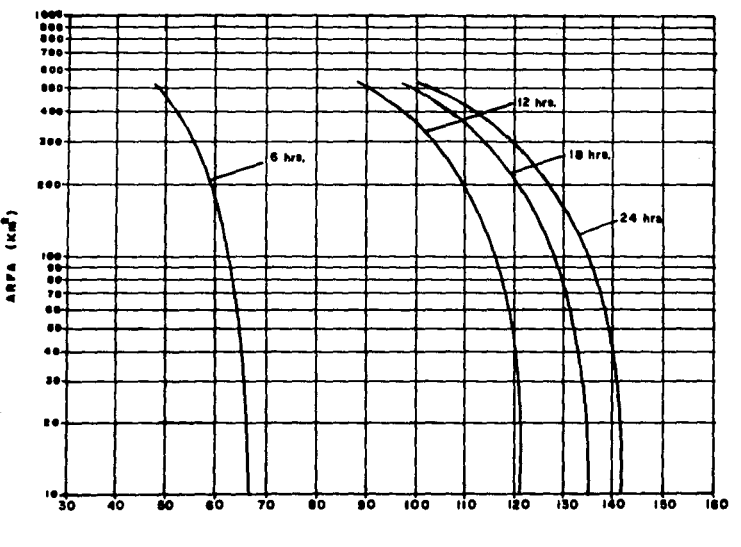

CURVAS DE ALTURA AREA DURACION PARA LA PMP POR EL METODO DE MAXIMIZACIÓN DE TORMENTAS

PRECIPITACION (mm.)

FIG. 36

**HIETOGRAM** DE LA TORMENTA DE DISFÃO -CPI IA LA CUENCA EN ESTUDIO (METODO DE MAXIMIZACION DE TORMENTAS)

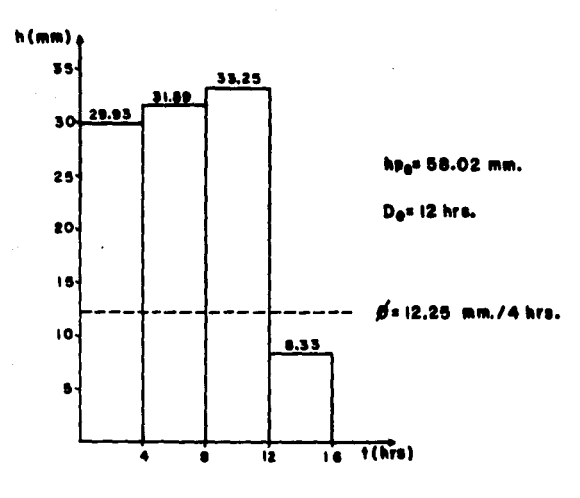

**FIG. 39** 

a an

**HIDROSRA CUENCA** 

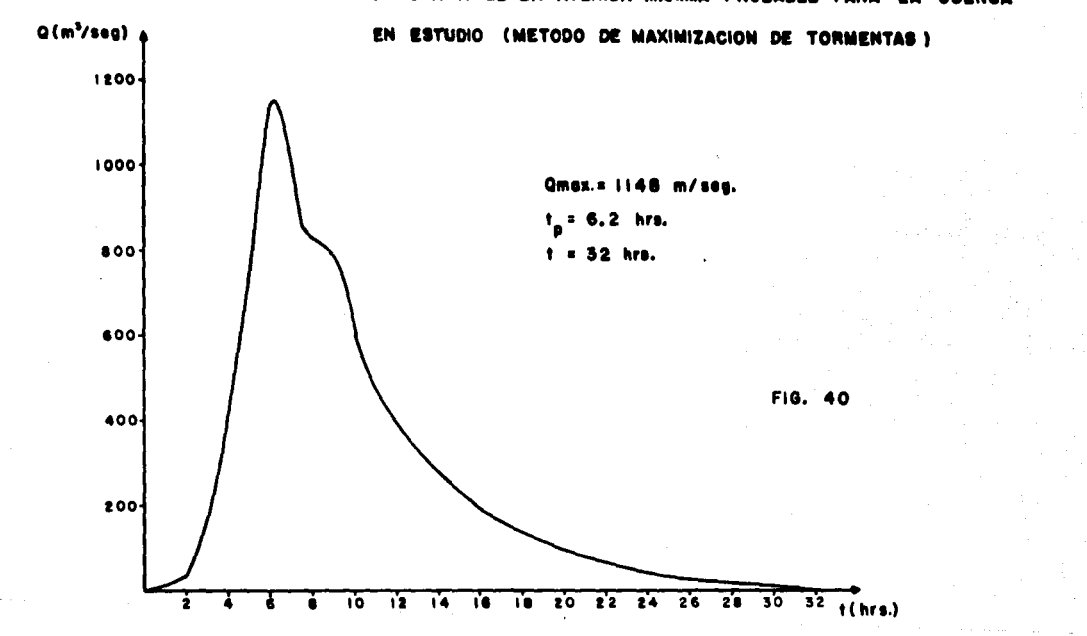

## CURVA ELEVACIONES - CAPACIDADES

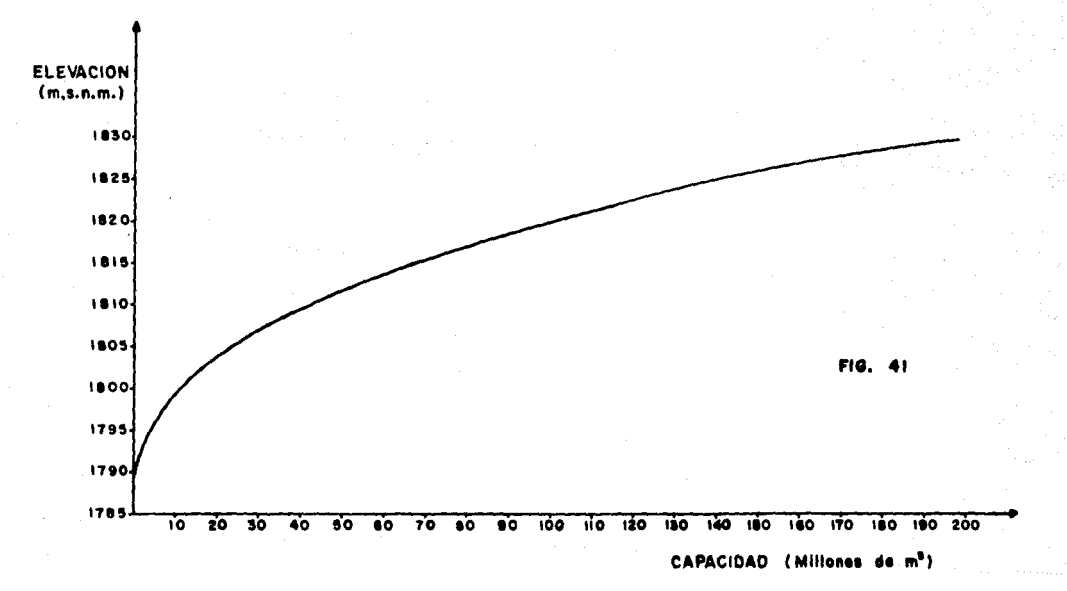

### CURVA ELEVACIONES -- AREAS

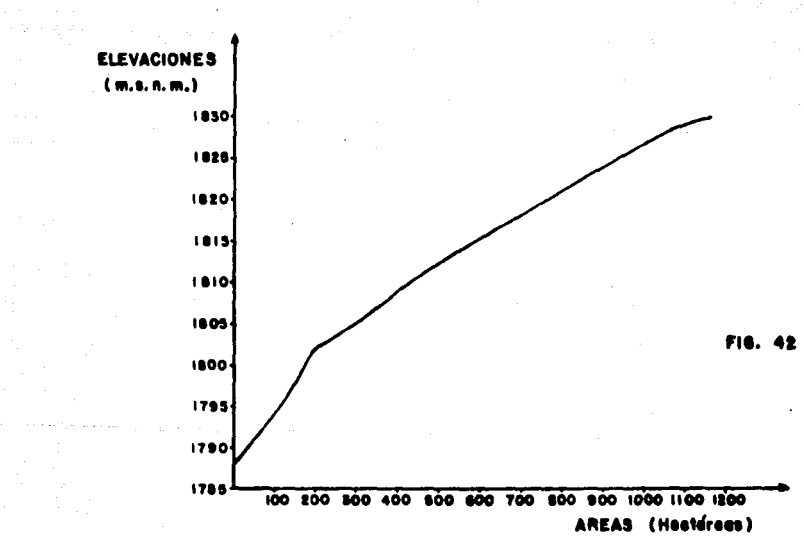

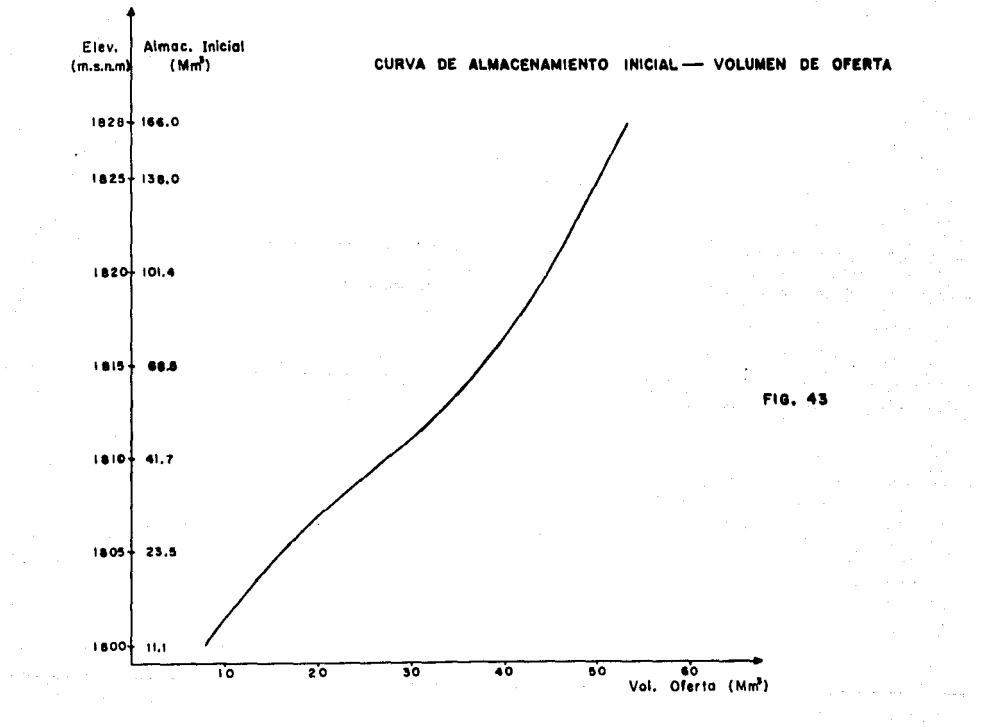

 $\epsilon$ 

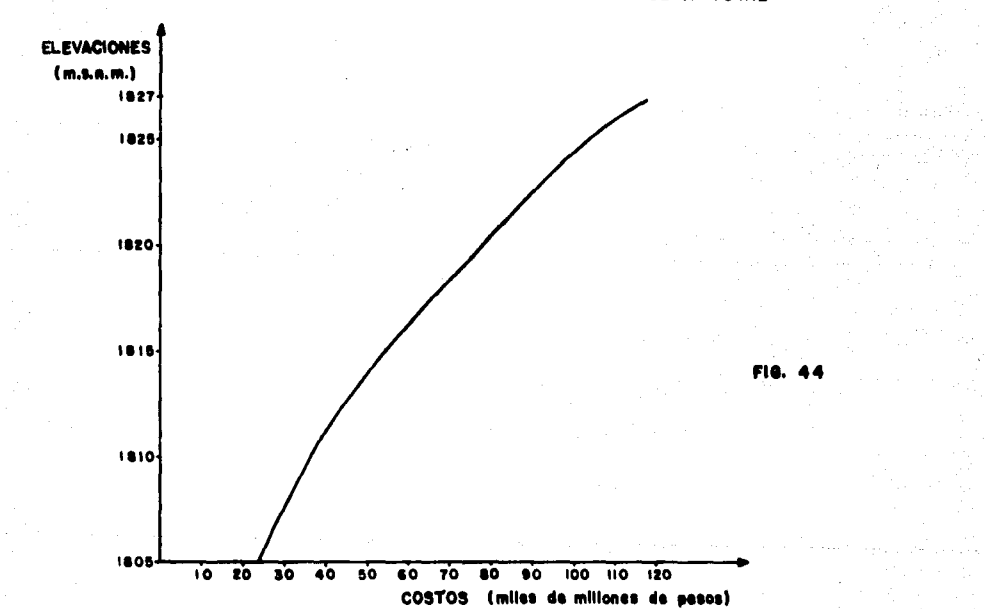

### **CURVA TOTAL** DЕ

### CURVA DE ELEVACIONES-- BENEFICIOS POR APROVECHAMIENTO

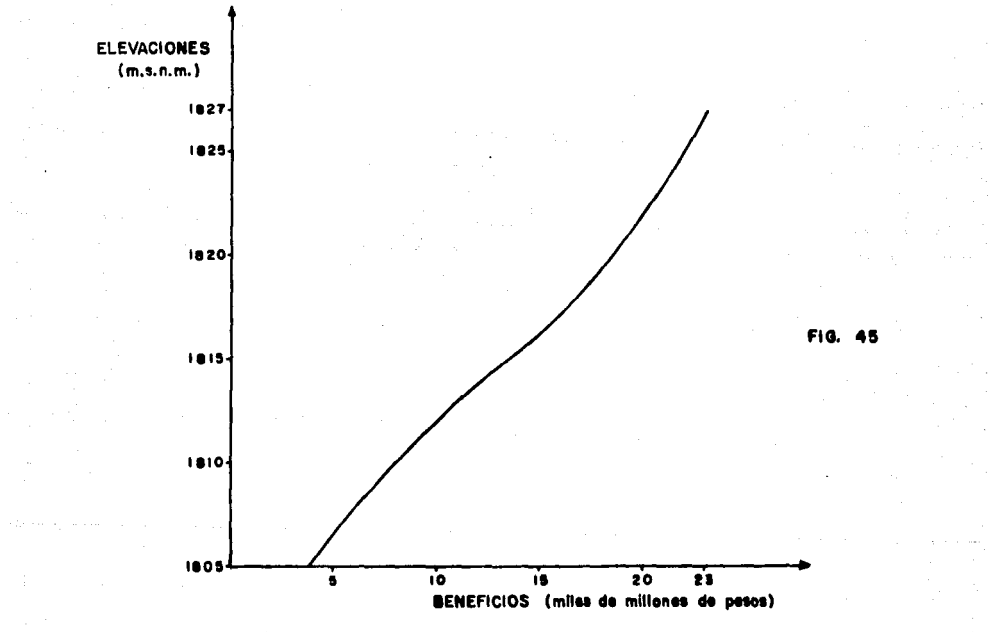

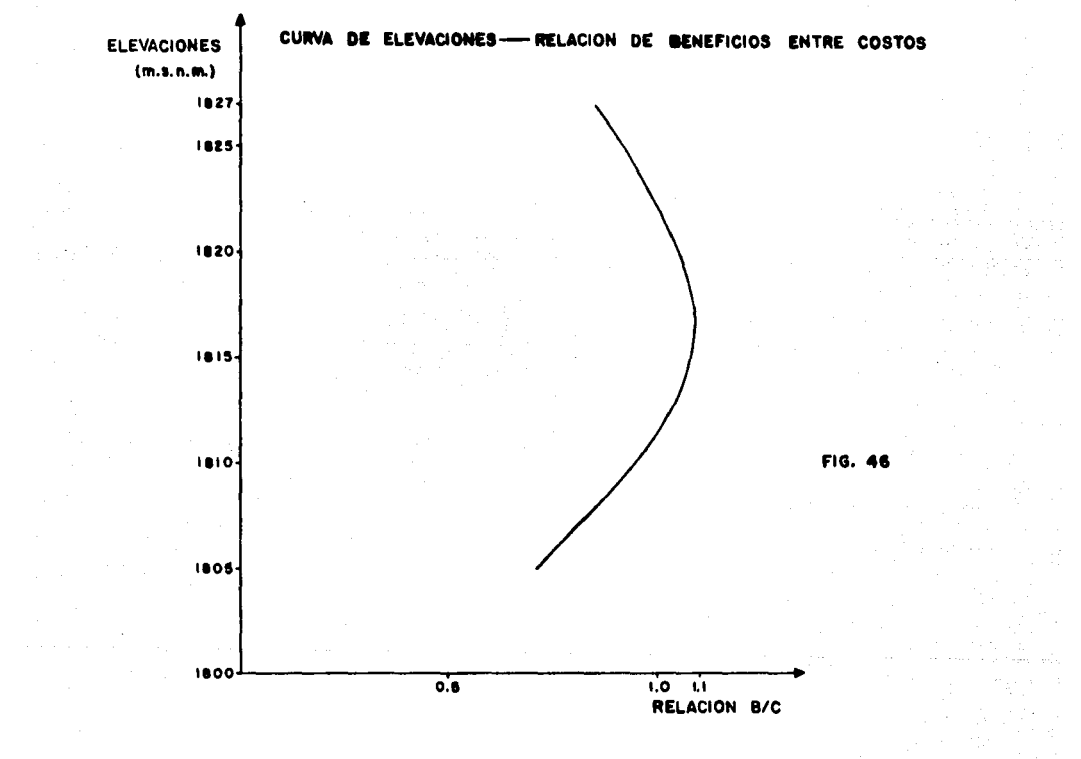

### BIBLIOGRAFIA

- l.- Ven Te Chow "Handbook of Apllied Hydrology", Me Graw Hill; Ink. 1964.
- 2. Ray K. Linsley, M. A. Kohler, J. L. Paulhus "Hidrología pa- **ra Ingenieros", Me. Graw Hill, Inc. 19º/7.**
- 3. Rolando Spingall G. "Hidrología", Instituto de Ingeniería de la UNAM.
- 4.- Rolando Spingall G. "Drenaje en Cuencas Pequeñas" Institu
- **5.- Rolando Springall G. "Drenaje en Cuencas Grandes", Insti**tuto de Ingeniería de la UNAM No. 146.
- 6.- Linsley Ray K. y Franzini "Ingeniería de los Recursos Hidráulicos•, Ed. C.E.C.S.A., 1967.
- 7.- F. González v. •contribución del Análicis de Frecuencia de **valores Estremos de Gastos Máximos en un Río", Instituto**  de Ingeniería de la UNAM No. 277.
- B.- Acosta G, Antonio "Modelo de Cuenca P.E.C.R,D.P.", Recursos Hidráulicos, Publicación Técnica. Vol. III, No. 1, 1974.
- 9.- H.G. Thuesen, W. J. Fabrycky. G.J. Thuessen "Economía del Proyecto en Ingeniería".
- 10.-Plan Nacional de Obras de Riego para el Desarrollo Rural.- **"Pequeños Almacenamientos" Secretaría de Recursos Hidráuli**
- 11.-Acosta G, Antonio "Volumen Util de un Almacenamiento, un nuevo enfoque", Ed. SARH (1977),
- 12.-Comisión del Plan Nacional Hidráulico "Recomendaciones para el Diseño y Revisión de Estructuras para el Control de Avenidas•, Ed, SARH ( 1976).
- 13.-Dirección de Hidrología de la SARH; "Boletín Hidrológico No. 51. Región Hidrológica No. 12 Parcial; Lerma (Solís-Pon citlan)". Dirección General de Estudios de la Subsecretaria de Planeación (1976).